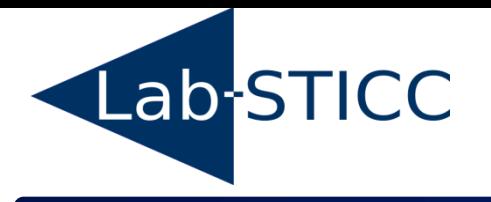

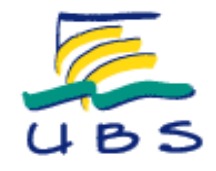

# *Une introduction à la synthèse de haut-niveau*

# *(ou comment générer des architectures matérielles à partir du langage C)*

# **Université de Bretagne-Sud Lab-STICC**

### **Philippe COUSSY philippe.coussy@univ-ubs.fr**

# **Productivity gap**

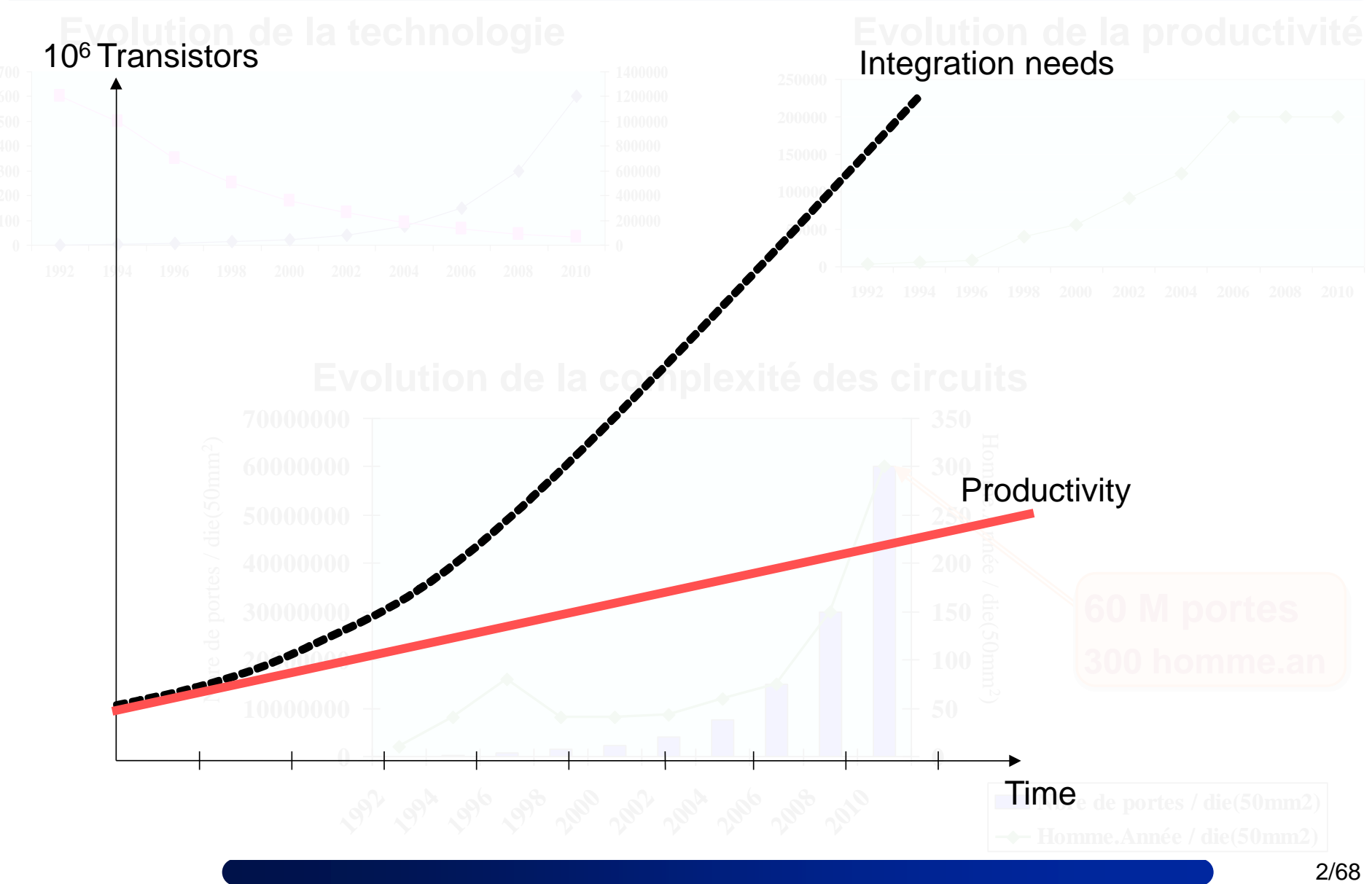

# **Context**

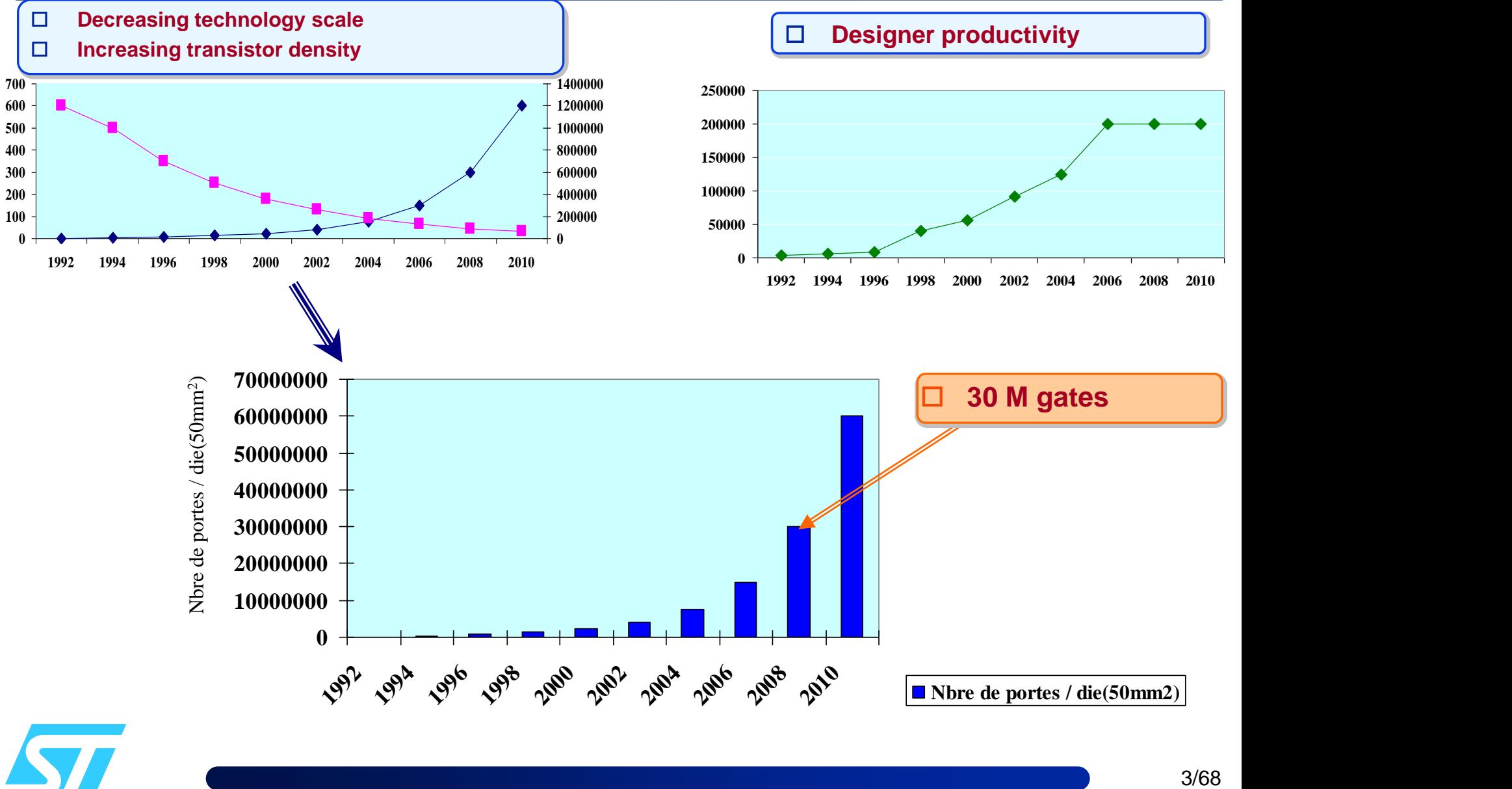

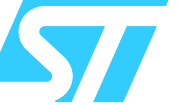

# **Context**

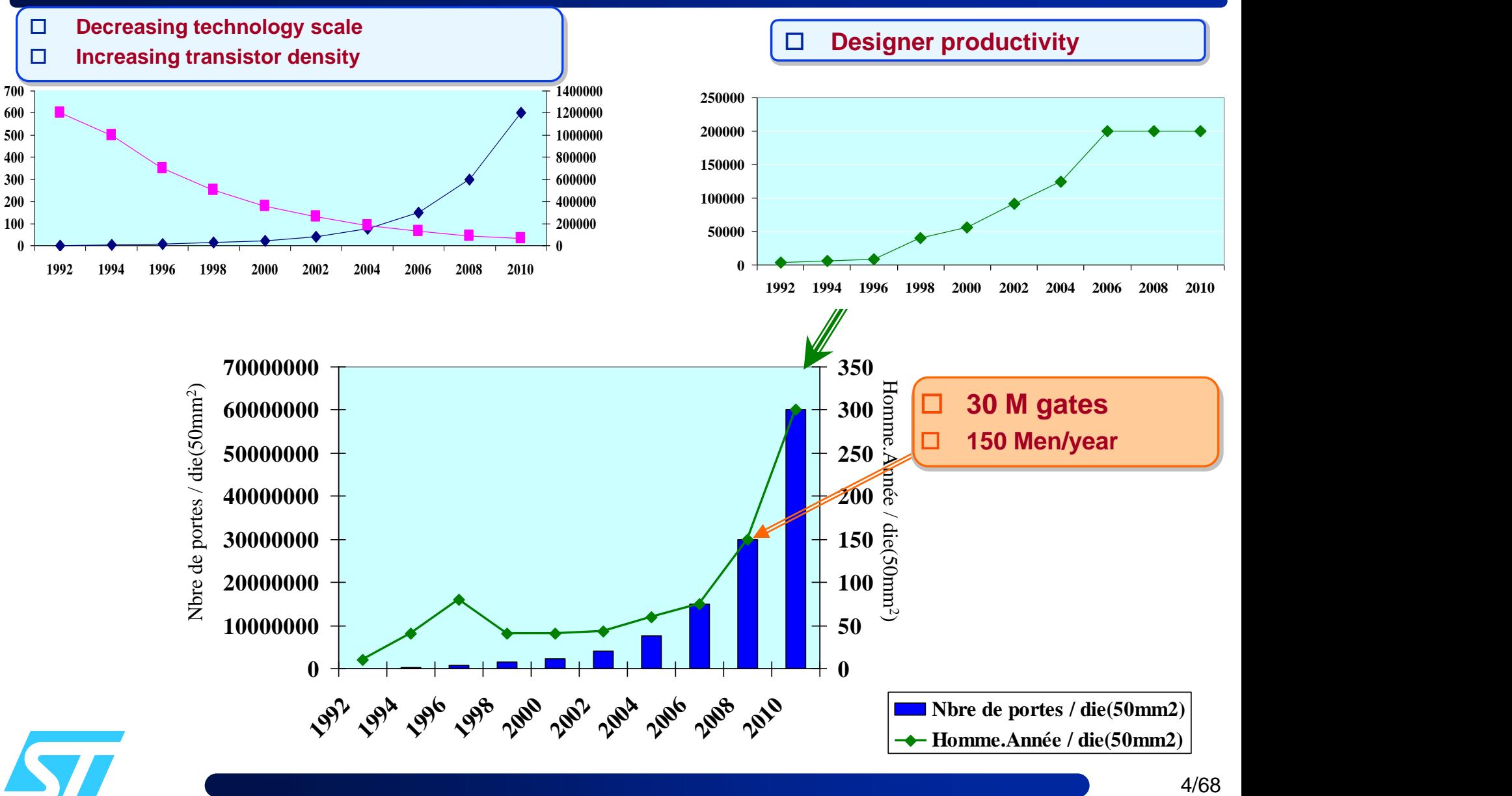

# **Design methodologies**

 **Synthesis and verification automation has always been key factors in the evolution of the design process** 

- Allow to explore the design space efficiently and rapidly
- Correct by construction design

# **Design methodologies**

#### **Software domain**

- Machine code (binary sequence)
- 1950s: concept of assembly language (and assembler)
	- *based on mnemonics*
	- *Maurice V. Wilkes de l'université de Cambridge*
- Later: High-level languages and compilers
	- *1951: First compiler*
		- **A-0 system) par Grace Hopper**
	- *Fortran 1954-1957: First high-level language* 
		- **FORmula TRANslator**
	- *Cobol 1959, Basic 1964, C 1972, C++ 1983…*

#### **High-level language**

- **Platform independent**
- Follow the rules of human language
	- *with a grammar, a syntax and a semantic*
- **Provide flexibility and portability** 
	- *by hiding details of the computer architecture*

# **Design methodologies**

#### **Hardware domain**

- 1960: IC were done by hand *designed, optimized and laid out*
- 1970: Gate-level simulation
- end of 70: Cycle-based simulation
- 1980: Wide automation
	- *place & route, schematic circuit capture, formal verification and static timing analysis*
- Mid 1980: Hardware description language
	- *1986 Verilog, 1987 VHDL*
- 1990: logic synthesis
	- *VHDL and Verilog synthesizable subsets*
- Mid 1990:
	- *High-level synthesis (First gen),*
	- *Co-design, IP-core reuse…*
- 2000 : Electronic System Level ESL
	- *System level language* 
		- SystemC, SystemVerilog...,
		- **W** Virtual prototyping, Transaction Level Modellin TLM ...

# **Design gap**

#### **SOC Design Cost Model**

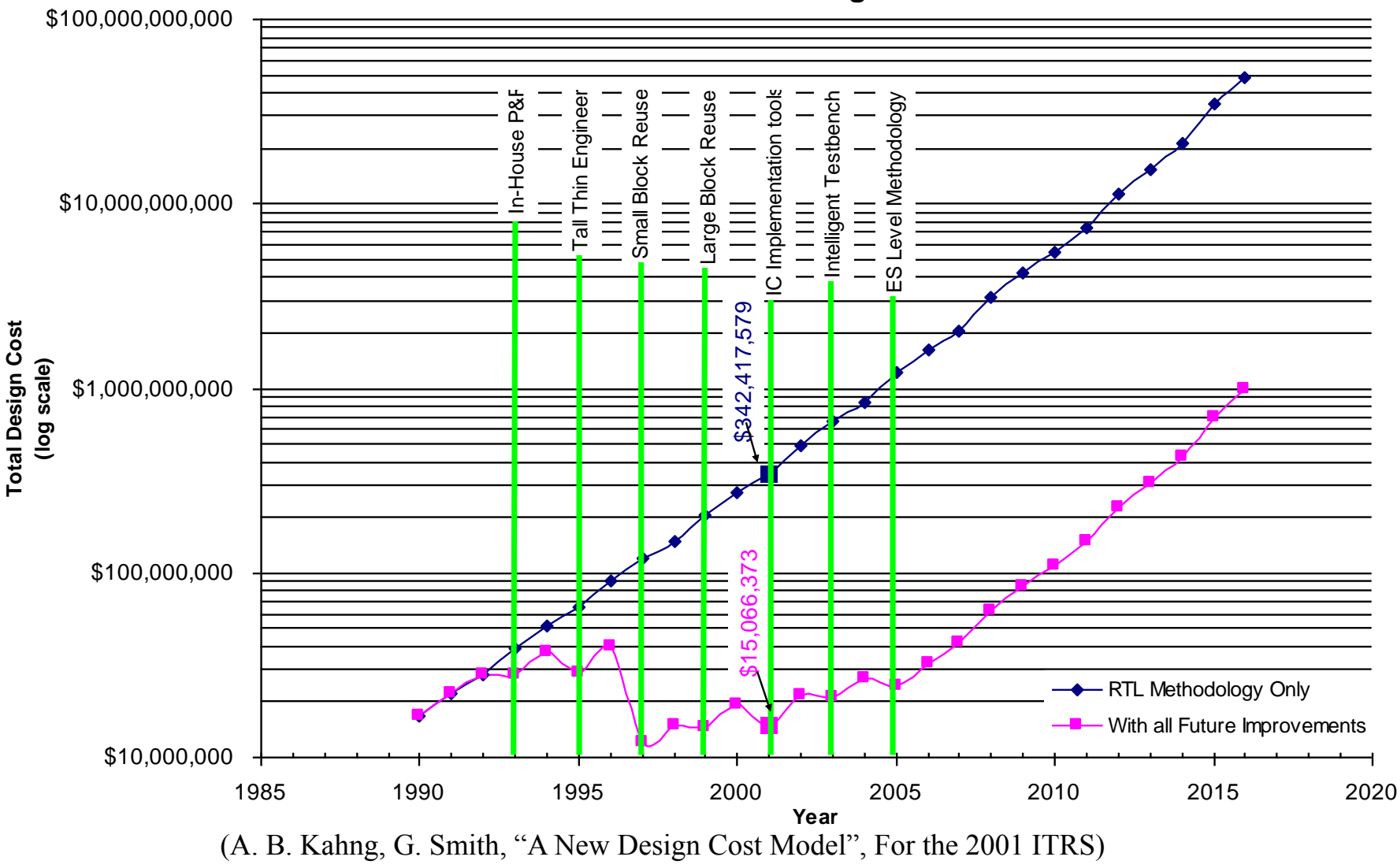

8/68

# **Electronic System Level Design (ESLD)**

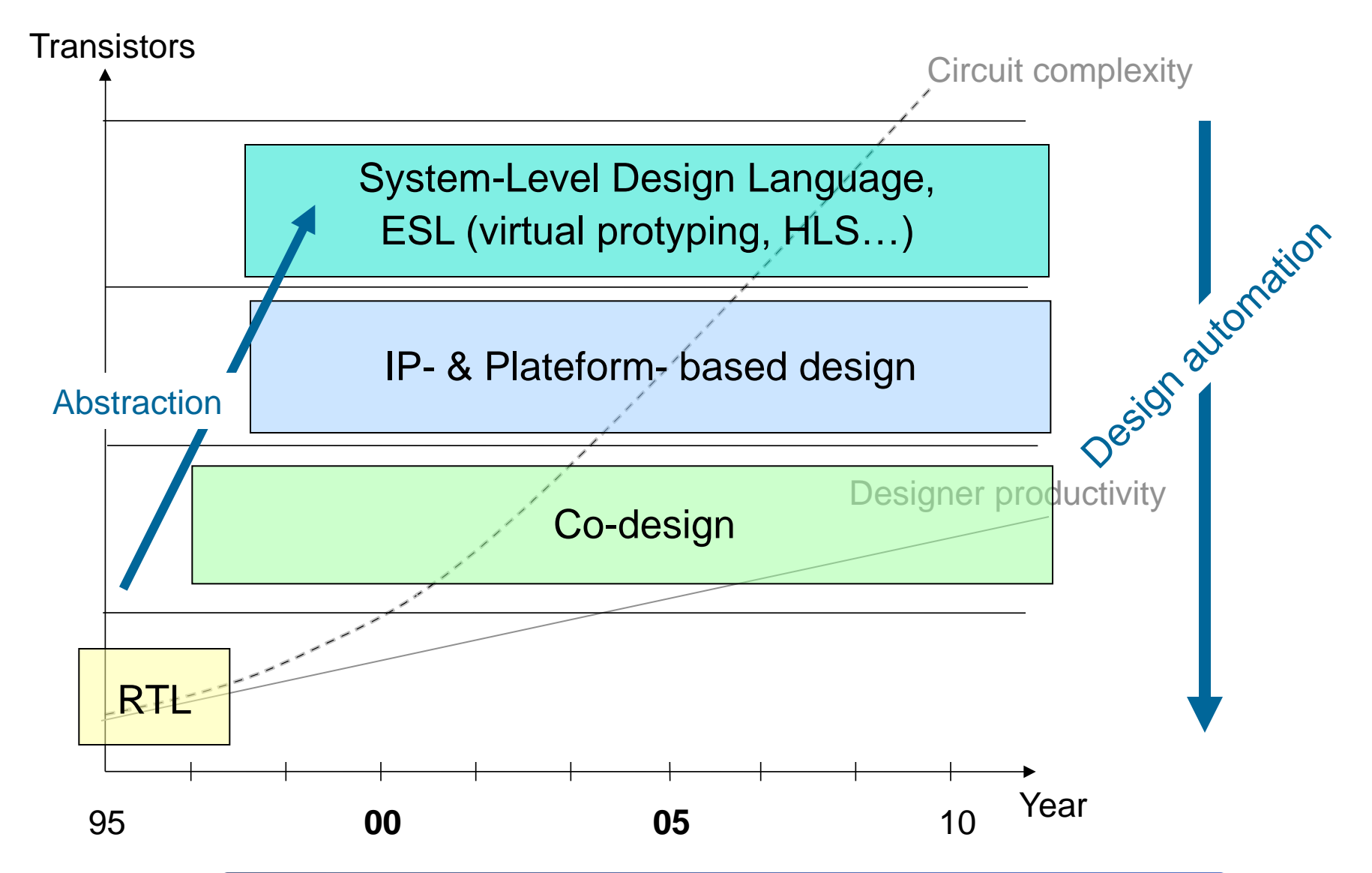

# **ESL Market**

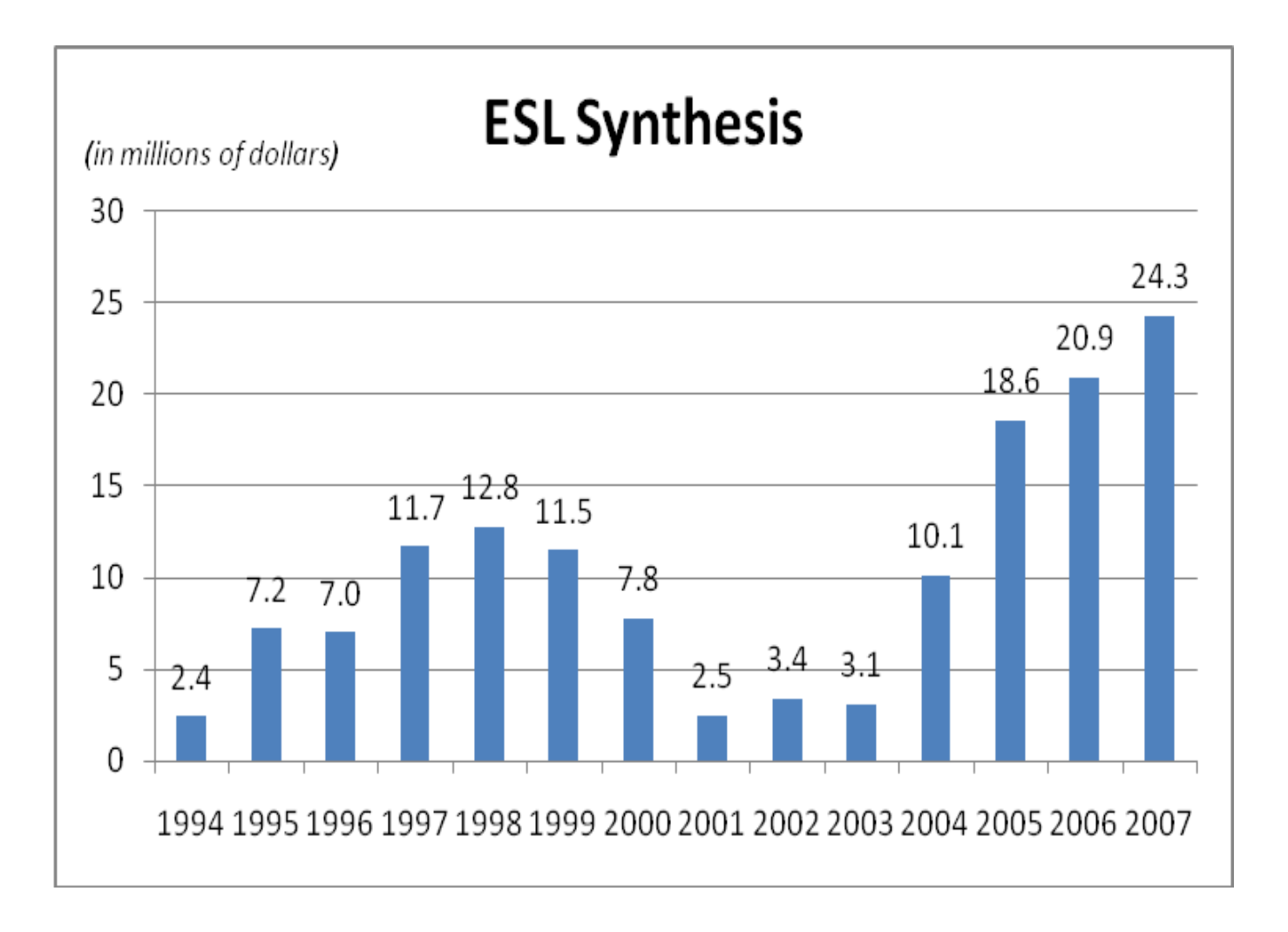

# **Outline**

#### **Lab-STICC**

#### **General context**

#### **High-Level Synthesis**

- **Brief introduction**
- $\blacksquare$  "In details"

#### **GAUT**

- **D** Overview
- **Results**
- **Conclusion**
- **References**

# **Typical HW design flow**

 **Starting from a Register Transfer Level description, generate an IC layout** 

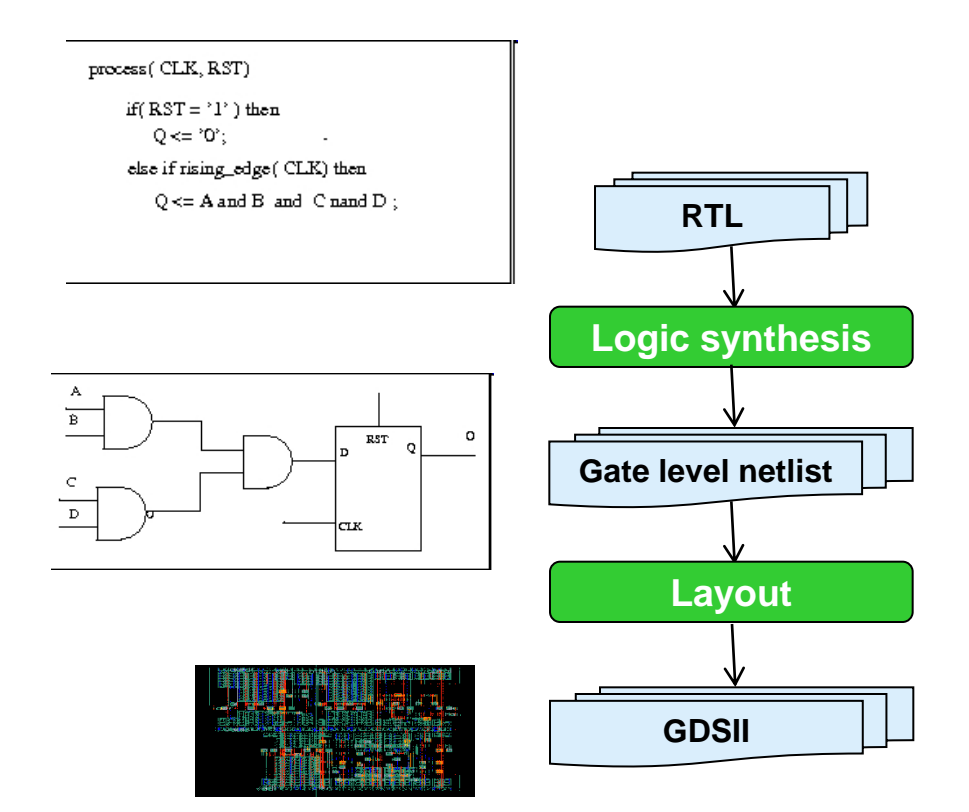

# **Typical HW design flow**

### **Starting from a functional description, automatically generate an RTL architecture**

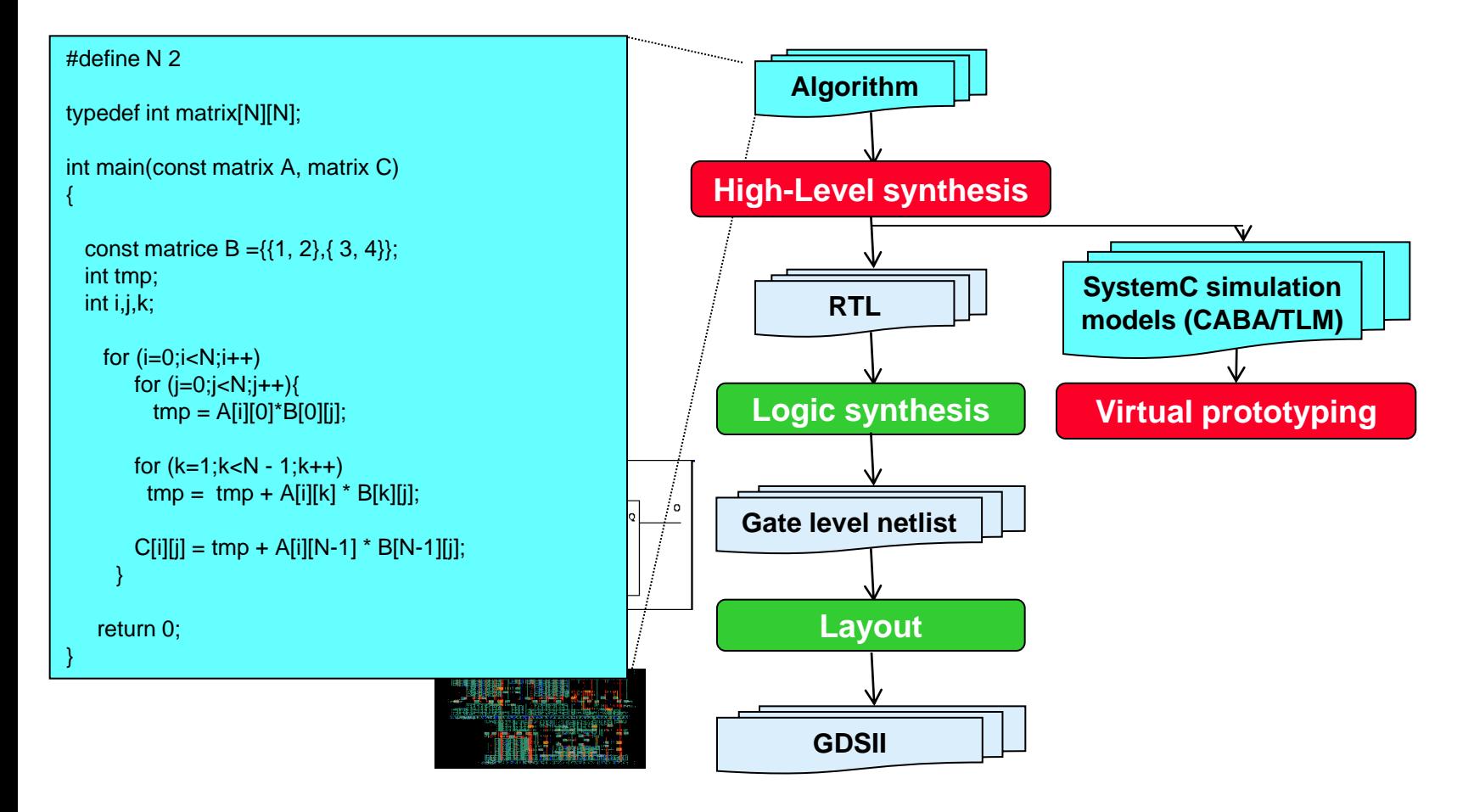

# **High-level synthesis**

### **Starting from a functional description, automatically generate an RTL architecture**

#### **Constraints**

- Timing constraints: latency and/or throughput
- Resource constraints: #Operators and/or #Registers and/or #Memory, #Slices...

#### **Objectives**

- Minimization: area i.e. resources, latency, power consumption...
- Maximization: throughput

# **Synthesis steps**

### **Compilation**

Generates a formal modeling of the specification

### ■ Selection

■ Chooses the architecture of the operators

### **Allocation**

Defines the number of operators for each selected type

# **□ Scheduling**

Defines the execution date of each operation

# **Binding (or Assignment)**

- Defines which operator will execute a given operation
- Defines which memory element will store a data

### **Architecture generation**

■ Writes out the RTL source code in the target language e.g. VHDL

# **HLS steps: inputs**

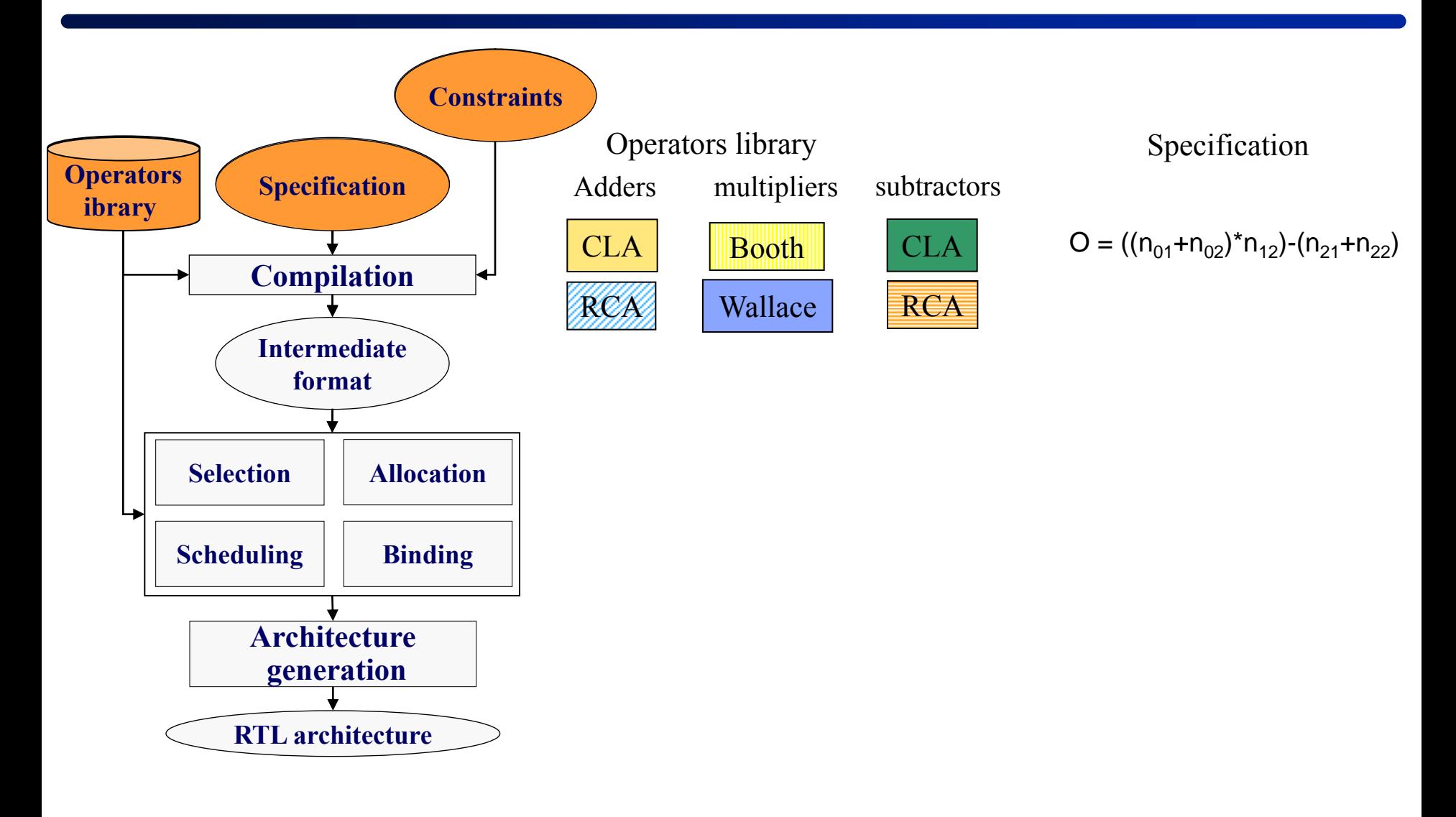

# **HLS steps: Compilation**

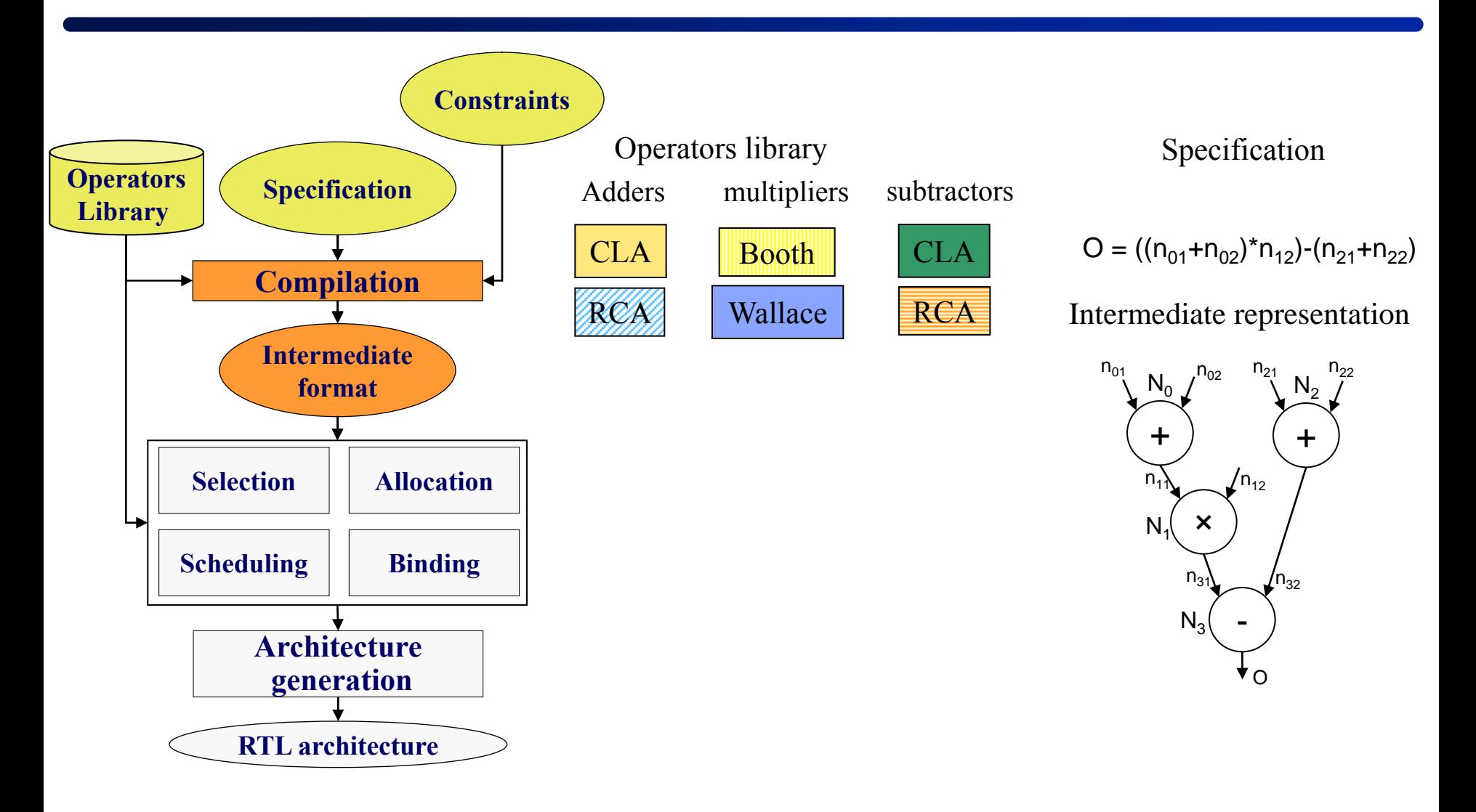

# **Synthesis steps**

### **Compilation**

 $\blacksquare$  Generates a formal modeling of the specification

### **Selection**

■ Chooses the architecture of the operators

### **Allocation**

Defines the number of operators for each selected type

# **□ Scheduling**

Defines the execution date of each operation

# **Binding (or Assignment)**

- Defines which operator will execute a given operation
- Defines which memory element will store a data

### **Architecture generation**

■ Writes out the RTL source code in the target language e.g. VHDL

# **Operator architecture**

### **Full 1-bit adder : X + Y + Z**

- $\blacksquare$  X, Y are the operands
- $\blacksquare$  Z is the input carry

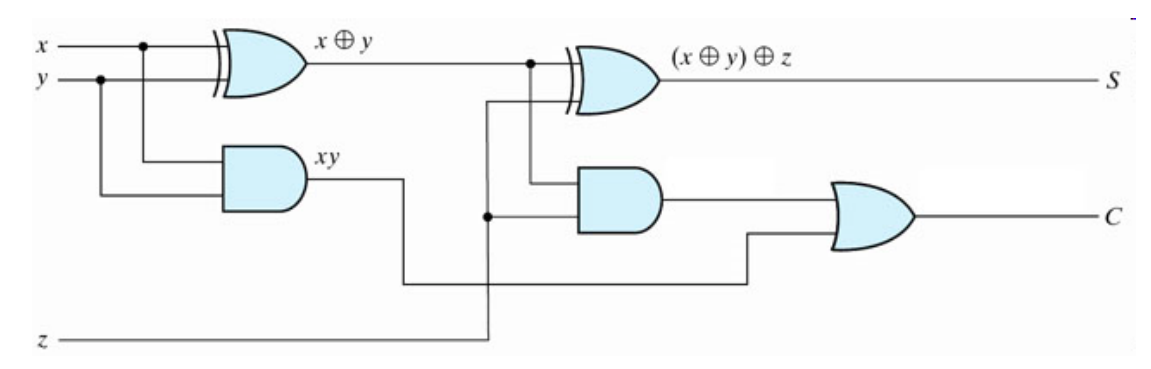

#### **Ripple Carry Adder**

- Add two integers A and B
- Cascade of 1-bit adders => Ripple-Carry Adder

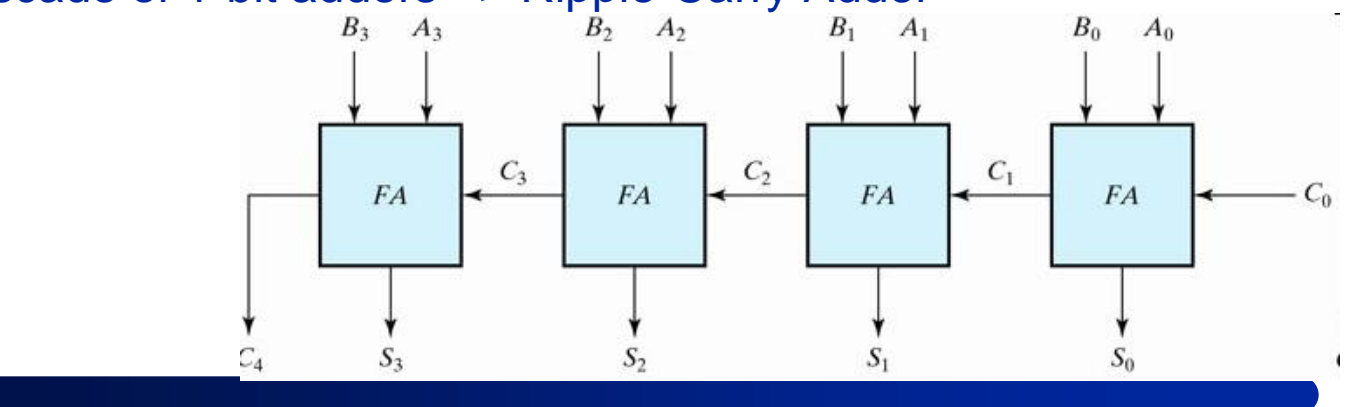

# **Operator architecture**

#### **Carry Look-ahead adder CLA**

■ Uses a carry generator to compute all the carries concurrently *faster but also larger than the RCA*

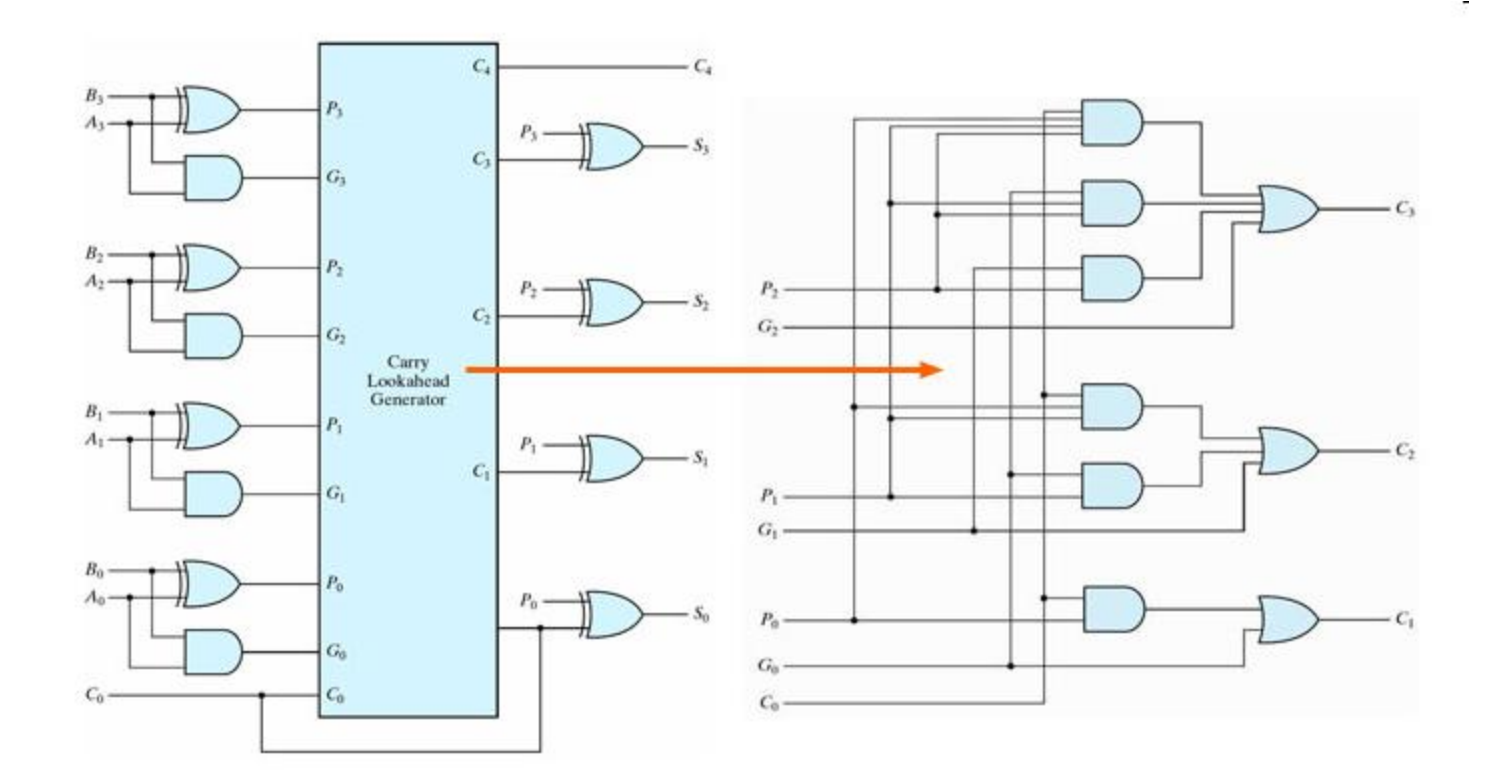

# **Library characterization**

 **RTL architecture produced by HLS depends on the capabilities and characteristics of the operators**

 **Library processing reads the available libraries and determines the functional, timing, and area characteristics of the available parts.** 

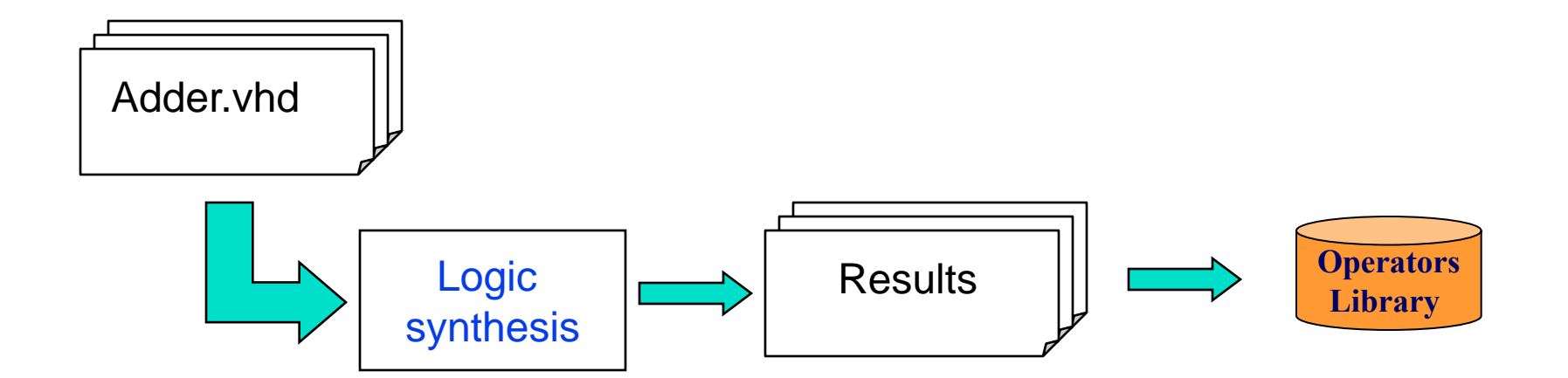

# **HLS steps: Selection**

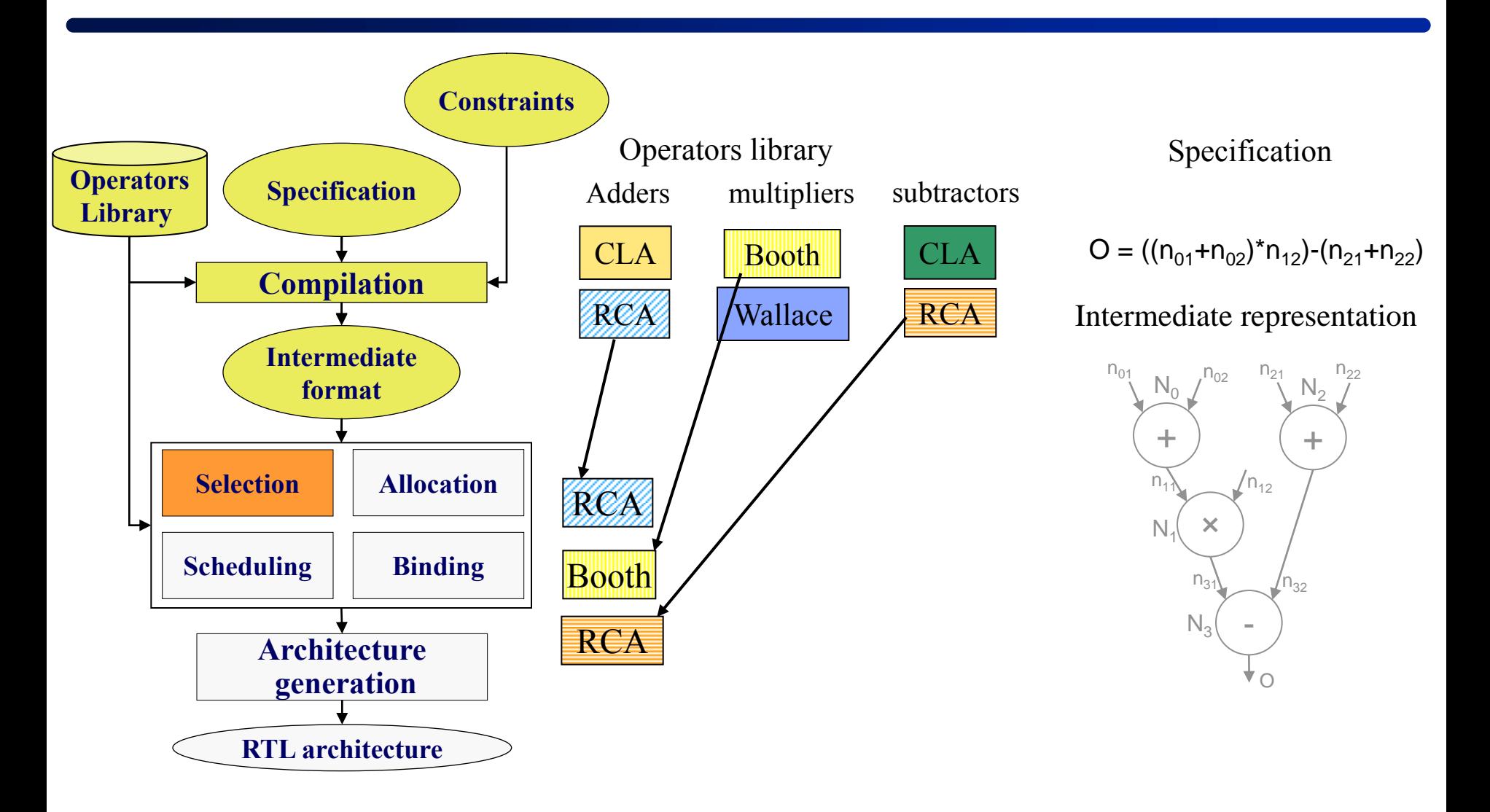

# **Synthesis steps**

### **Compilation**

 $\blacksquare$  Generates a formal modeling of the specification

### ■ Selection

■ Chooses the architecture of the operators

### **Allocation**

Defines the number of operators for each selected type

# **□ Scheduling**

Defines the execution date of each operation

# **Binding (or Assignment)**

- Defines which operator will execute a given operation
- Defines which memory element will store a data

### **Architecture generation**

■ Writes out the RTL source code in the target language e.g. VHDL

# **HLS steps: allocation**

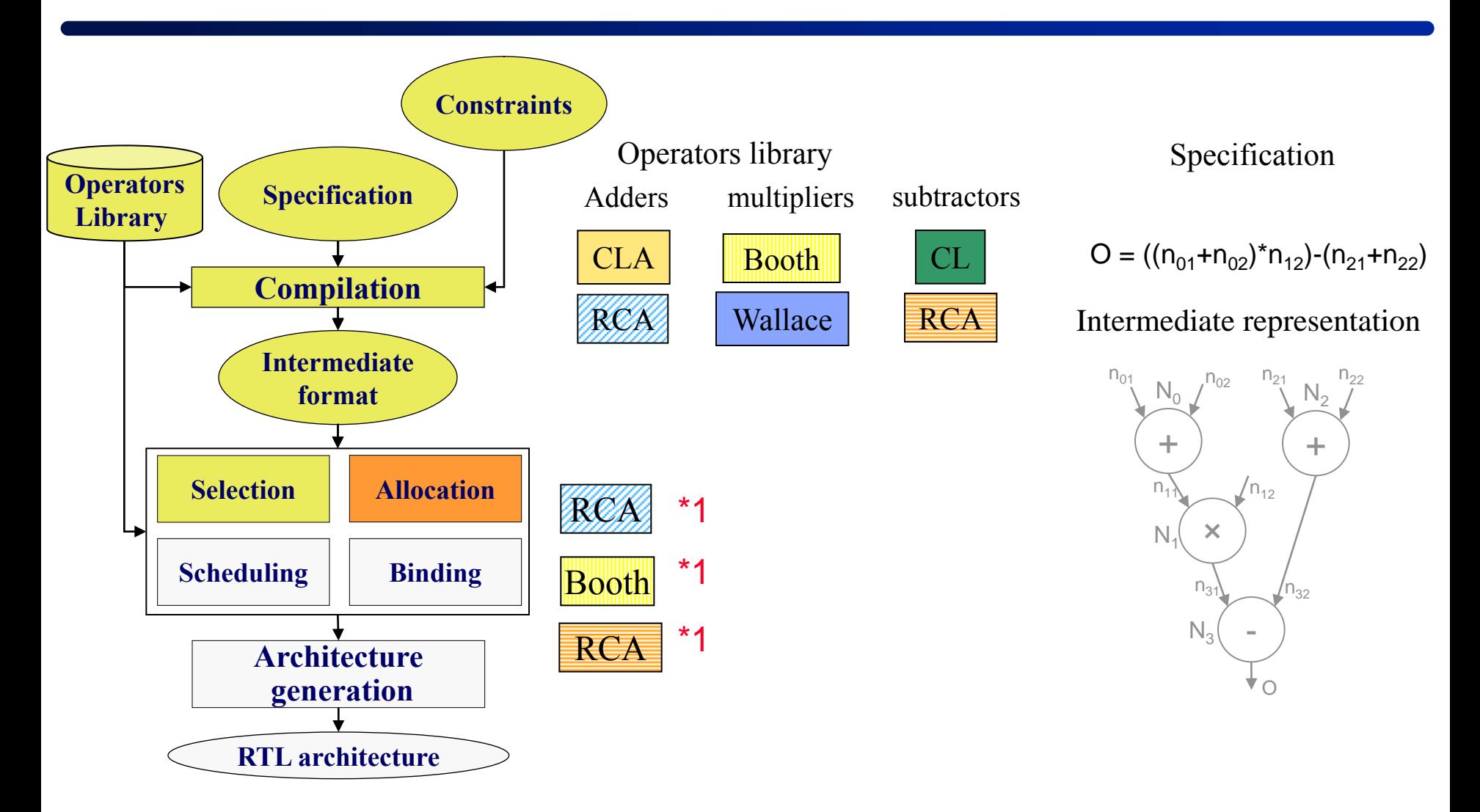

# **Synthesis steps**

### **Compilation**

 $\blacksquare$  Generates a formal modeling of the specification

### ■ Selection

■ Chooses the architecture of the operators

### **Allocation**

Defines the number of operators for each selected type

# **Scheduling**

Defines the execution date of each operation

# **Binding (or Assignment)**

- Defines which operator will execute a given operation
- Defines which memory element will store a data

### **Architecture generation**

■ Writes out the RTL source code in the target language e.g. VHDL

# **HLS steps: scheduling**

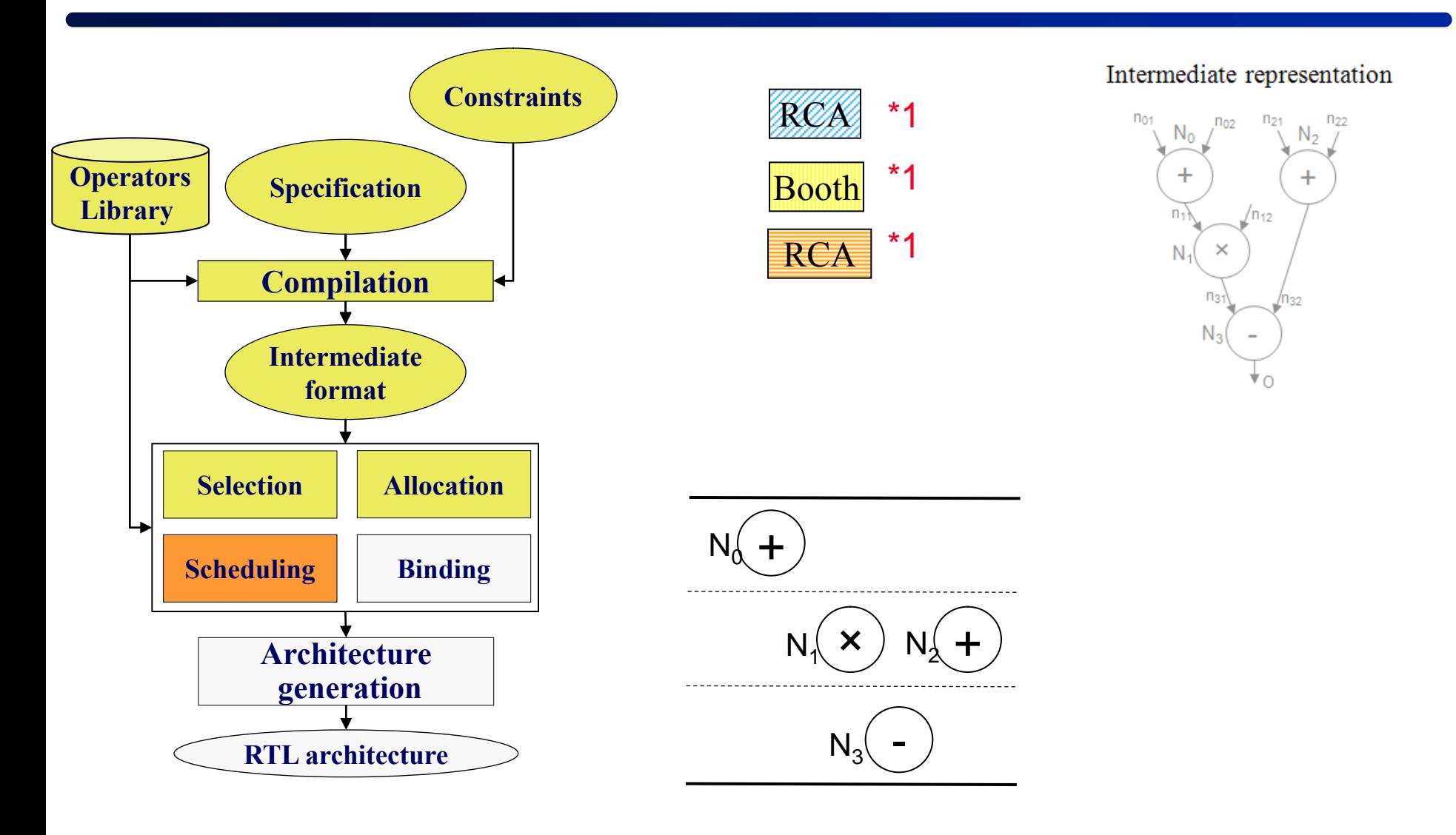

# **Synthesis steps**

### **Compilation**

Generates a formal modeling of the specification

### ■ Selection

■ Chooses the architecture of the operators

### **Allocation**

Defines the number of operators for each selected type

# ■ Scheduling

Defines the execution date of each operation

# **Binding (or Assignment)**

- Defines which operator will execute a given operation
- Defines which memory element will store a data

### **Architecture generation**

■ Writes out the RTL source code in the target language e.g. VHDL

# **HLS steps: binding**

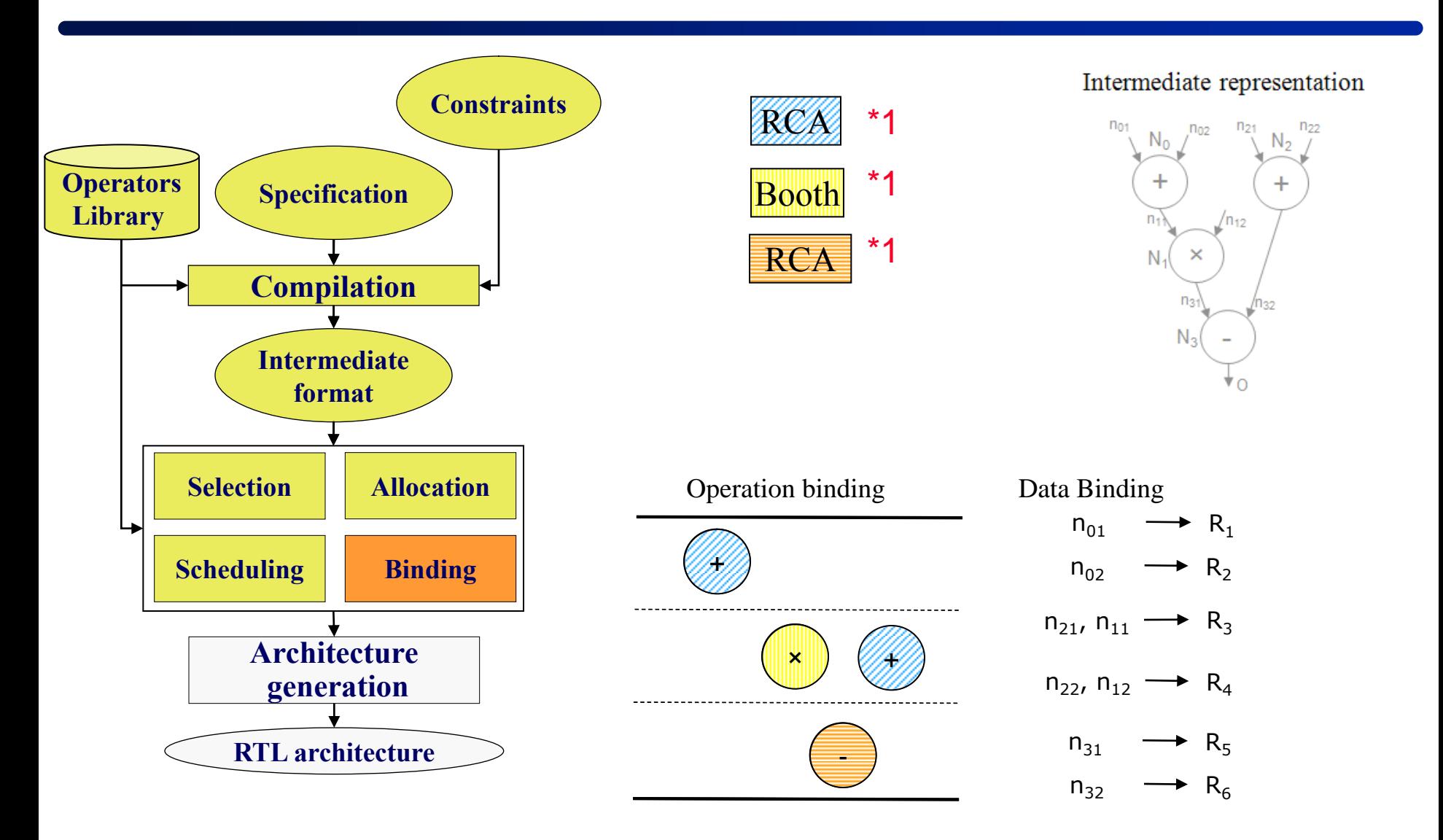

# **Synthesis steps**

### **Compilation**

 $\blacksquare$  Generates a formal modeling of the specification

### ■ Selection

■ Chooses the architecture of the operators

### **Allocation**

Defines the number of operators for each selected type

# **□ Scheduling**

Defines the execution date of each operation

# **Binding (or Assignment)**

- Defines which operator will execute a given operation
- Defines which memory element will store a data

### **Architecture generation**

■ Writes out the RTL source code in the target language e.g. VHDL

# **HLS steps: output**

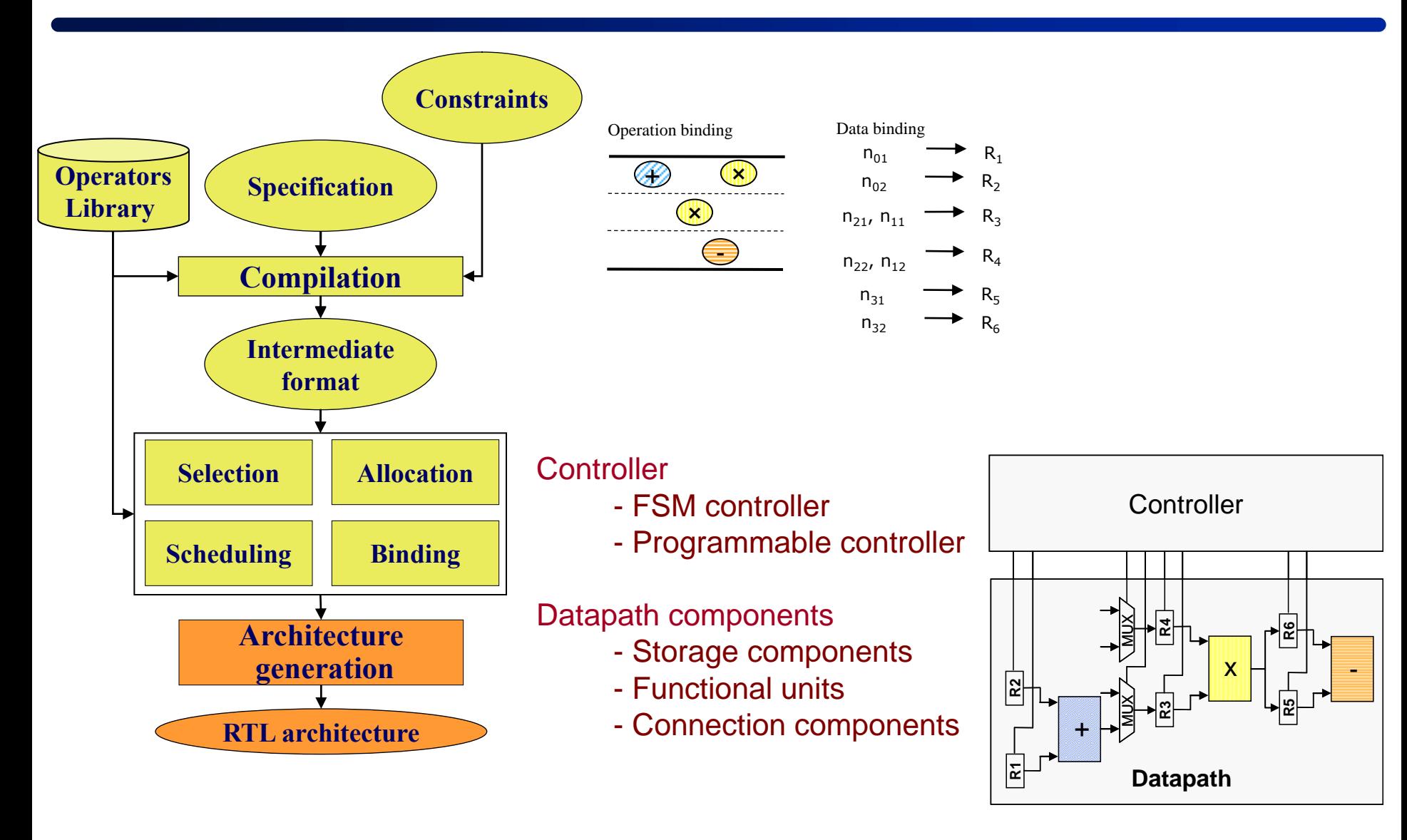

# **RTL Architecture**

#### □ Controller

- **FSM** controller
- **Programmable controller**

#### □ Datapath components

- Storage components
- $\blacksquare$  Functional units
- Connection components

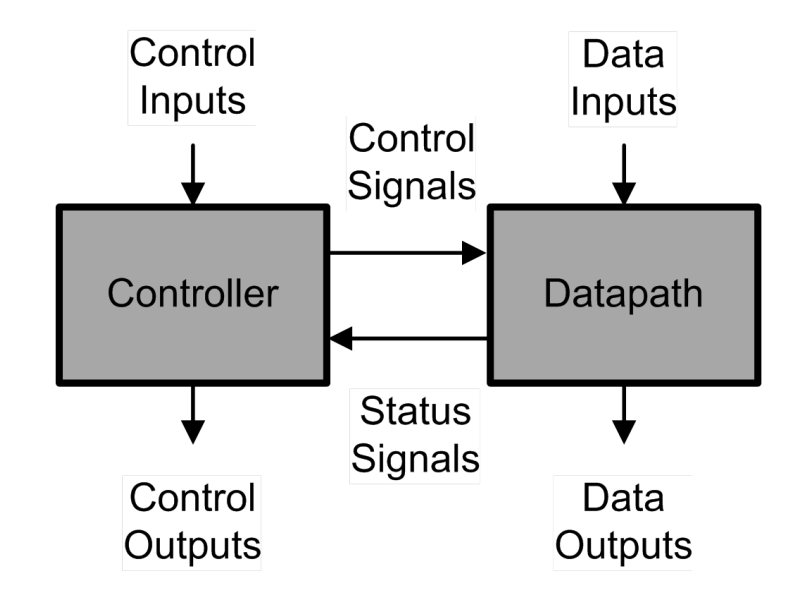

#### Source :

Embedded System Design, **©** 2009, Gajski, Abdi, Gerstlauer, Schirner

# **Example**

### **This architecture performs the following operations:**

- store two variables coming from the port P1 in R1 and R2
- store one variable coming from the port P2 in R3
- add the variables stored in R1 and R3 and put the result in R4
- add the variables stored in R2 and R3 and put the result in R4
- connect either R1 or R2 to A1

*the control unit manages this connection through M1*

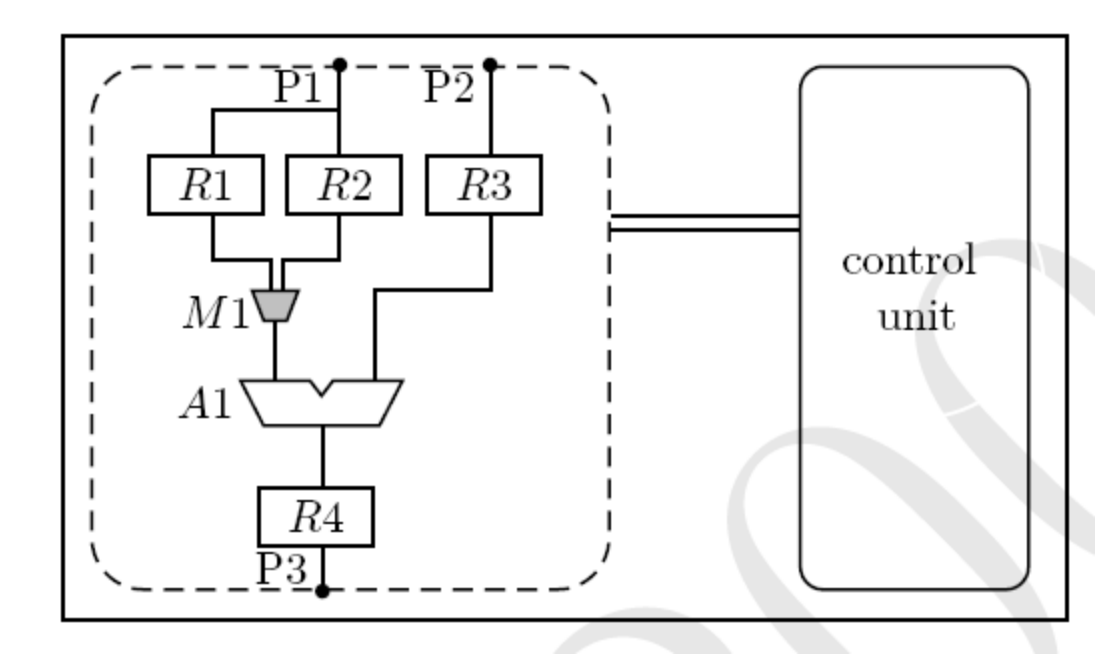

# **RTL architecture**

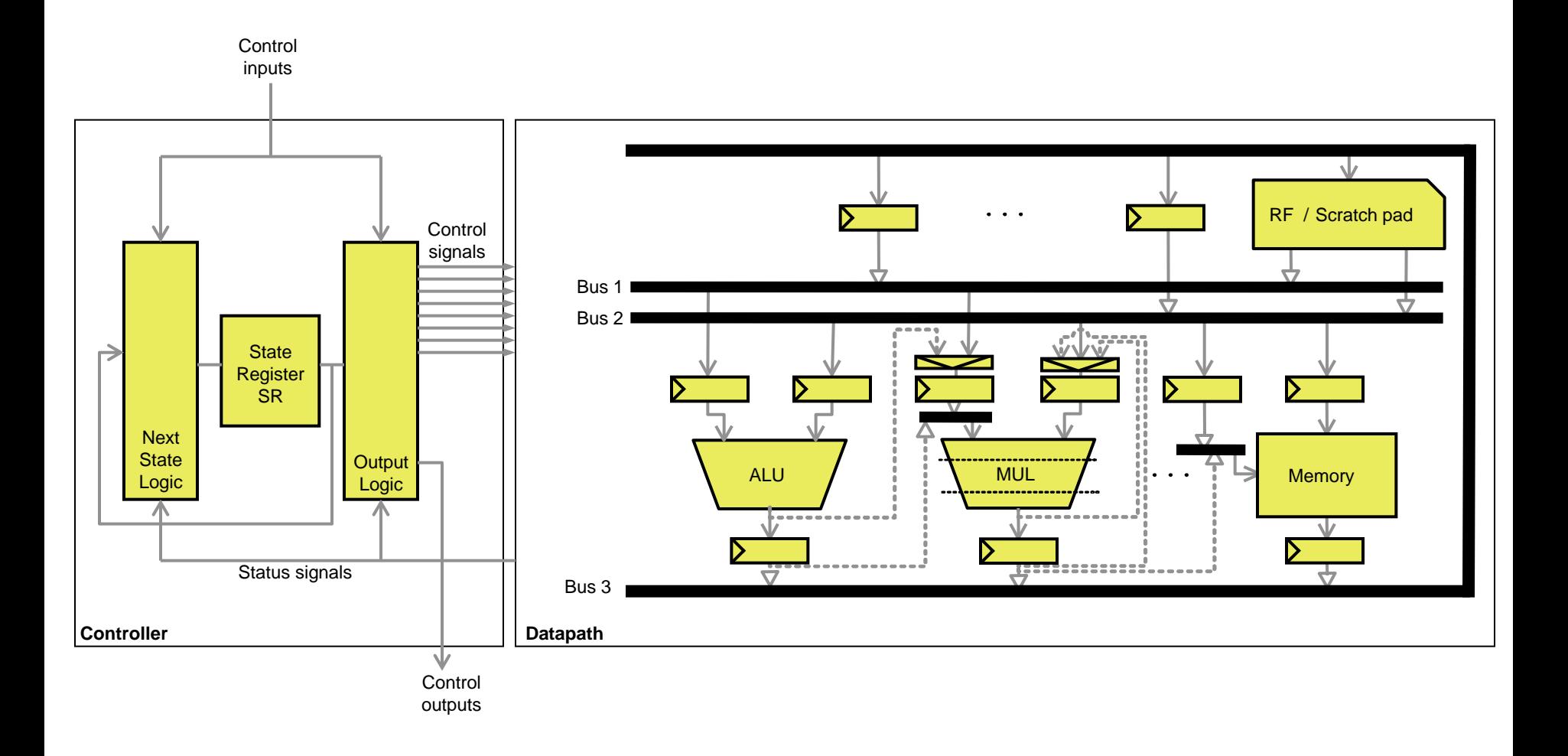

Source : Embedded System Design, **©** 2009, Gajski, Abdi, Gerstlauer, Schirner

# **Problem examples and design flow**

# **Resource constrained HLS**

#### **Limited number of resources**

- e.g.: 2 multipliers, 3 adders
- Pseudo architecture

### **Schedule operations according to the available operators in the current control step**

### **Objectives**

**Minimize the latency or maximize the throughput** 

*based on operations mobility i.e. operations urgency*

# **Resource constrained HLS**

### **Limited number of resources**

- e.g.: 2 multipliers, 3 adders
- Pseudo architecture

### **Schedule operations according to the available operators in the current control step**

### **Objectives**

**Minimize the latency or maximize the throughput** 

*based on operations mobility i.e. operations urgency*

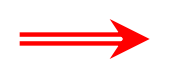

### **Allocation and then Scheduling**
## **Time constrained HLS**

### **Latency constraint**

■ e.g. 5 clock cycles to process all the data

### **Throughput constraint**

- Cadency, initiation interval...
- e.g. process each 5 cycles a new set of input data

### **Schedule operations by using operators as much as needed**

### **Objective**

Minimize the circuit area

## **Time constrained HLS**

### **Latency constraint**

■ e.g. 5 clock cycles to process all the data

### **Throughput constraint**

- Cadency, initiation interval...
- e.g. process each 5 cycles a new set of input data

### **Schedule operations by using operators as much as needed**

### **Objective**

Minimize the circuit area

### **Scheduling and then Allocation**

# **Design flows**

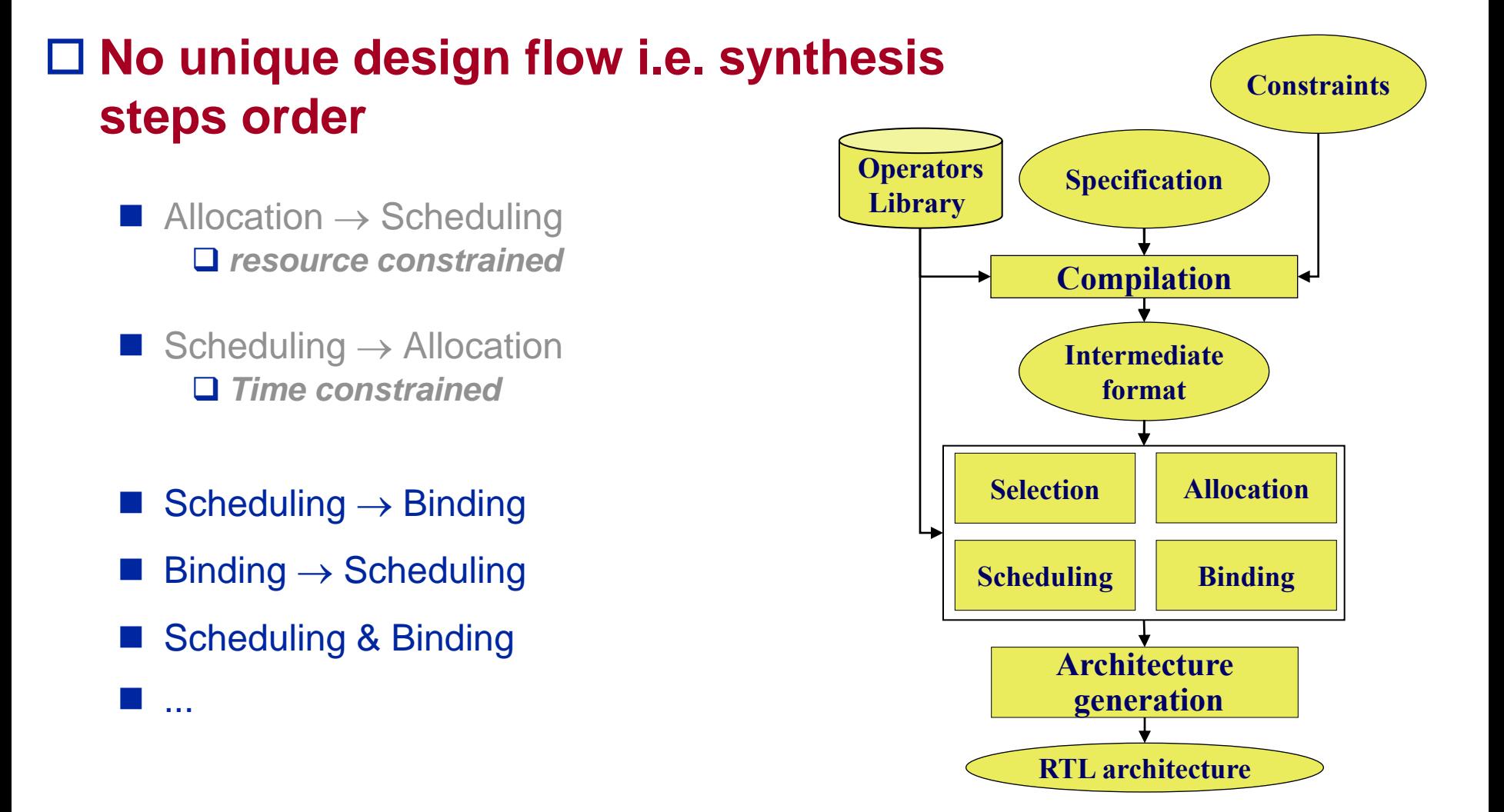

## **And a lot of other problems...**

## **Variable merging Storage Sharing**

**Operation merging Operator sharing**

## **Connection merging**

■ Bus sharing

## **Register merging**

Register file...

## **Chaining**

■ Several sequential operations in a cycle

## **Multi-cycling**

■ One operation takes more than one clock cycle to execute

## **Pipelining**

**...**

■ Pipelined Datapath, pipelined operator, pipelined controller

# **Chaining, multi-cycling**

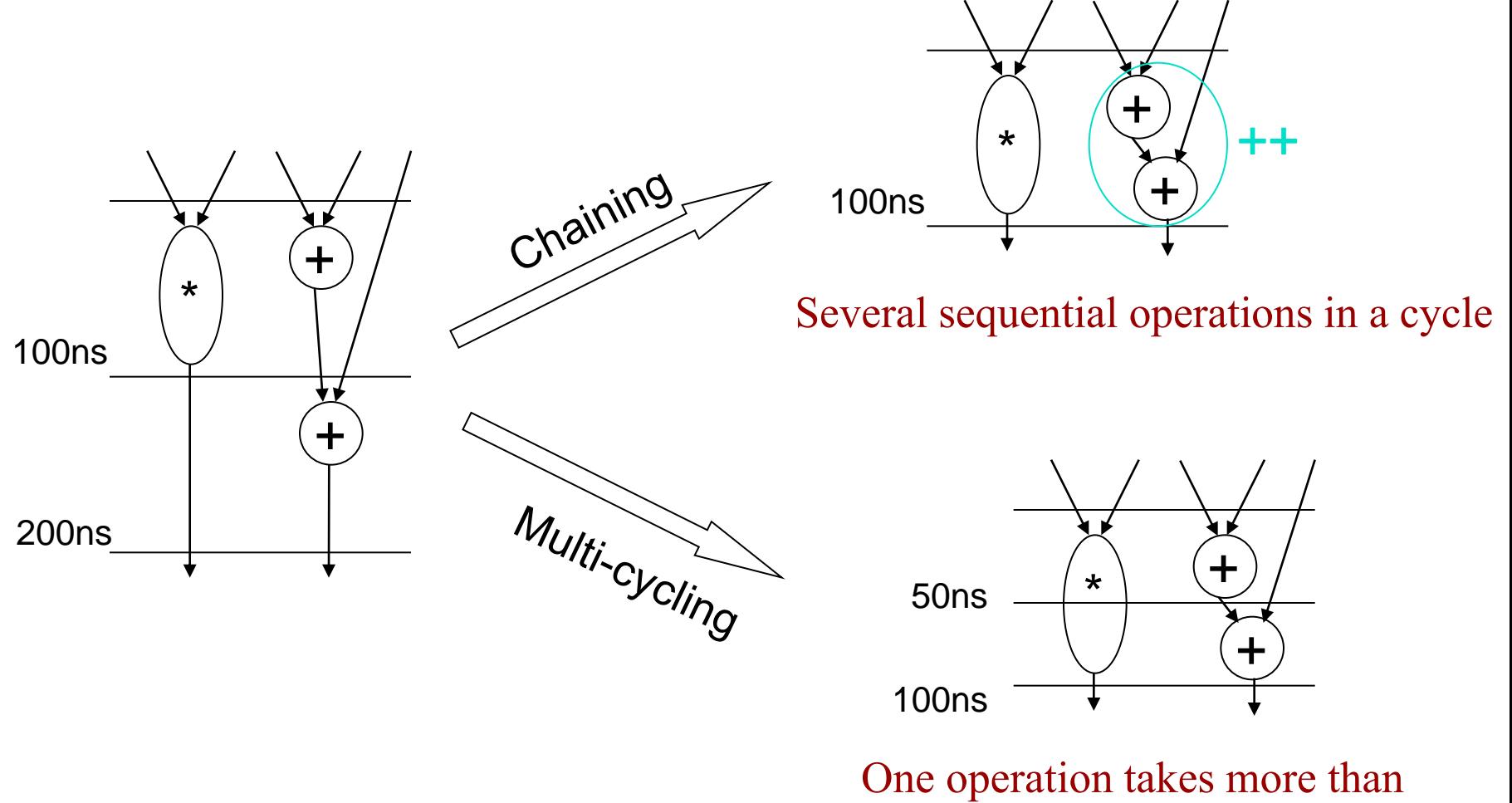

one clock cycle to execute

## **Outline**

#### **Lab-STICC**

#### **General context**

### **High-Level Synthesis**

- **Brief introduction**
- $\blacksquare$  "In details"

#### **GAUT**

- **N** Overview
- **Results**
- **Conclusion**
- **References**

# **Synthesis steps**

### **Compilation**

Generates a formal modeling of the specification

### ■ Selection

■ Chooses the architecture of the operators

## **Allocation**

Defines the number of operators for each selected type

## **□ Scheduling**

Defines the execution date of each operation

## **Binding (or Assignment)**

- Defines which operator will execute a given operation
- Defines which memory element will store a data

### **Architecture generation**

■ Writes out the RTL source code in the target language e.g. VHDL

# **High-level synthesis goal**

### **Starting from a functional description, automatically generate an RTL architecture**

- Mathematic formula
- Matlab/Simulink
- C/C++/SystemC
- …

## **Synthesizable models**

### **C for the synthesis:**

- No pointer
	- *Statically unresolved*
	- *Arrays are allowed!*
- **No standard function call** *printf, scanf, fopen, malloc…*
- Function calls are allowed *Can be in-lined or not*

 Finite precision *Bit accurate integers, fixed point, signed, unsigned… Based on SystemC or Mentor Graphics data types* sc\_int, sc\_fixed ac\_int, ac\_fixed

## **Synthesizable models**

### **C for the synthesis:**

**Finite precision** 

*bit accurate integer, fixed point, signed, unsigned…*

S/W C: Overflow checks everywhere.

unsigned int  $x, y, z, cy$ ;  $Z = X + V$ ; if  $(0xFF.FF - x \ge y)$  $cy = 0;$  // bit 32 else  $cy = 1$ ; // bit 32

H/W C: Check unnecessary.

$$
\begin{array}{ll}\n\text{sc\_uint <32 > x, y; \\
\text{sc\_uint <33 > z;} \\
\hline\nz = x + y;\n\end{array}
$$

## **Purely functional Example #1: a simple C code**

**#define N 16**

```
int main(int data_in, int *data_out)
{ static const int Coeffs [N] = {98,-39,-327,439,950,-2097,-1674,9883,9883,-1674,-2097,950,439,-327,-39,98};
  int Values[N];
  int temp;
   int sample,i,j;
   sample = data_in;
   temp = sample * Coeffs[N-1];
  {\bf for}({\bf i} = 1; {\bf i} \leq (N-1); {\bf i}++){
            temp += Values[i] * Coeffs[N-i-1];
    }
  \textbf{for}(i=(N-1); j>=2; j=1) Values[j] = Values[j-1];
    }
  Values[1] = sample; *data_out=temp;
```
 **return 0;**

**}**

## **Purely functional example #2: bit accurate C++ code**

```
#include "ac_fixed.h" // From Mentor Graphics
#define PORT_SIZE ac_fixed<16, 12, true, AC_RND,AC_SAT> 
// 16 bits, 12 bits after the point, quantization = rounding, overflow = saturation
#define N 16
int main(PORT_SIZE data_in, PORT_SIZE &data_out)
{
  static const PORT_SIZE Coeffs [N]={1.1, 1.5, 1.0, 1.0, 1.7, 1.8, 1.2, 1.0, 1.6, 1.0, 1.5, 1.1, 1.9, 1.3, 1.4, 1.7};
  PORT_SIZE Values[N];
  PORT_SIZE temp;
  PORT_SIZE sample;
  sample= data_in;
  temp = sample * Coeffs[N-1];
```

```
for(int i = 1; i<=(N-1); i++){
   temp = Values [i] * Coeffs[N-i-1] + temp;
```

```
 }
```

```
for(int j=(N-1); j>=2; j-=1){
    Values[j] = Values [j-1];
 }
  Values[1] = sample;
```

```
 data_out=temp;
 return 0;
```
**}**

# **Fixed-point**

**Fixed point:**

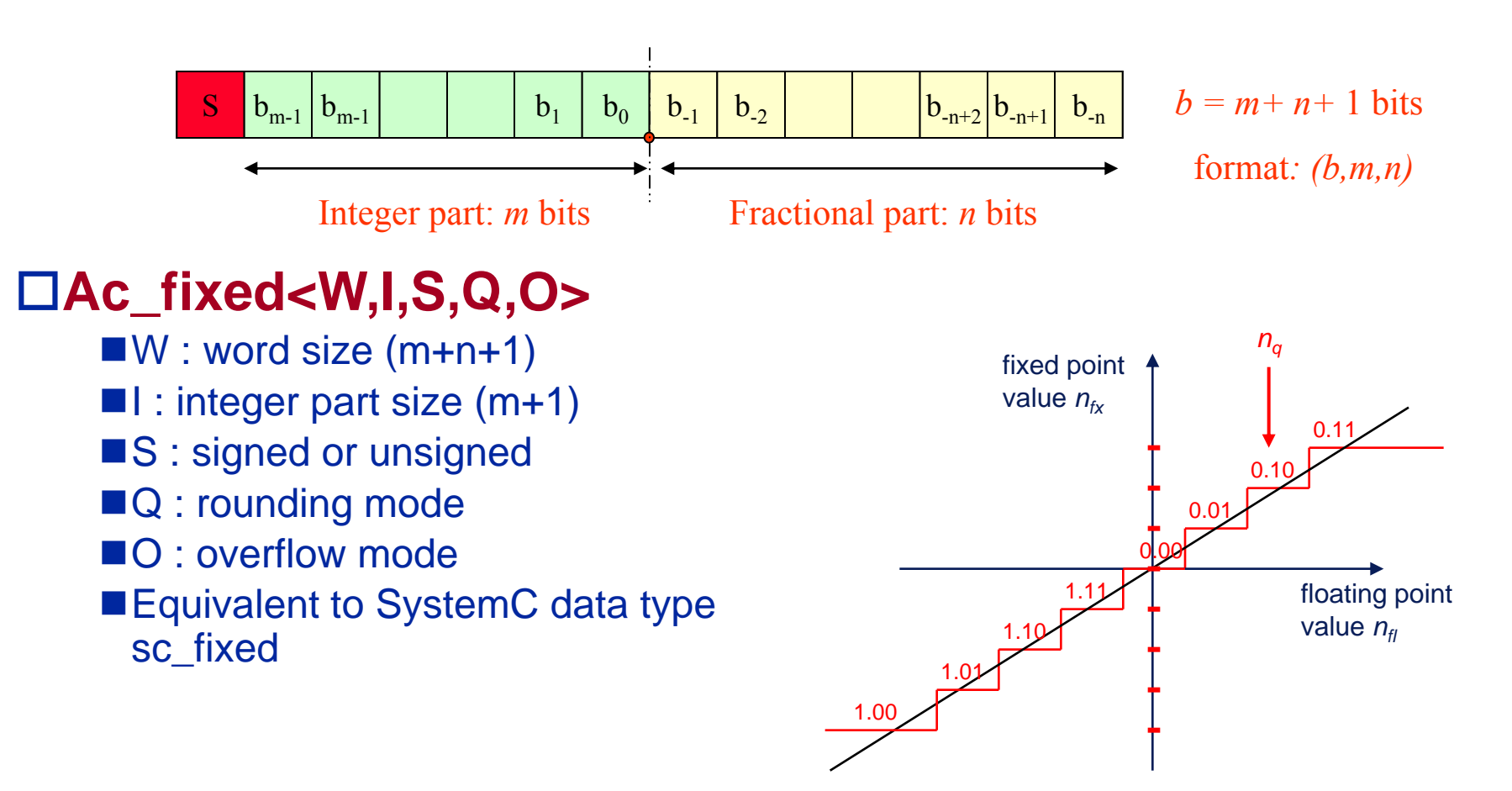

## **Fixed point: rounding mode**

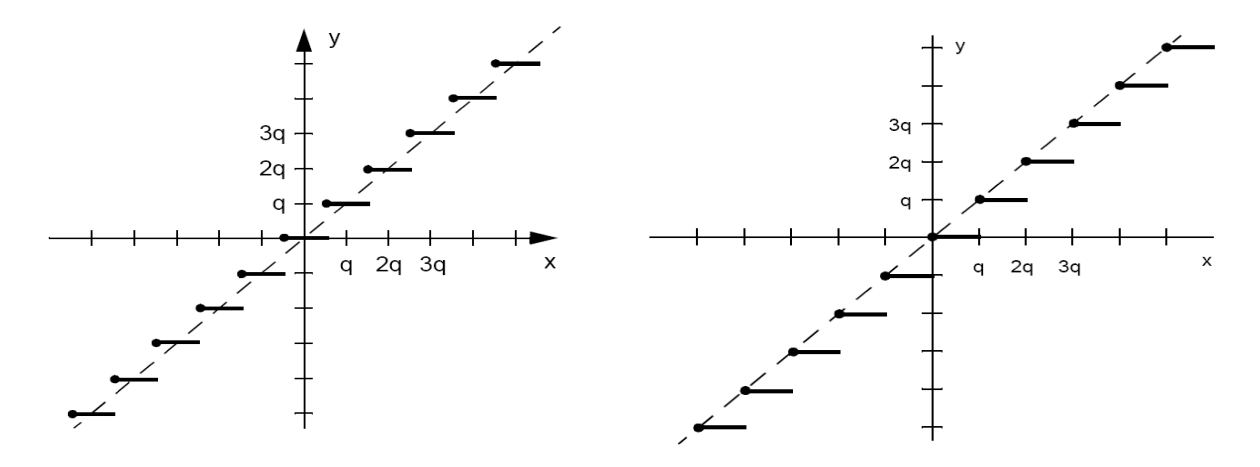

SC\_RND SC\_TRN **Fixed point: overflow mode**

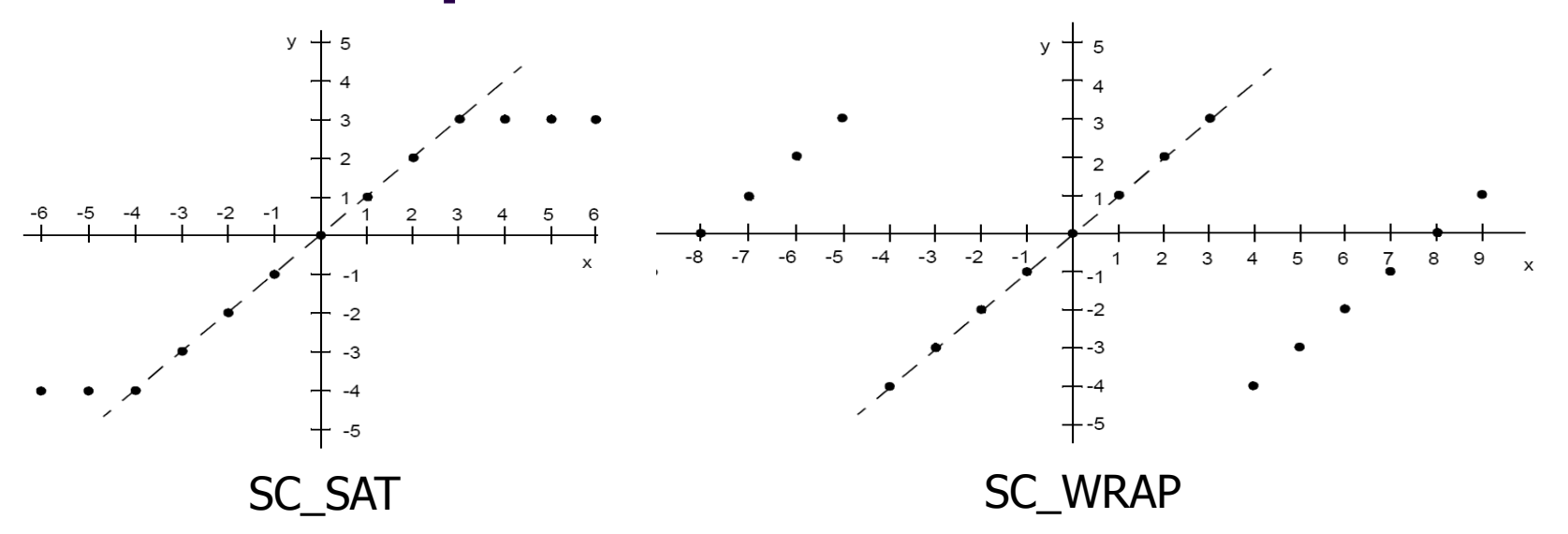

## **Bit accurate operation**

## **Sign extension before the computation**

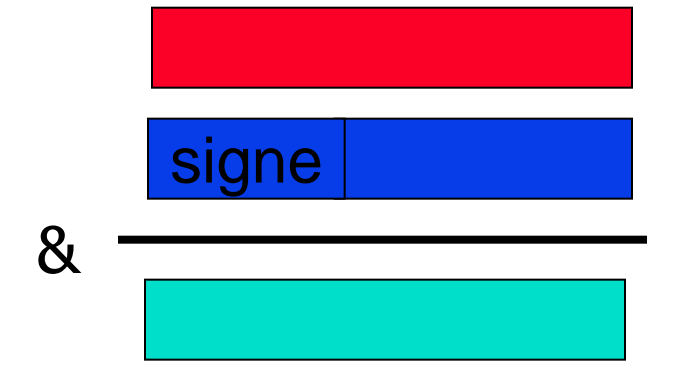

### **Alignment before the computation Fixed point operation**

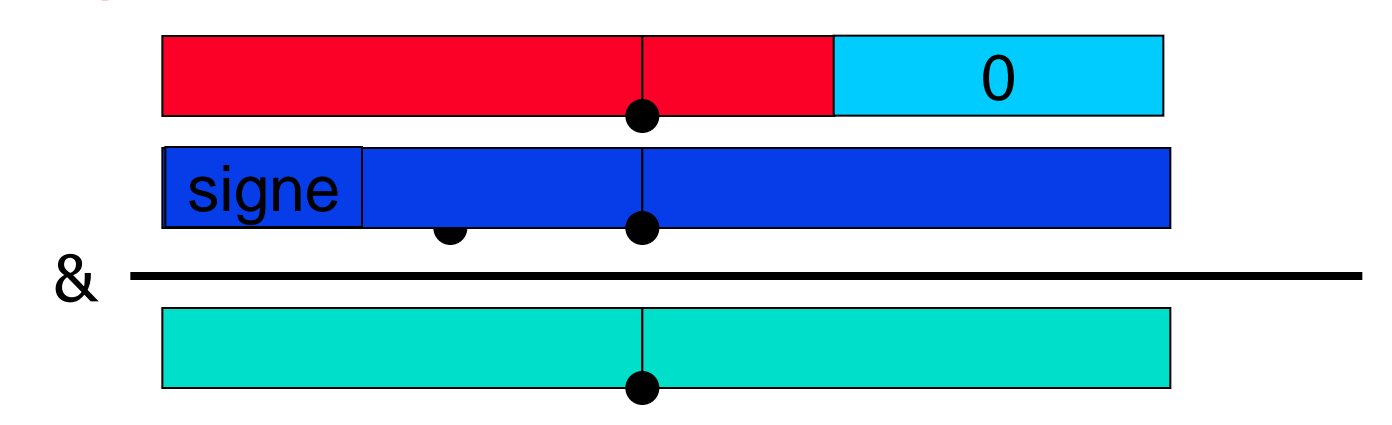

# **High-level synthesis goal**

### **Starting from a functional description, automatically generate an RTL architecture**

■ Algorithmic description *no timing notion in the source code*

**Behavioral description**  *Notion of step / local timing constraints in the source code*  **by using the wait statements of SystemC for example** 

 The description can be *"RTL oriented" "Function oriented"*

# **High-level synthesis**

## **Starting from a functional description, automatically generate an RTL architecture**

■ Algorithmic description *No timing notion in the source code Mainly oriented toward data dominated application* **Highly processing algorithm like filters...**  *Initial description can be*  **RTL** oriented" **"** "Function oriented"

**Behavioral description** 

*Notion of step / local timing constraints in the source code* 

- **by using the wait statements of SystemC for example**
- *Can be used for both data and control dominated application*

■ Interface controller, DMA...

■ Filters

# **High-level synthesis**

## **Starting from a functional description, automatically generate an RTL architecture**

■ Algorithmic description

*No timing notion in the source code*

- *Mainly oriented toward data dominated application*
	- **Highly processing algorithm like filters...**
- *Initial description can be* 
	- **RTL** oriented"
	- "Function oriented"

#### Behavioral description

*Notion of step / local timing constraints in the source code* 

**by using the wait statements of SystemC for example** 

*Can be used for both data and control dominated application*

■ Interface controller, DMA...

Filters…

## **Behavioral description**

### ■ Behavioral description

**Notion of step / local timing constraints in the source code** 

**by using the wait statements of SystemC for example** 

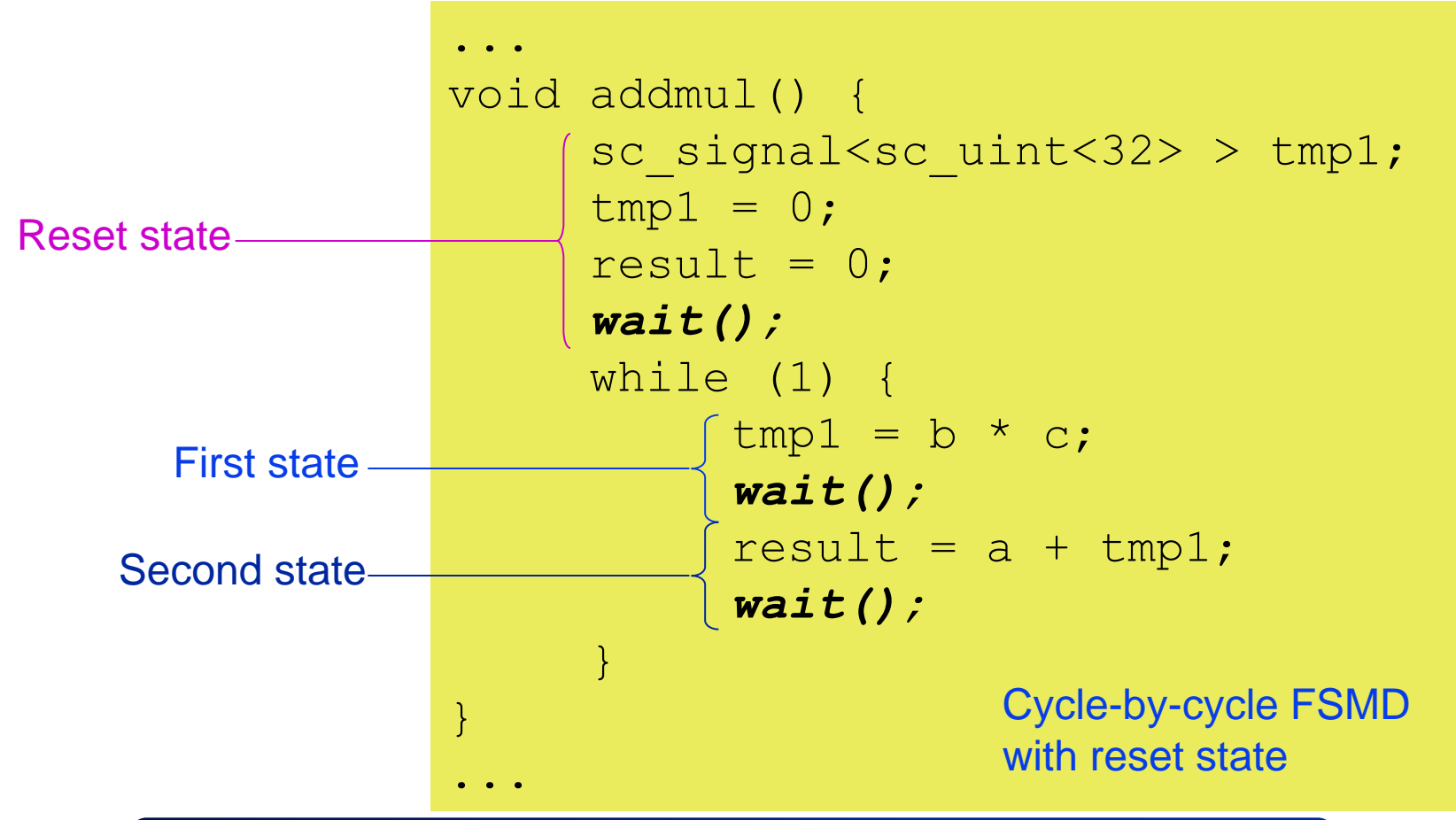

## **Function v.s. RTL description**

```
01: int OnesCounter(int Data){
02: int Ocount = 0;
03: int Temp, Mask = 1;
04: while (Data > 0) {
05: Temp = Data & Mask;
06 Ocount = Data + Temp;
07: Data >>= 1;08:09: return Ocount;
10: }
```
01: **while**(1) { 02: **while** (Start == 0);  $03:$  Done = 0; 04: Data = Input;  $05:$  Ocount =  $0:$  $06:$  Mask = 1; 07: **while** (Data>0) {  $08:$  Temp = Data & Mask; 09: Ocount = Ocount + Temp; 10: Data >>= 1; 11: } 12: Output = Ocount; 13: Done = 1; 14: }

Function-based C code RTL-based C code

Source :

Embedded System Design, **©** 2009, Gajski, Abdi, Gerstlauer, Schirner

## **High-level transformations**

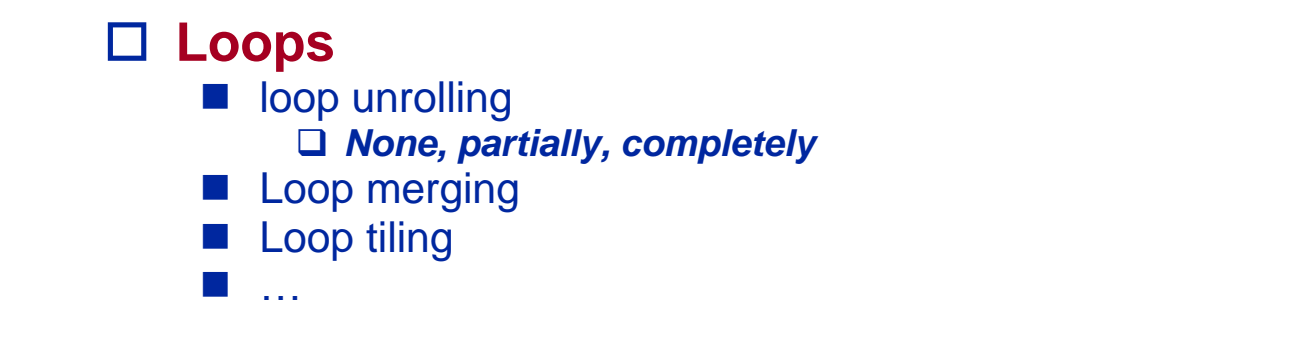

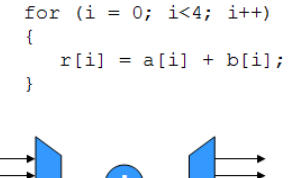

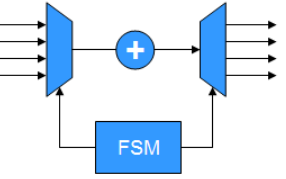

**No Unrolling** 1 Adder shared for 4 additions Latency =  $4$  cycles

 $r[0] = a[0] + b[0];$  $r[1] = a[1] + b[1];$  $r[2] = a[2] + b[2];$  $r[3] = a[3] + b[3];$ 

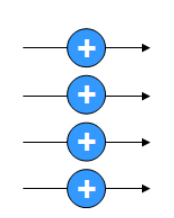

Unrolling =  $4$  (Full) 4 Adders in parallel Latency =  $1$  cycle

| for $(i = 0; i<32; i++)$ |  |
|--------------------------|--|
| $a[i] = b[i] * c[i];$    |  |
| for (i = 0; i<16; i++)   |  |
| $z[i] = a[i] + x[i];$    |  |

No Merging Loops execute sequentially Latency =  $48$  cycles

for  $(i = 0; i < 32; i++)$  $\mathcal{F}$  $atmp = b[i] * c[i];$ if  $(i<16)$  $z[i]$  = atmp +  $x[i]$ ;  $\mathbf{R}$ 

> **Merging Enabled** Loops execute in parallel Latency =  $32$  cycles

## **High-level transformations**

#### **Loops**

- **Loop pipelining,**
- loop unrolling
	- *None, partially, completely*
- Loop merging
- Loop tiling

#### …

#### **Arrays**

- Arrays can be mapped on memory banks
- Arrays can be synthesized as registers
- Constant arrays can be synthesized as logic
- <u>।</u><br>प्राप्तः

#### **Functions**

- Function calls can be in-lined
- Function is synthesized as an operator
	- *Sequential, pipelined, functional unit…*
- Single function instantiation
- …

# **Compilation**

#### **Optimization**

- Constant folding
- Dead code elimination
- Common sub-expression elimination *Eliminate redundant operations*
- ...

#### **Formal model**

- Inputs, outputs, and operations of the algorithm are identified
- Data and/or control dependencies are determined
- Intermediate representation is generated

## **Control-Flow Graph CFG**

### **Exhibits operation sequences**

■ Through control dependencies

### **The sequence of operations comes directly from the source code**

- $\blacksquare$  The sequence is kept unchanged
	- *This limits the parallelism which should be limited if this representation is used to model control-oriented application*

## **Example**

1: t = a+b; 1 2: u = a'-b'; 2 3: *if* (a<b) 4: v = t+c; 3 *else* { 4 5 5: w = u+c'; 6 6: v = w-d; } 7 7: x = v+e; 8: y = v-e; 8

Source code

Graphical representation

# **Example (2)**

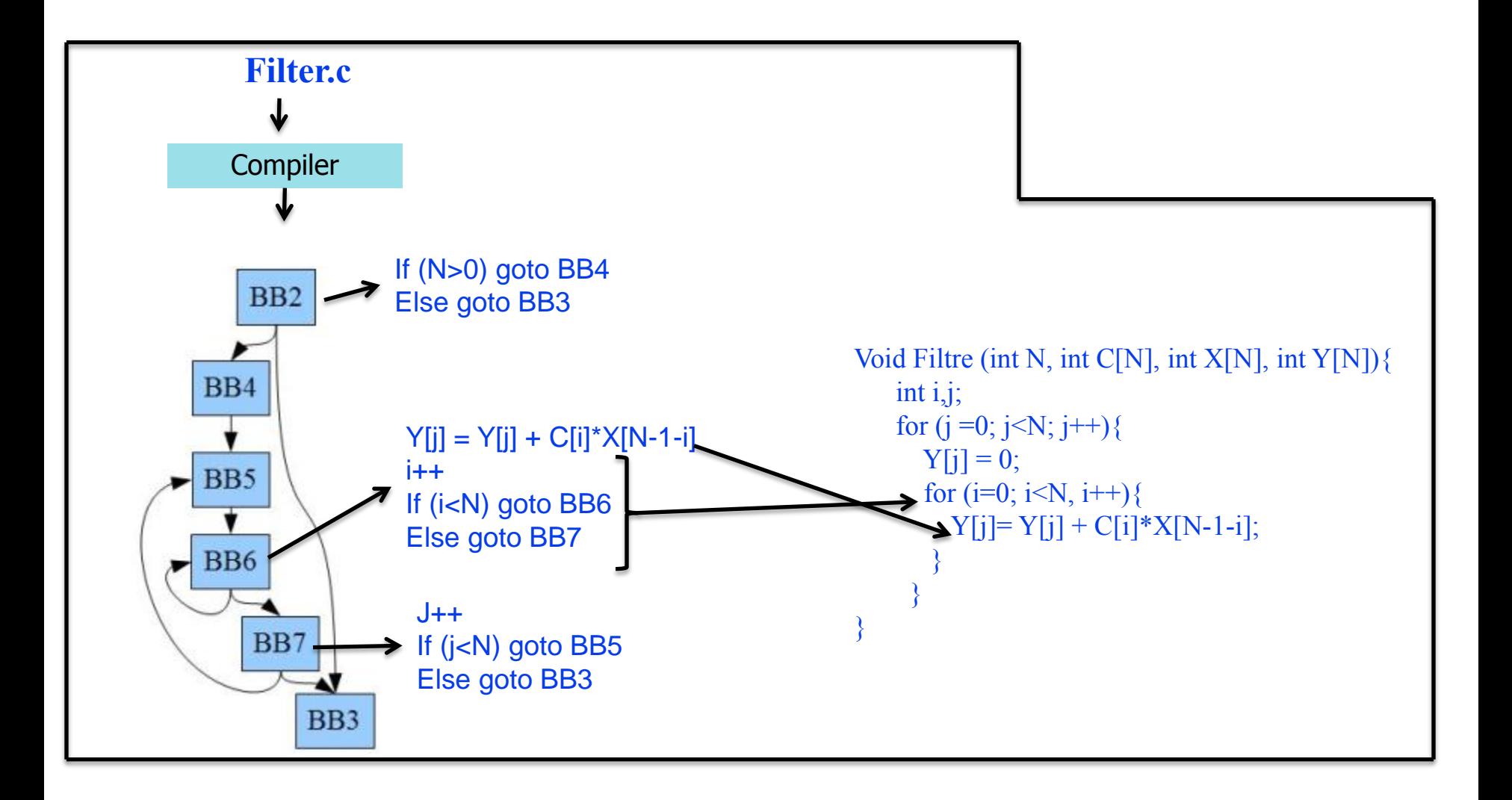

## **Data Flow Graph DFG**

### **Exhibits the parallelism between operations**

■ Through data dependencies *Variable node, operation node*

Intermediate representation

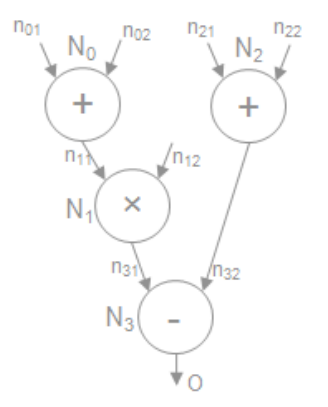

 $O = ((n_{01} + n_{02})^*n_{12})-(n_{21} + n_{22})$ 

## **CDFG => DFG**

### **Exhibits the parallelism between operations**

- Through data dependencies
	- *Variable node, operation node*

### **Loops are completely unrolled**

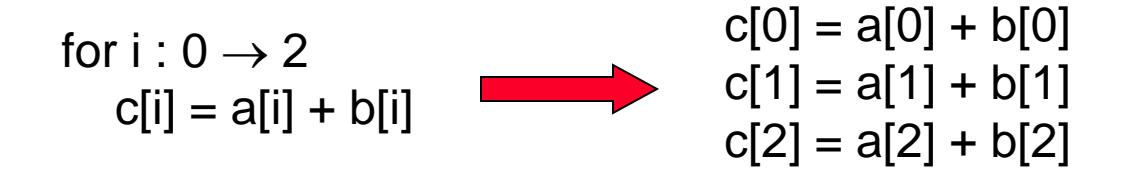

### **Conditional assignments are transformed**

■ i.e. *if/switch* constructs, are resolved by creating multiplexed values

## **Example**

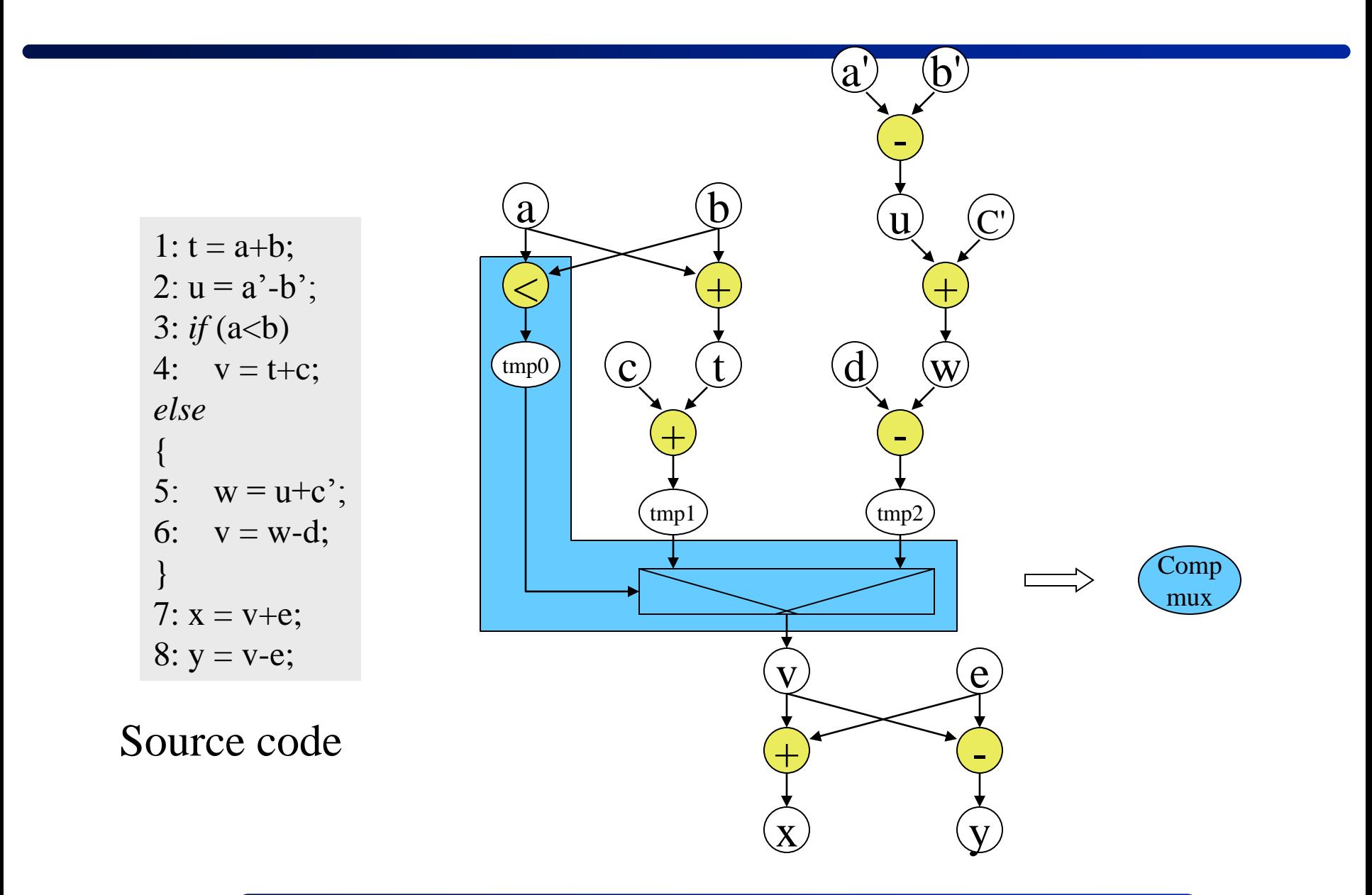

## **Example**

 $(a')$   $(b')$ - $(u)$   $(C)$ b a 1:  $t = a+b$ ; —<br>士 —<br>士 2:  $u = a' - b'$ ; 3: *if*  $(a < b)$ t d 4:  $v = t + c$ ; c w *else* —<br>士 - { 5:  $w = u+c$ ; tmp1 tmp2 6:  $v = w+d;$ } Cmux 7:  $x = v + e$ ;  $8: y = v-e;$ v  $e^{\pm}$ <br> $e^{\pm}$ <br> $e^{\pm}$ <br> $e^{\pm}$ <br> $y$  $\overline{e}$ Source code $+\frac{1}{x}$ 

## **Data Flow Graph DFG**

## **Scheduling**

- Resource constrained
	- *Latency minimization*
		- *List-Scheduling…*
	- *Throughput maximization*
		- *Modulo scheduling (IMS, SMS…)*
- $\blacksquare$  Time constrained
	- *Resource minimization*
		- *Force-directed scheduling, ILP...*

### **Linear FSM controller**

■ Worst execution time for the conditional assignments

# **Synthesis steps**

### **Compilation**

 $\blacksquare$  Generates a formal modeling of the specification

### ■ Selection

■ Chooses the architecture of the operators

## **Allocation**

Defines the number of operators for each selected type

## **Scheduling**

Defines the execution date of each operation

## **Binding (or Assignment)**

- Defines which operator will execute a given operation
- Defines which memory element will store a data

### **Architecture generation**

■ Writes out the RTL source code in the target language e.g. VHDL

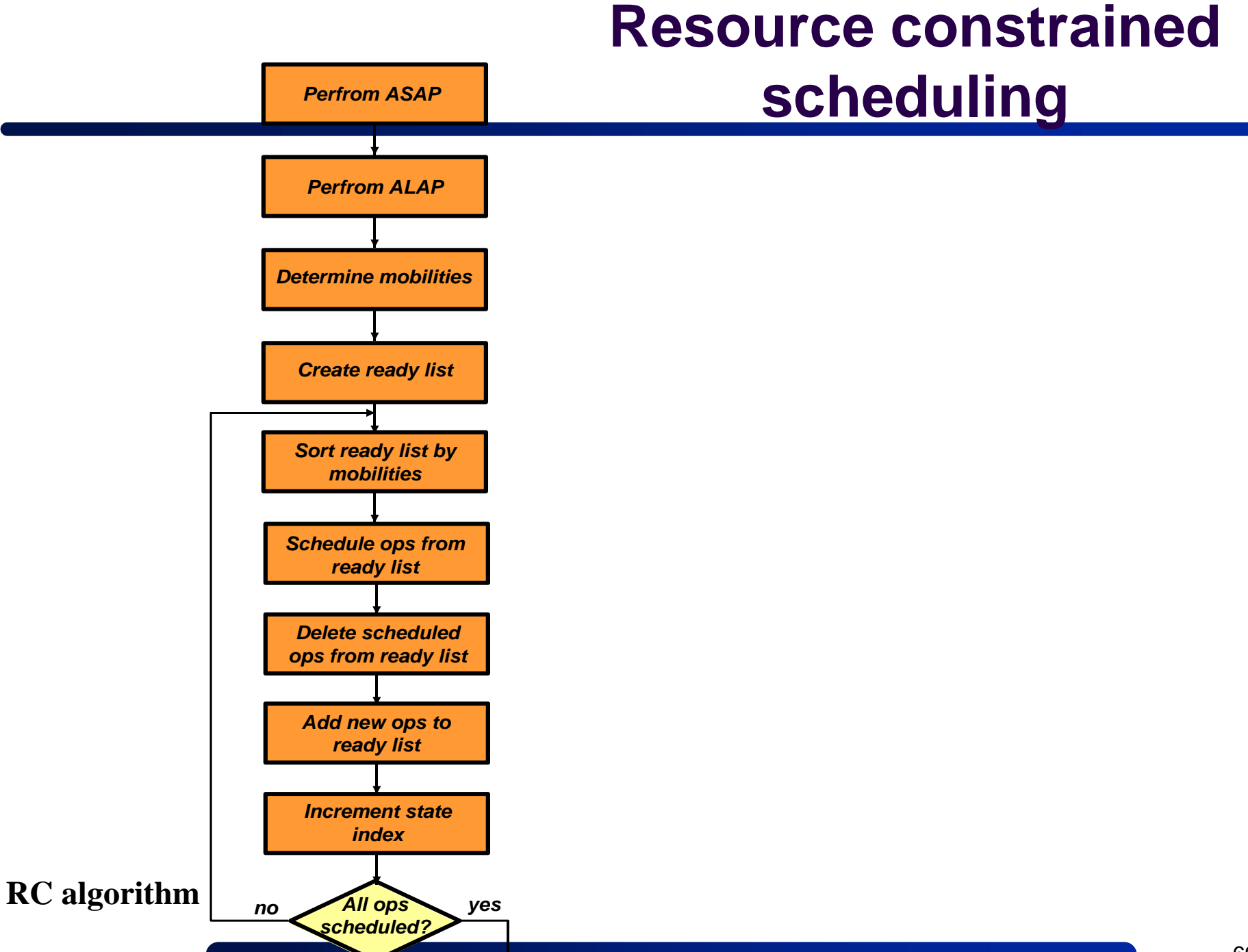

# **List-scheduling**

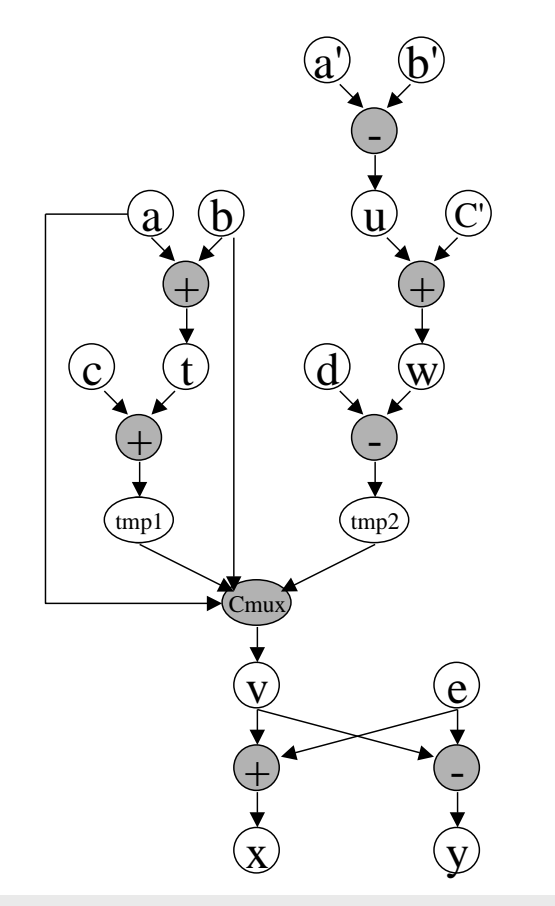

#### **Constraints**

- 1 adder (1 cycle)
- 1 subtractor (1 cycle)
- 1 comparing component (1 cycle)
- No chaining

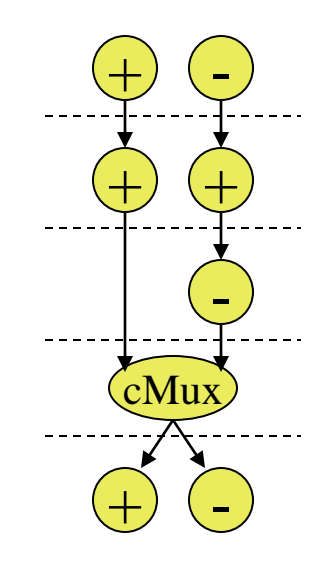

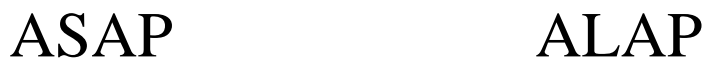

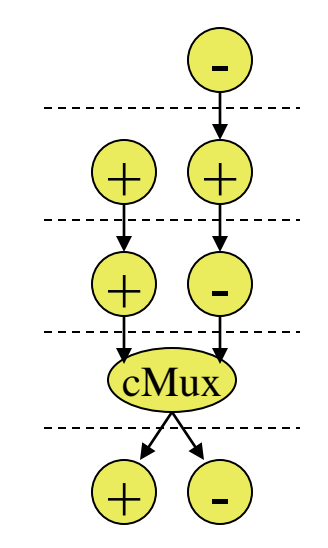

# **List-scheduling**

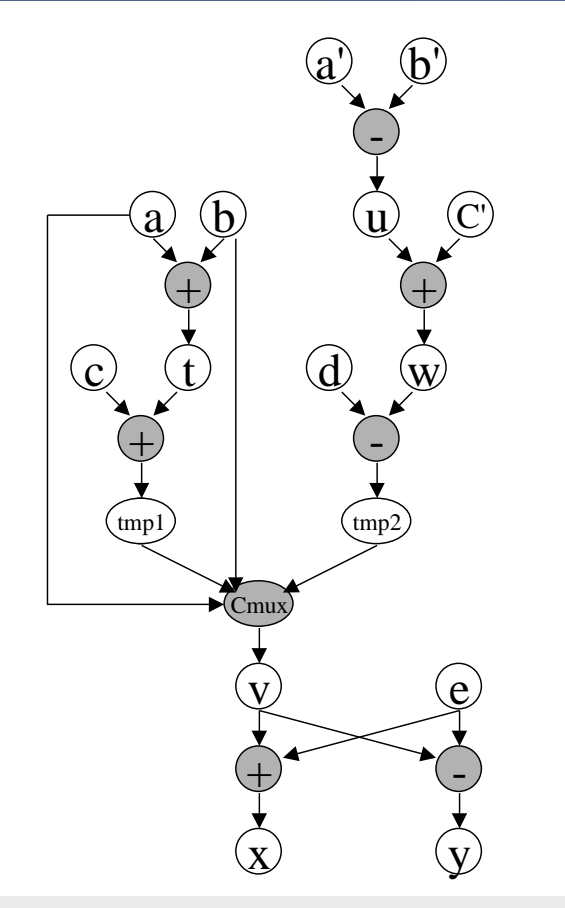

#### **Constraints**

- 1 adder (1 cycle)
- 1 subtractor (1 cycle)
- 1 comparing component (1 cycle)
- No chaining

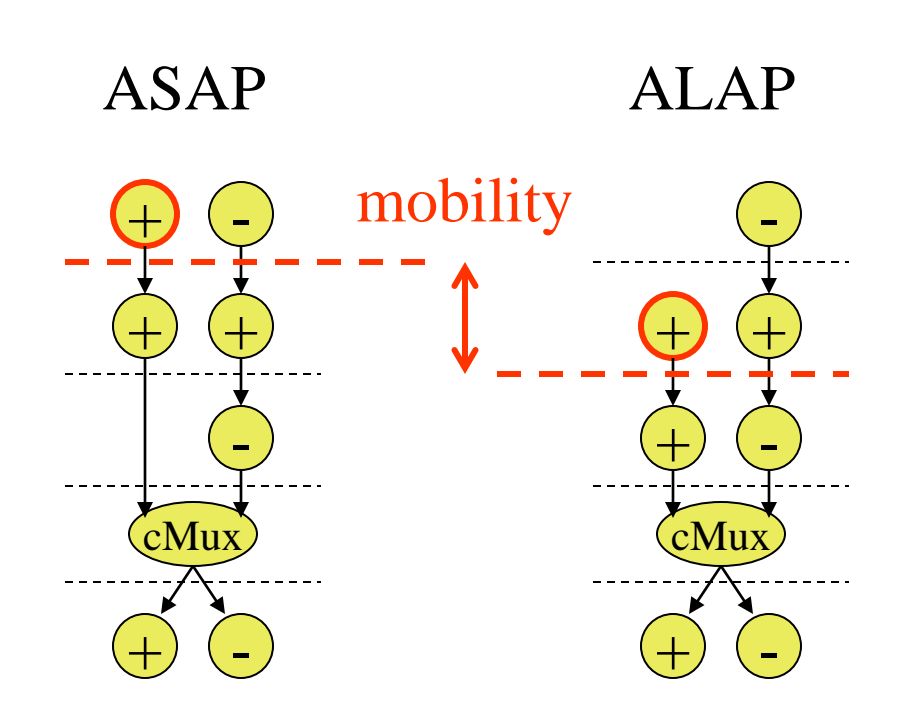

### Priority  $= 1/M$ obility

# **List-scheduling**

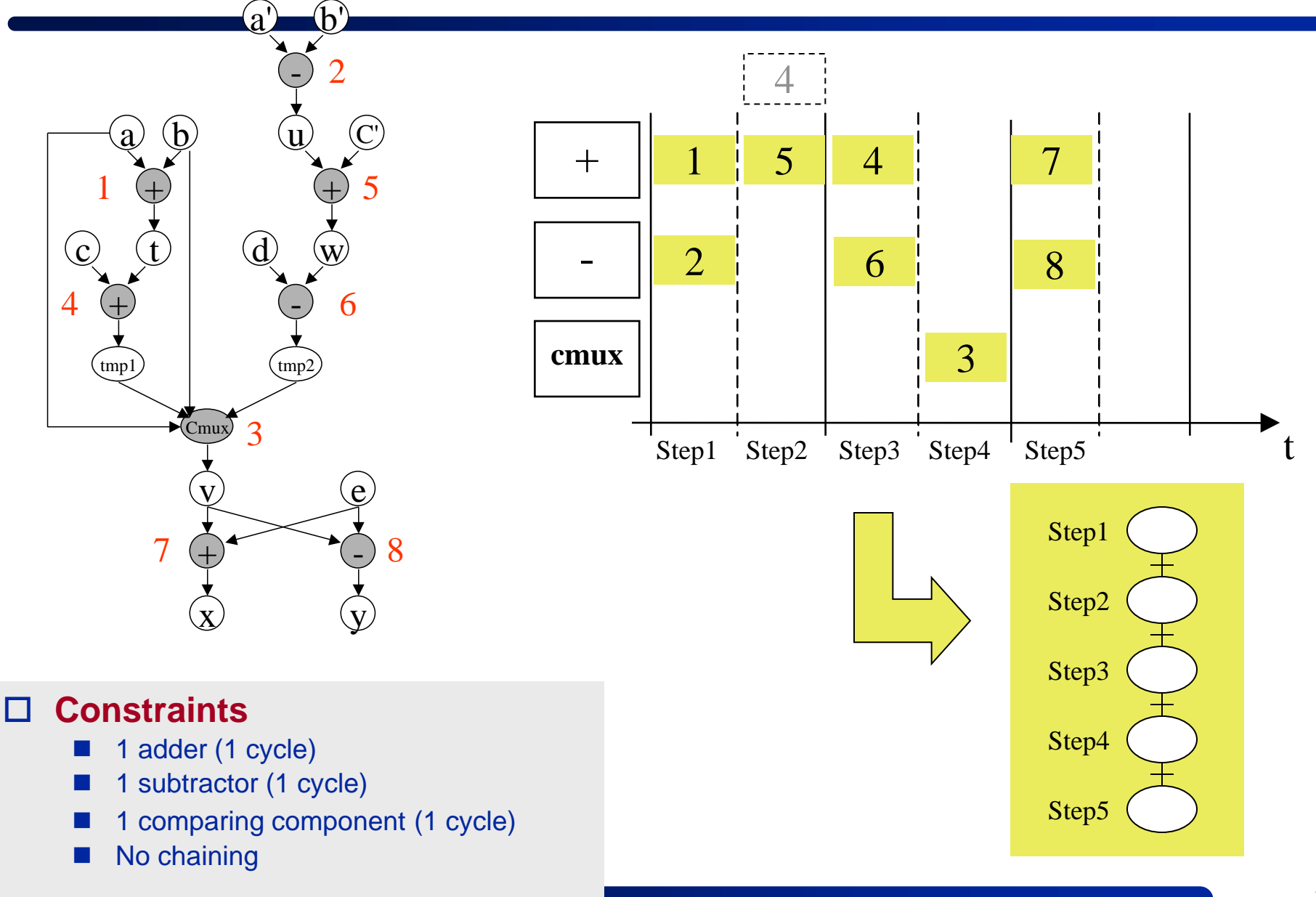
## **List-based scheduling**

#### **Scheduling under throughput constraint (cadency)**

- **First operator allocation that a priori support the required** parallelism
	- *In many HLS approach, an initial resource allocation is performed and subsequently modified during scheduling and/or binding => it is a lower bound*

 The average parallelism is calculated separately for each *type* of operation of the DGF

$$
avr\_opr(type) = \left\lceil \frac{nb\_ops(type)}{\left\lceil \frac{II}{T(opr)} \right\rceil} \right\rceil
$$

With *II* the Initiation Interval (cadency) *nb\_ops(type)* the number of operators of type *type T(opr)* the propagation time of the operator (in cycles)

#### **List-based scheduling**

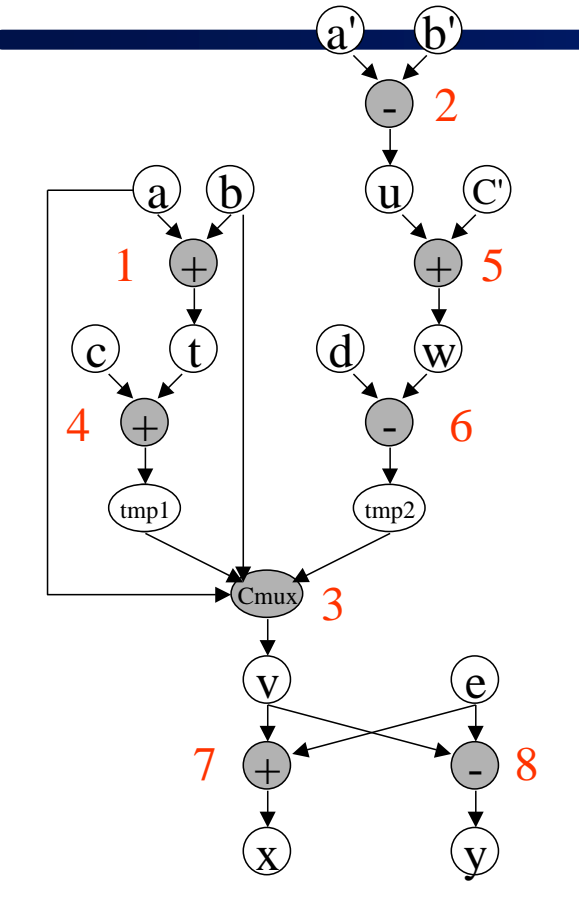

#### **Constraint**

 Throughput : one iteration each 3 cycles

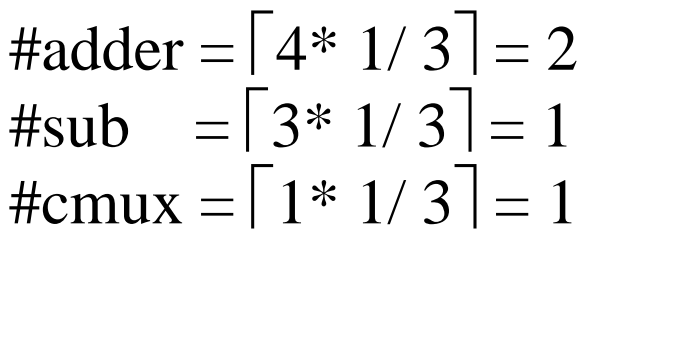

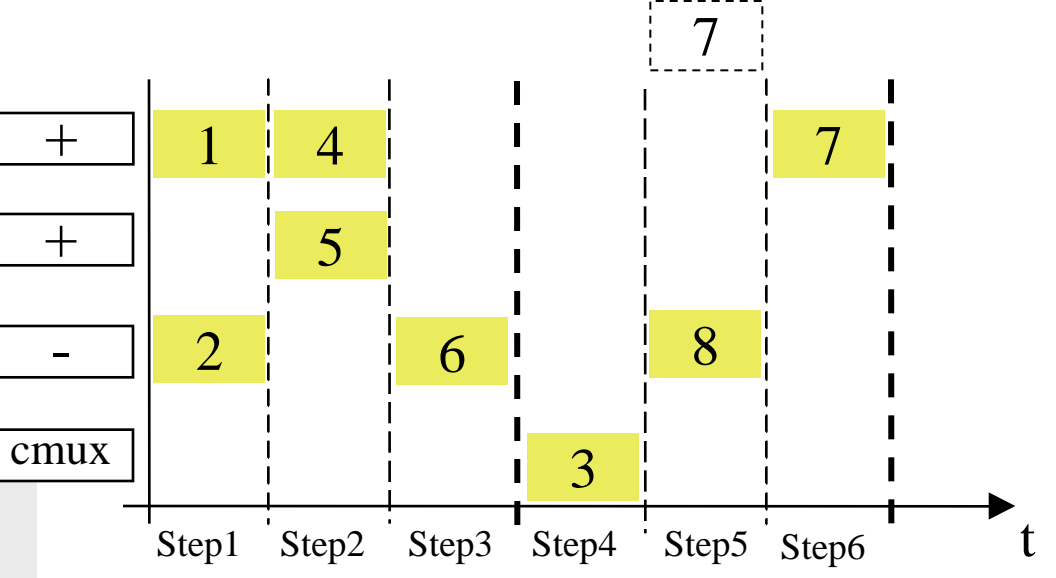

### **Impact on the memory**

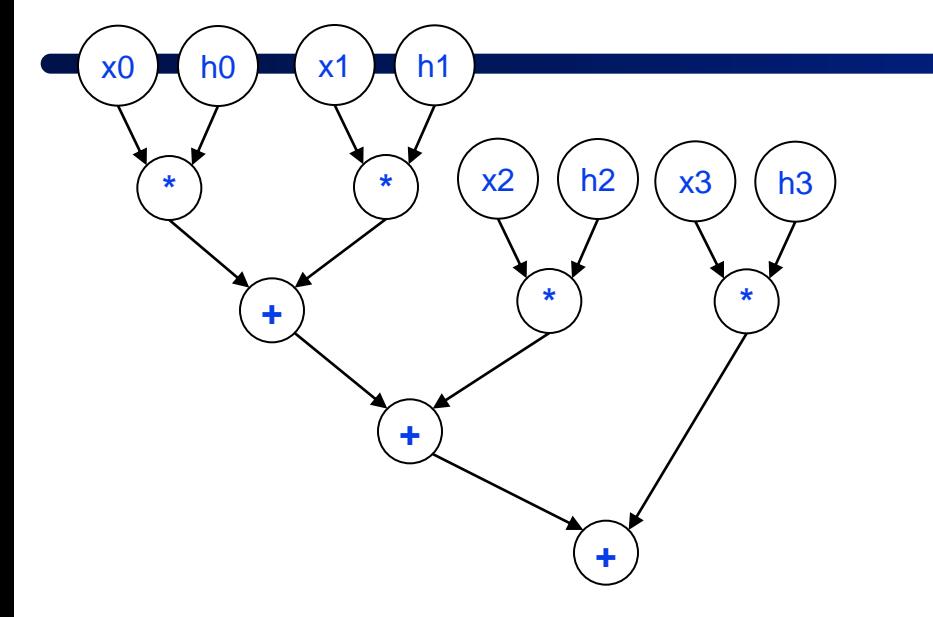

 $(x_3)$   $(x_3)$  **Input : X[N] Constant : H[N] // in memory**

> Without memory constraints Iteration\_period = 60ns  $Nb\_opr(*) = 2$  $Nb\_opr(+) = 1$

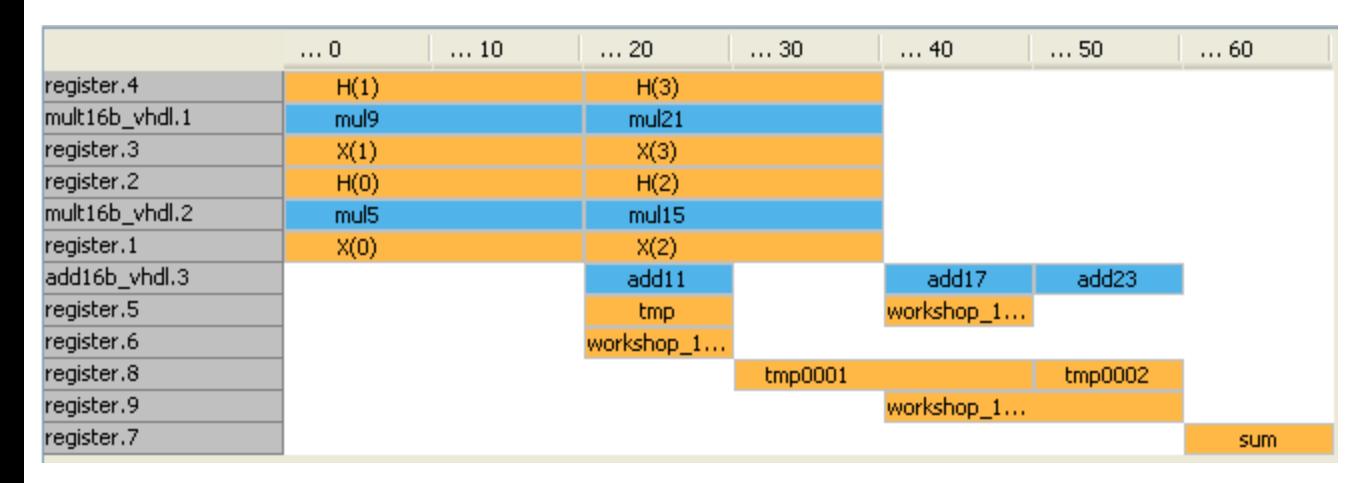

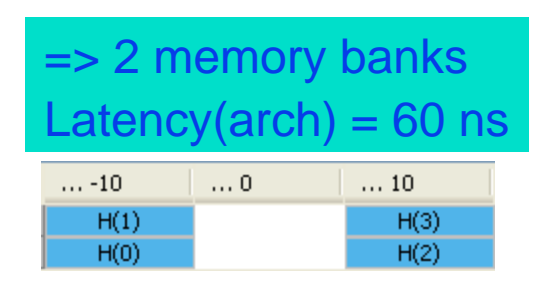

The memory mapping has to be done by the user

#### **Memory constraints**

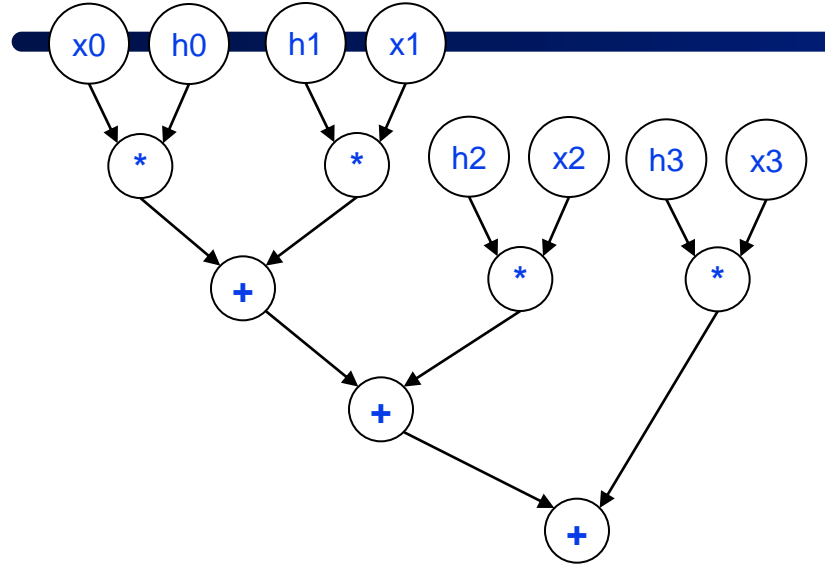

With memory constraints => 1 memory bank Iteration\_period = 100ns  $Nb\_opr(*) = 1$  $Nb\_opr(+) = 1$ 

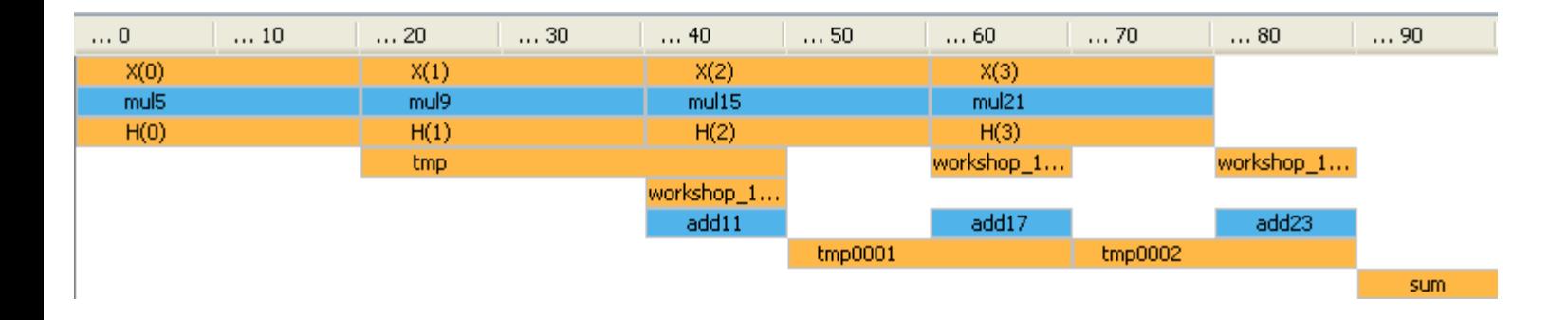

Latency( $arch$ ) = 90 ns The memory access is the bottleneck !

### **Impact on the I/O interface**

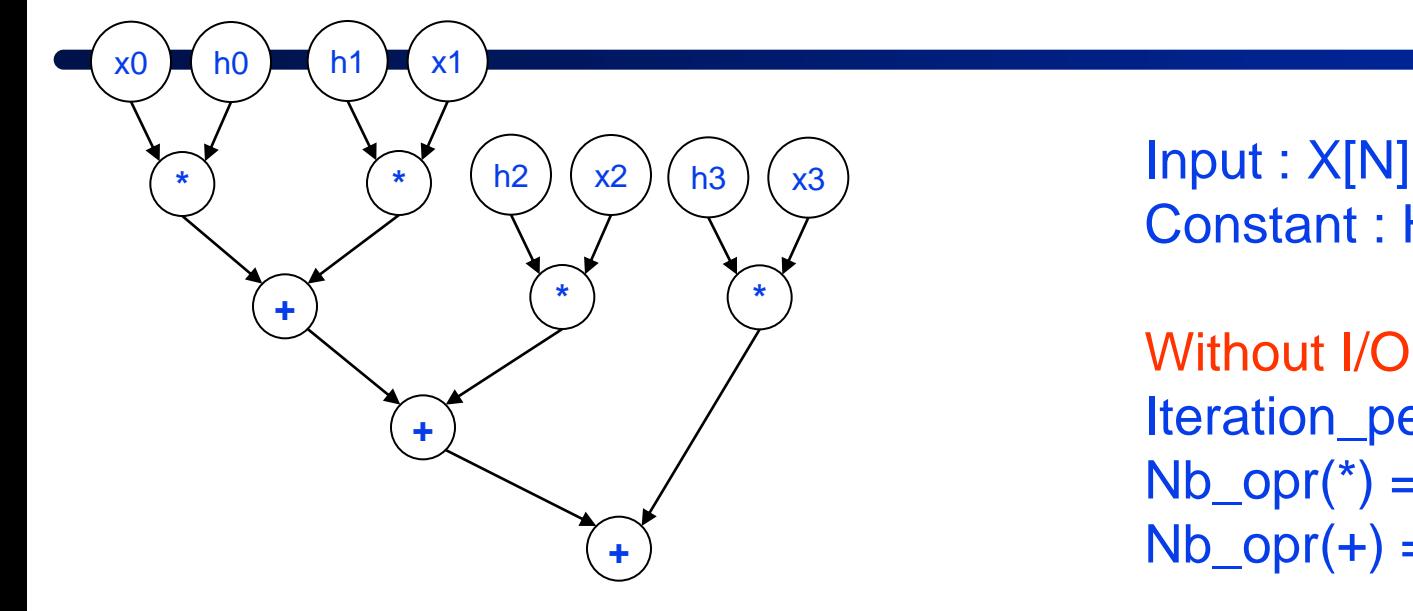

Constant : H[N] // in memory

Without I/O constraints Iteration\_period = 60ns  $Nb\_opr(*) = 2$  $Nb\_opr(+) = 1$ 

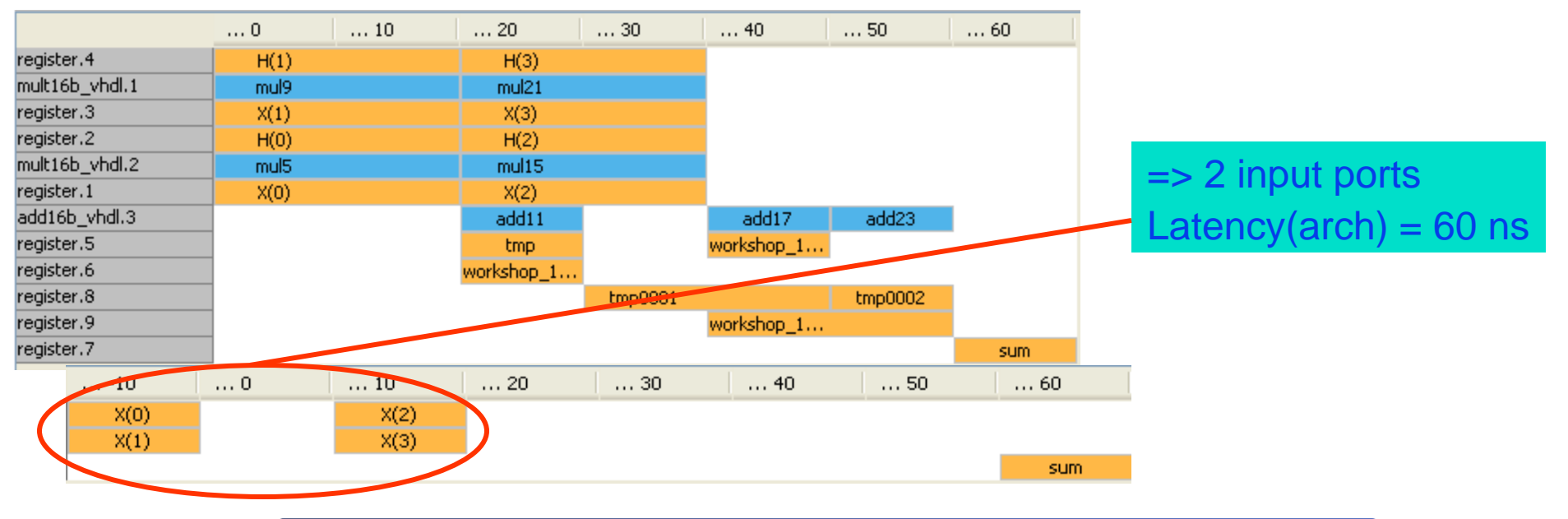

## **I/O timing constraints**

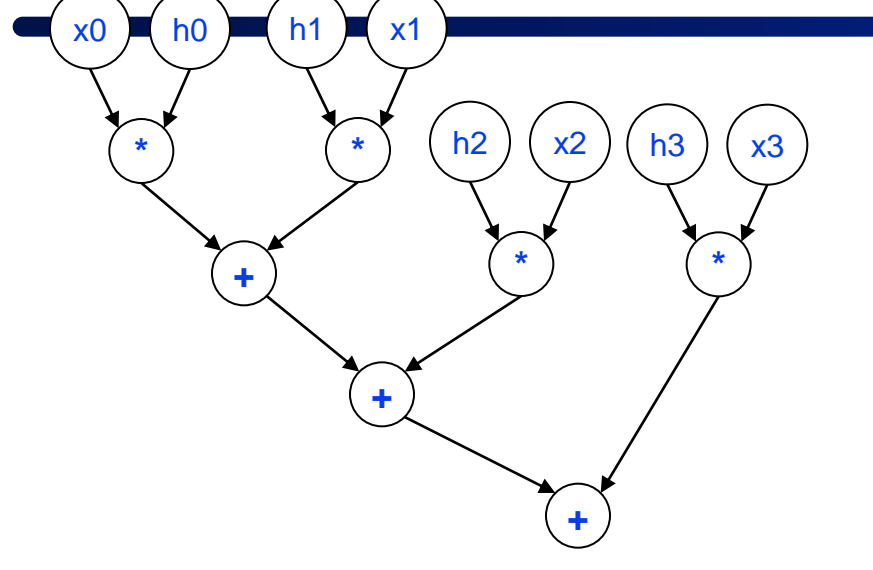

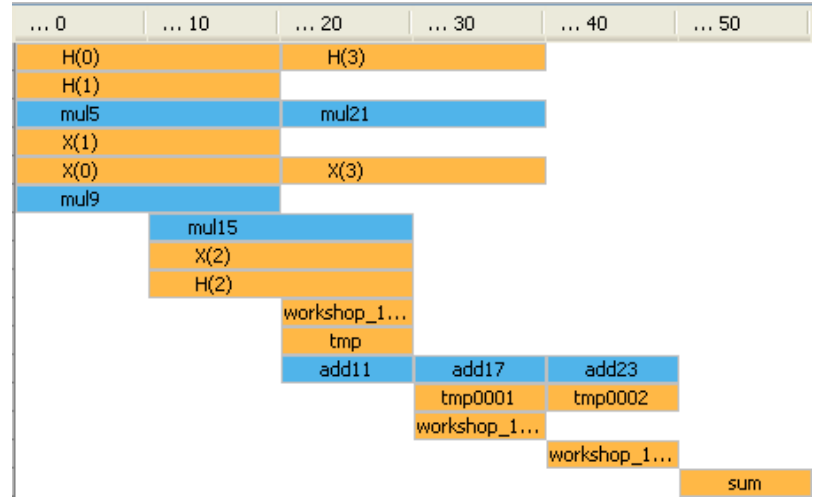

With I/O constraints 4 input data in parallel Latency  $=$  50ns Iteration\_period = 60ns  $Nb\_opr(*) = 3$  (and not 4)  $Nb\_opr(+) = 1$ 

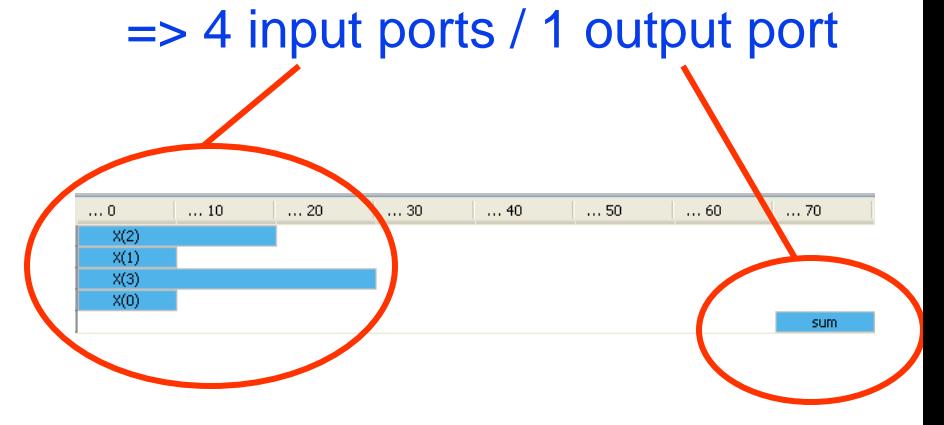

## **I/O timing constraints**

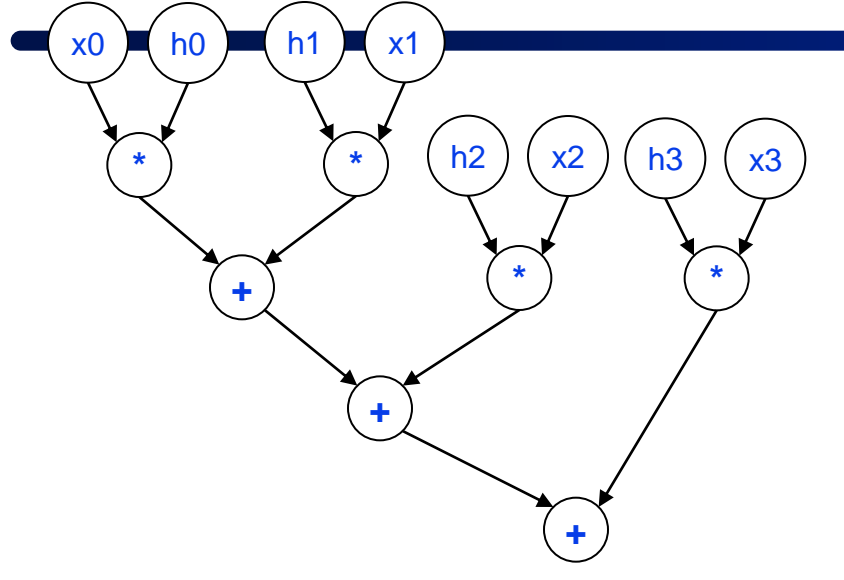

With I/O timing constraints 1 data per 4 cycles Latency (arch) =  $150$  ns

Iteration\_period = 170ns  $Nb\_opr(*) = 1$  $Nb\_opr(+) = 1$ 

#### => 1 input port / 1 output port

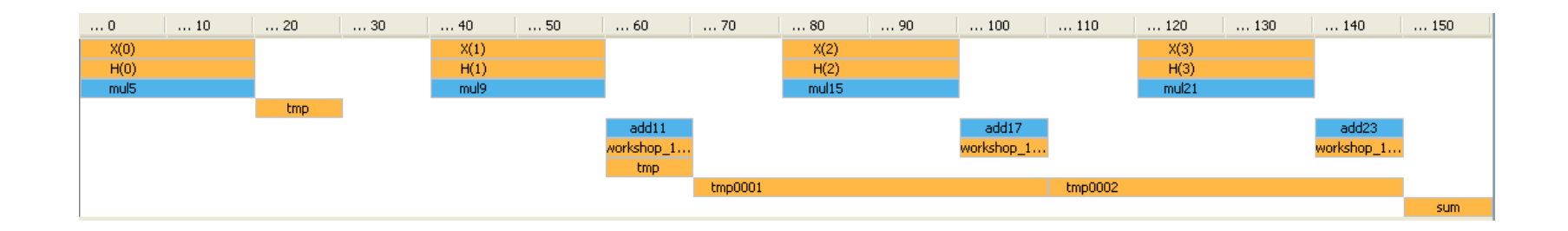

## **Synthesis steps**

#### **Compilation**

Generates a formal modeling of the specification

#### ■ Selection

■ Chooses the architecture of the operators

#### **Allocation**

Defines the number of operators for each selected type

#### ■ Scheduling

Defines the execution date of each operation

#### **Binding (or Assignment)**

- Defines which operator will execute a given operation
- Defines which memory element will store a data

#### **Architecture generation**

■ Writes out the RTL source code in the target language e.g. VHDL

## **Specification**

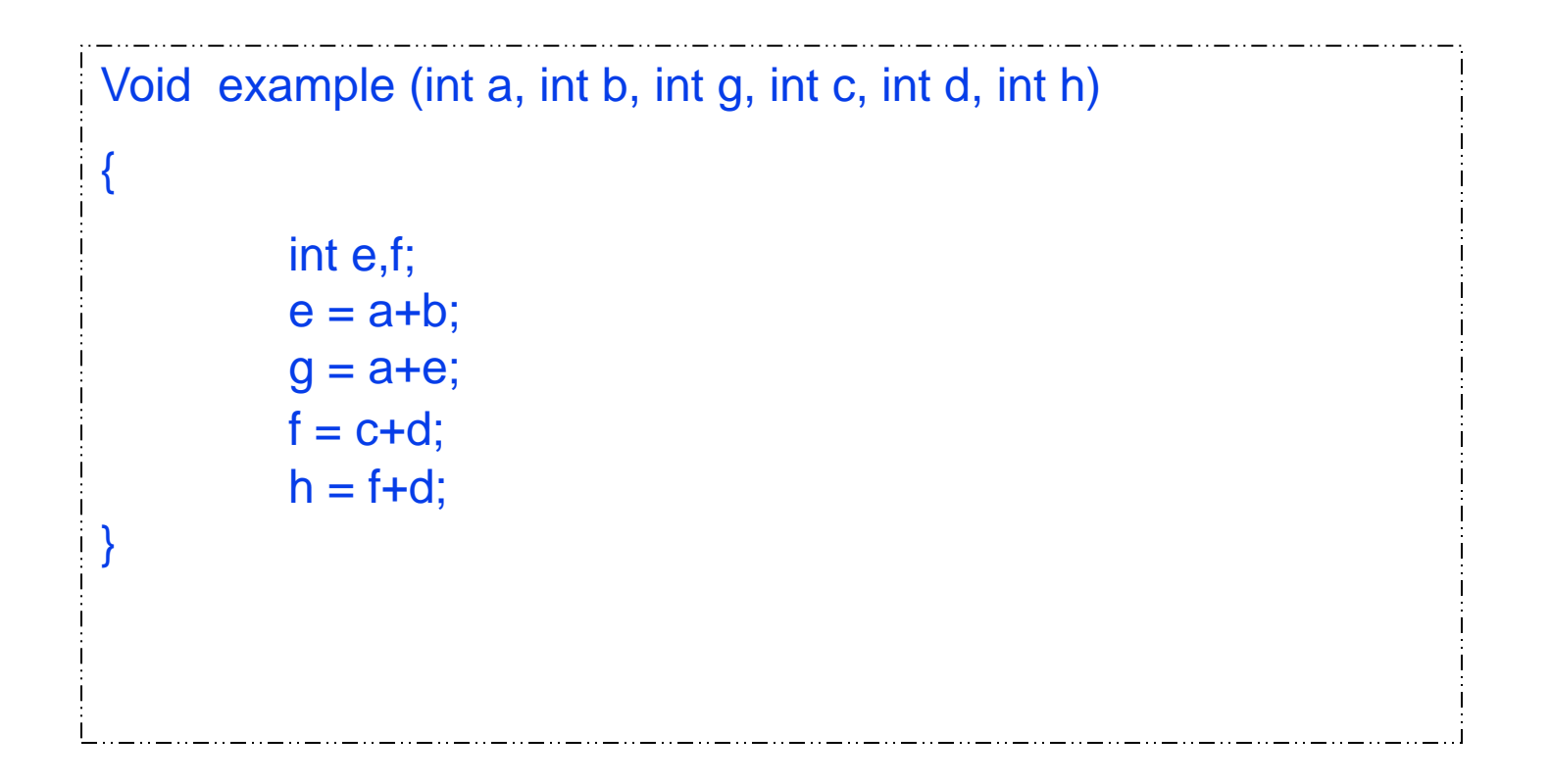

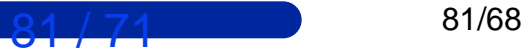

### **Compilation => DFG**

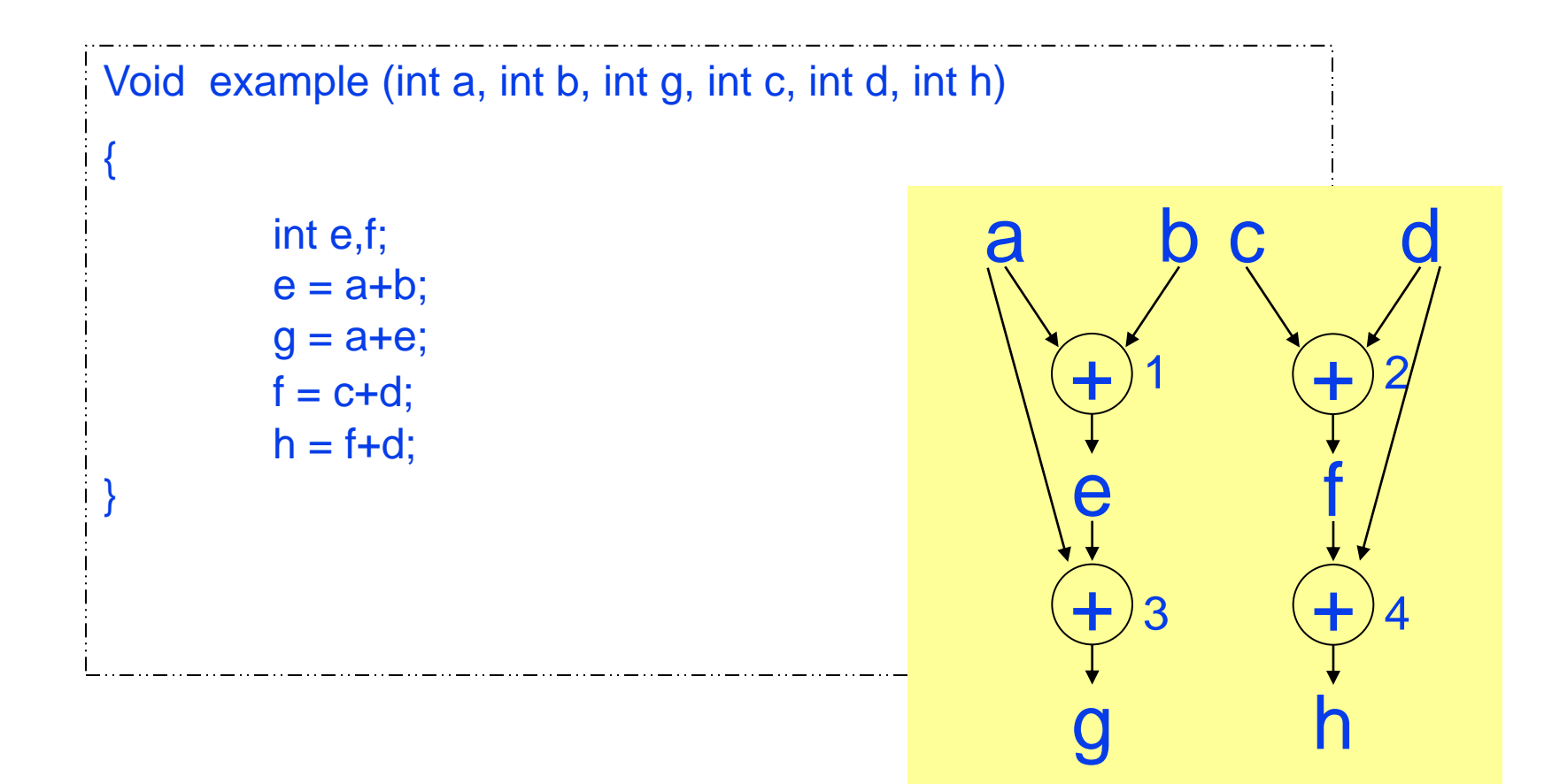

### **Scheduling**

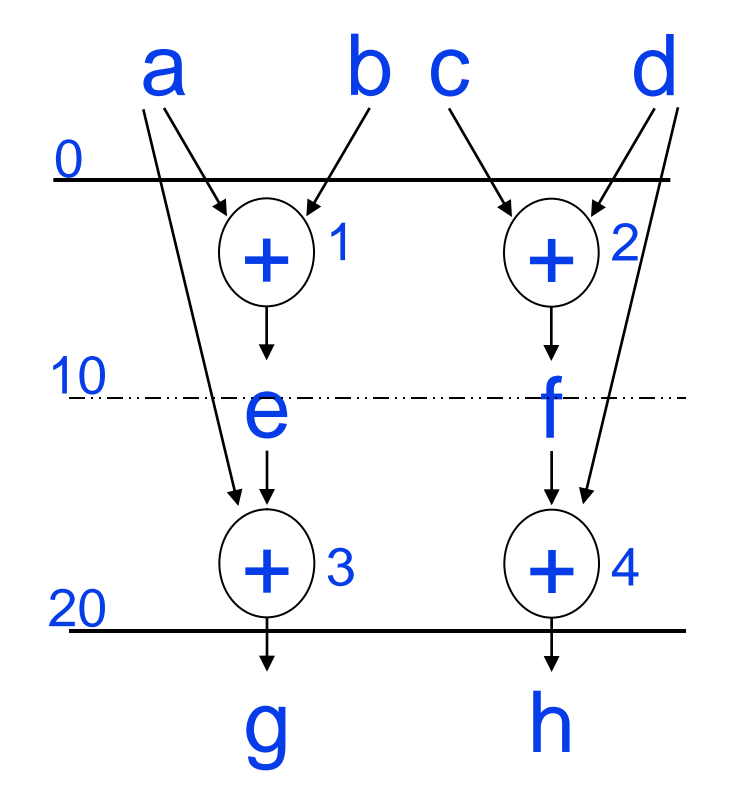

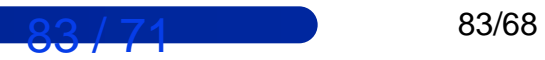

## **Timing information**

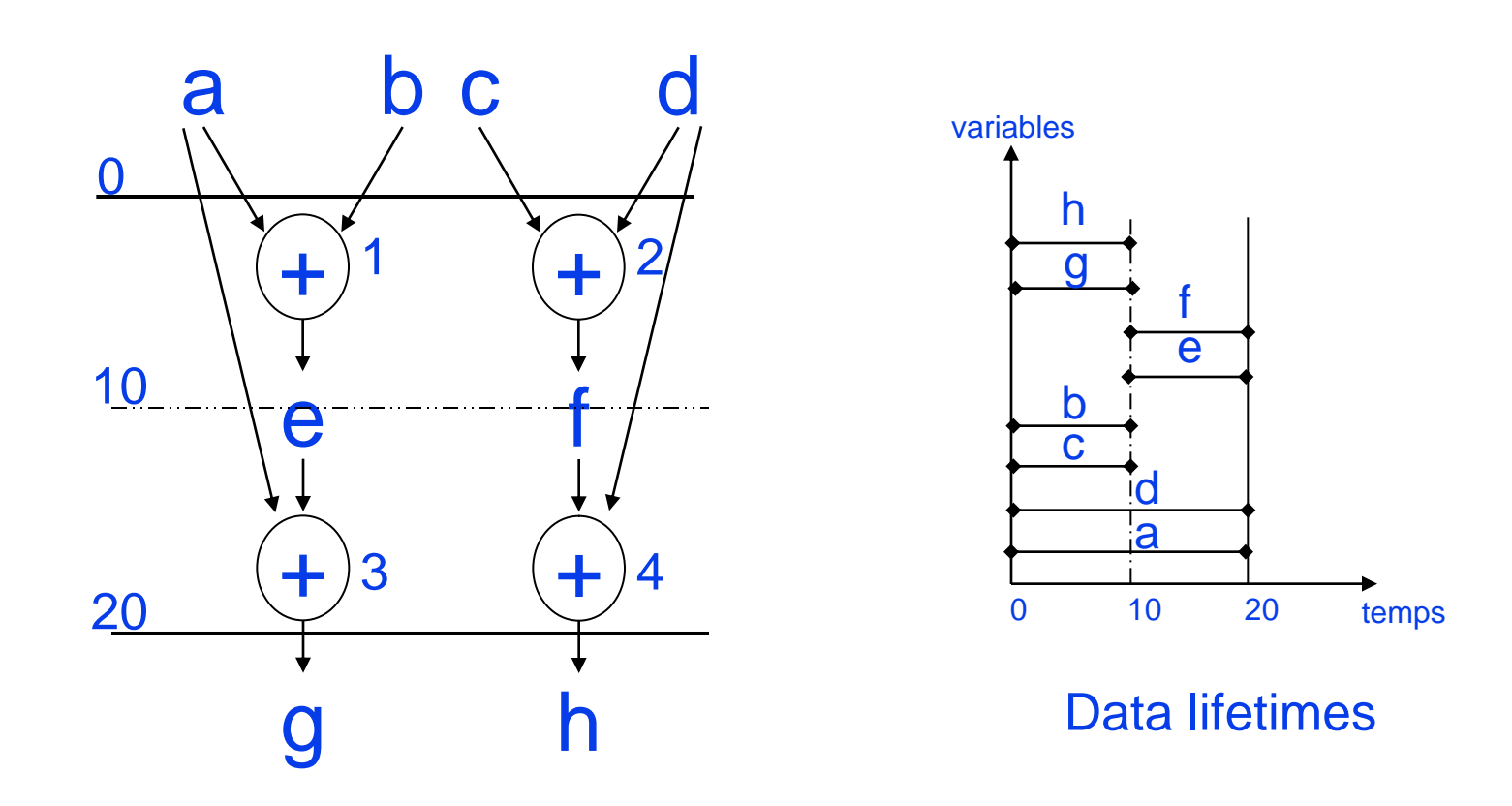

#### **Formal model for variable binding**

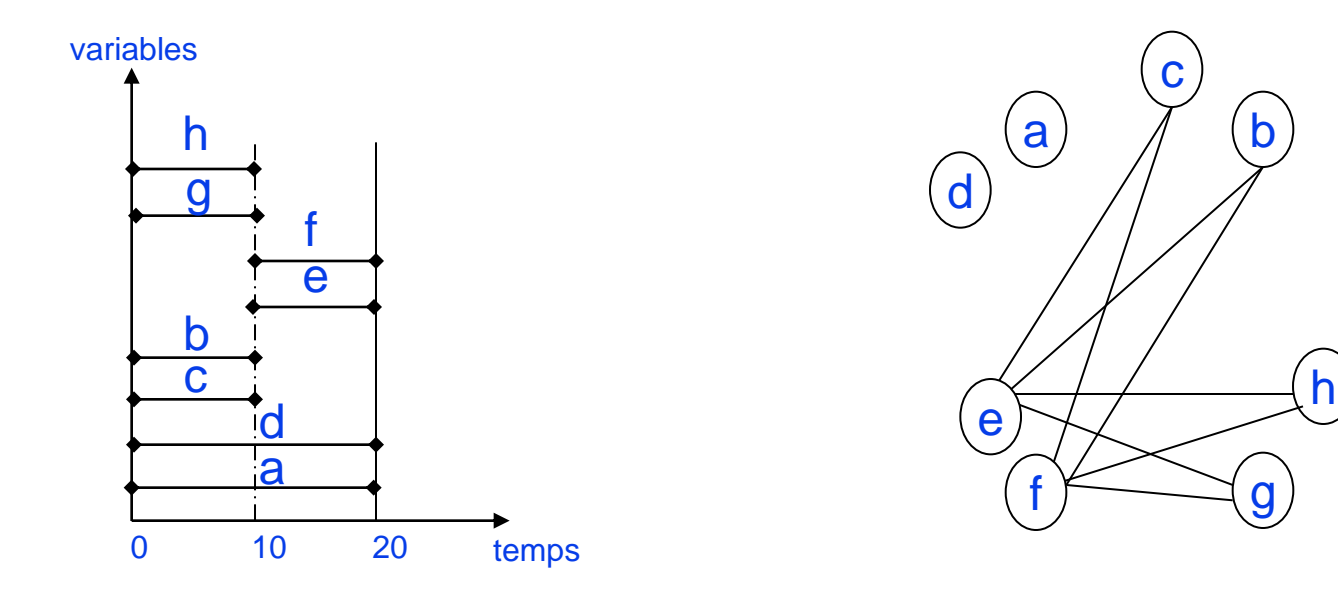

(a) Data lifetimes

#### (b) Compatibility graph

#### Timing information and formal model

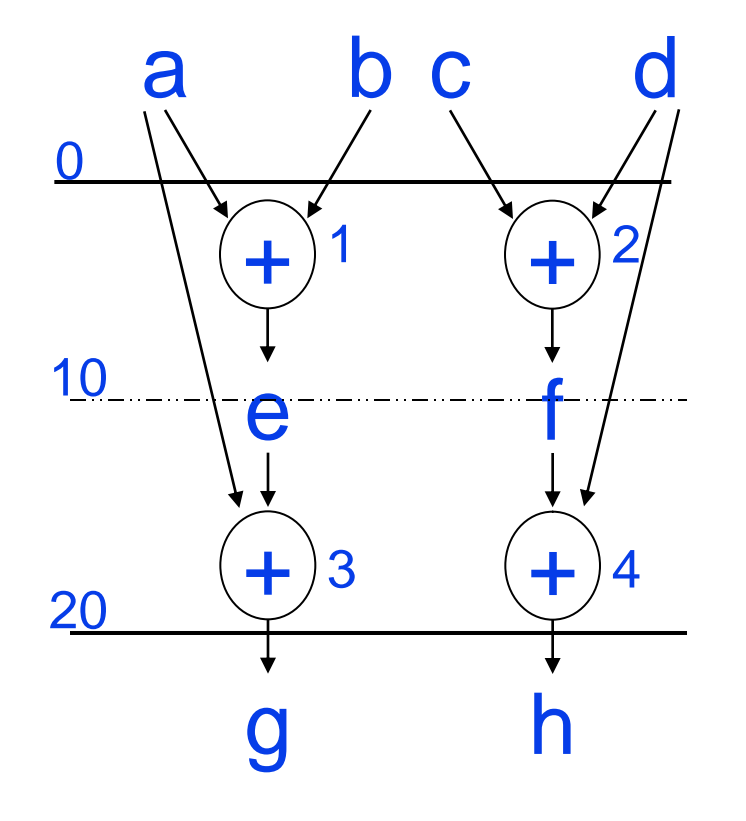

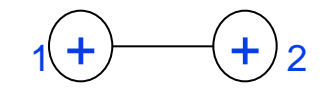

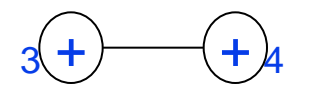

(c) Compatibility graph

## **Operation binding**

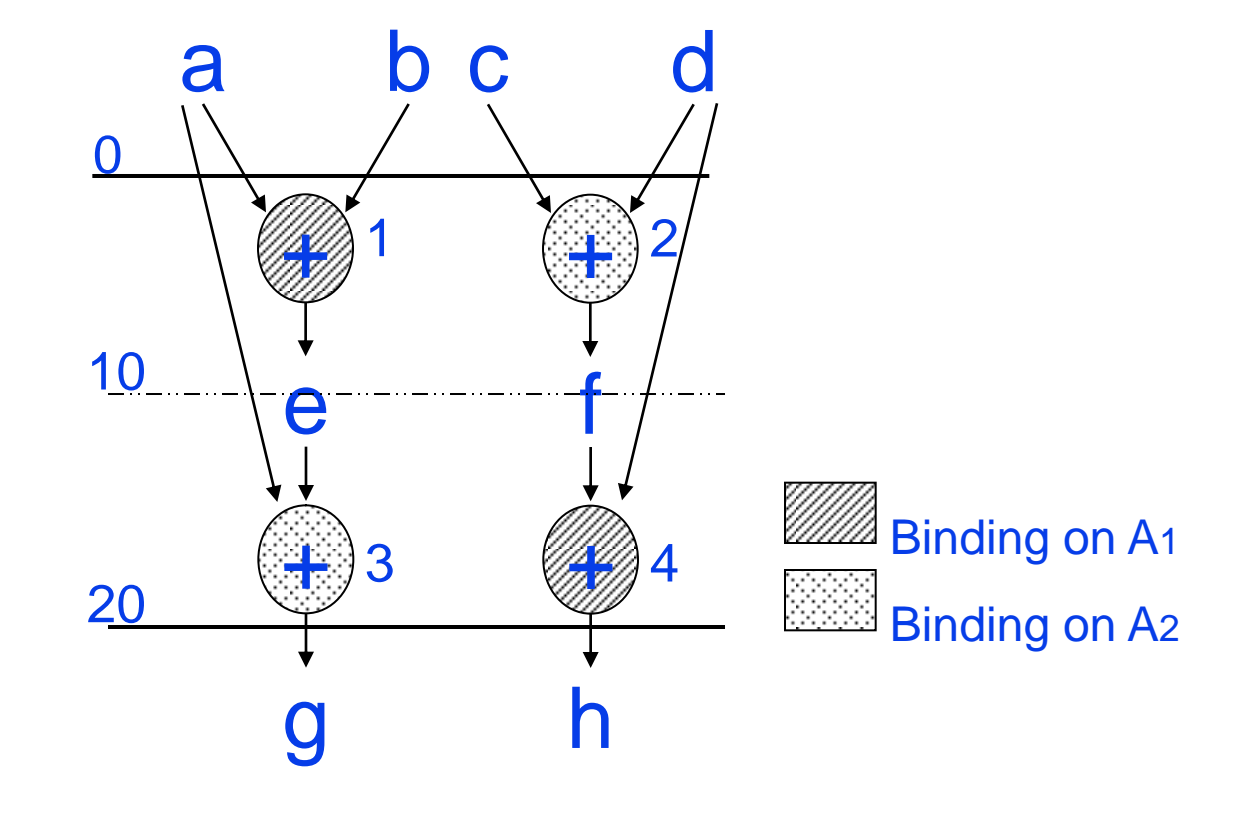

# **Compatibility and conflict graphs**

Clique partitioning : Binding based on a compatibility graph. Edge exists between two data which lifetimes are not overlapping: they can share the same register.

Compatibility graph

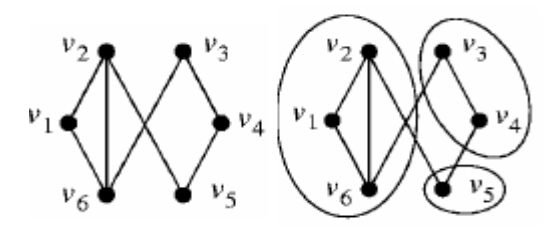

clique (sub-graph)

Graph coloring: Binding based on a conflict graph. Edge exists between two data which lifetimes are overlapping: they can not share the same register.

Incompatibility graph

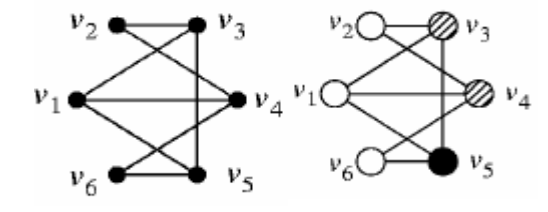

Graph coloring

## **(weighted) Bipartite Graph**

 **A bipartite graph is a graph whose vertices can be divided into two disjoint sets A and B such that every edge connects a vertex in A to one in B**

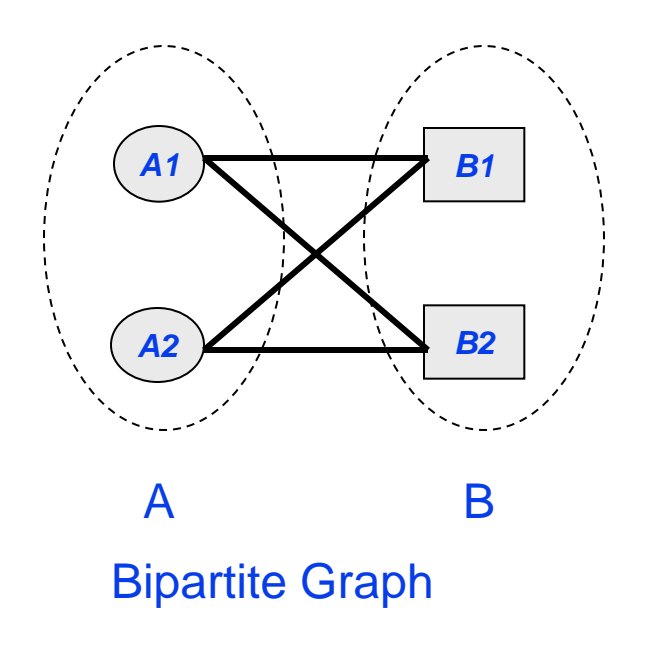

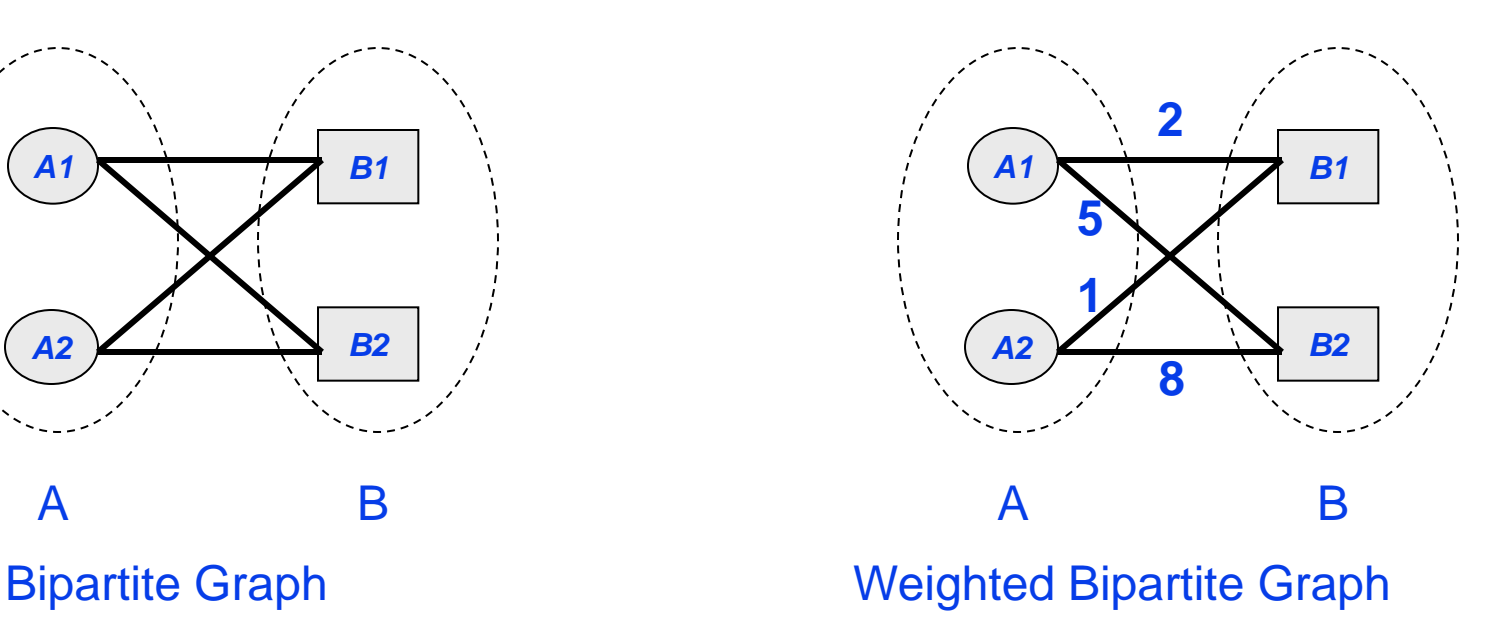

## **Example**

Goal: maximize the use of existing connections between operators (Muxes optimization) while minimizing their size weight = combination between the size and the number of connection

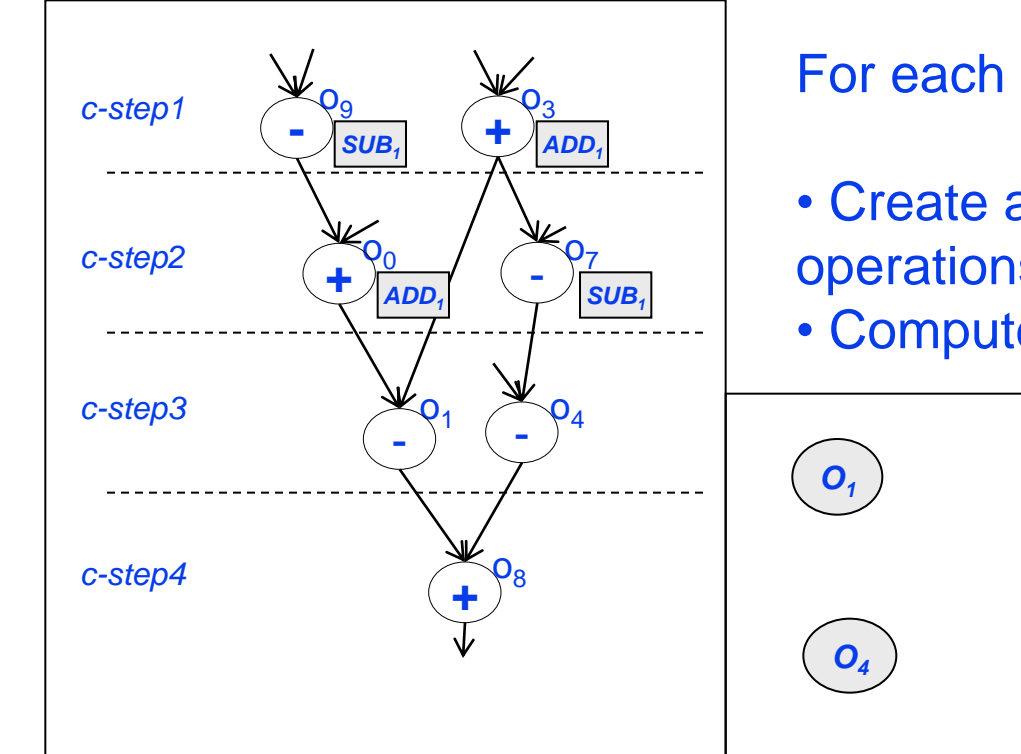

For each cycle (control step):

*SUB<sup>1</sup>*

*SUB<sup>2</sup>*

• Create a bipartite graph: free operators, operations to bind

• Compute weights

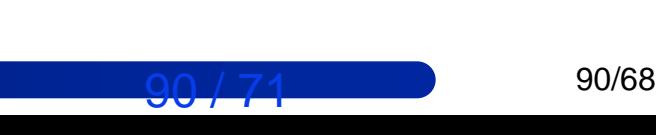

## **Bipartite Weighted Matching**

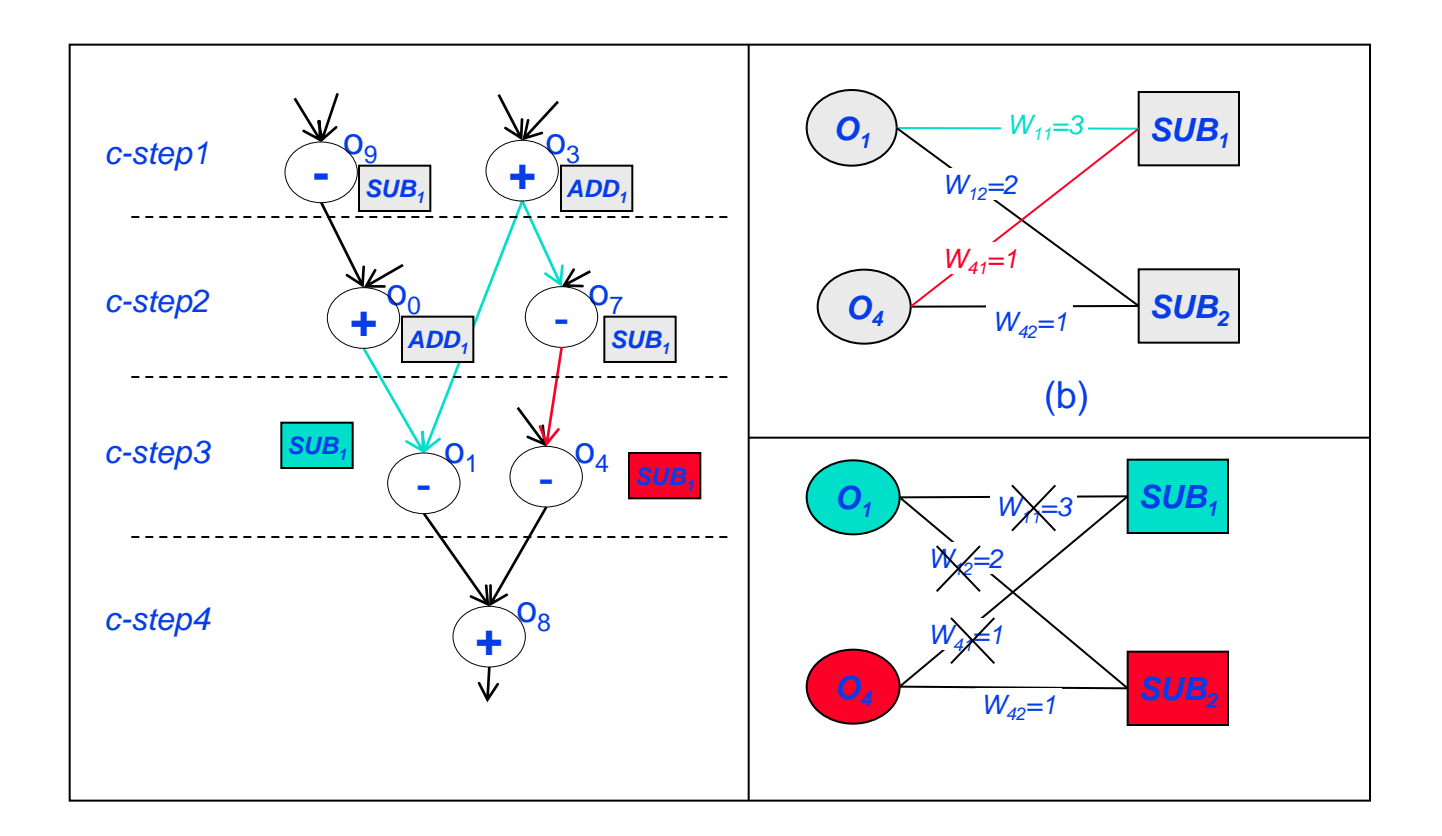

Maximum Weighted Bipartite Matching : Hungarian method (munkres algorithm)

#### **Clique partitioning algorithm: Tseng's Algorithm**

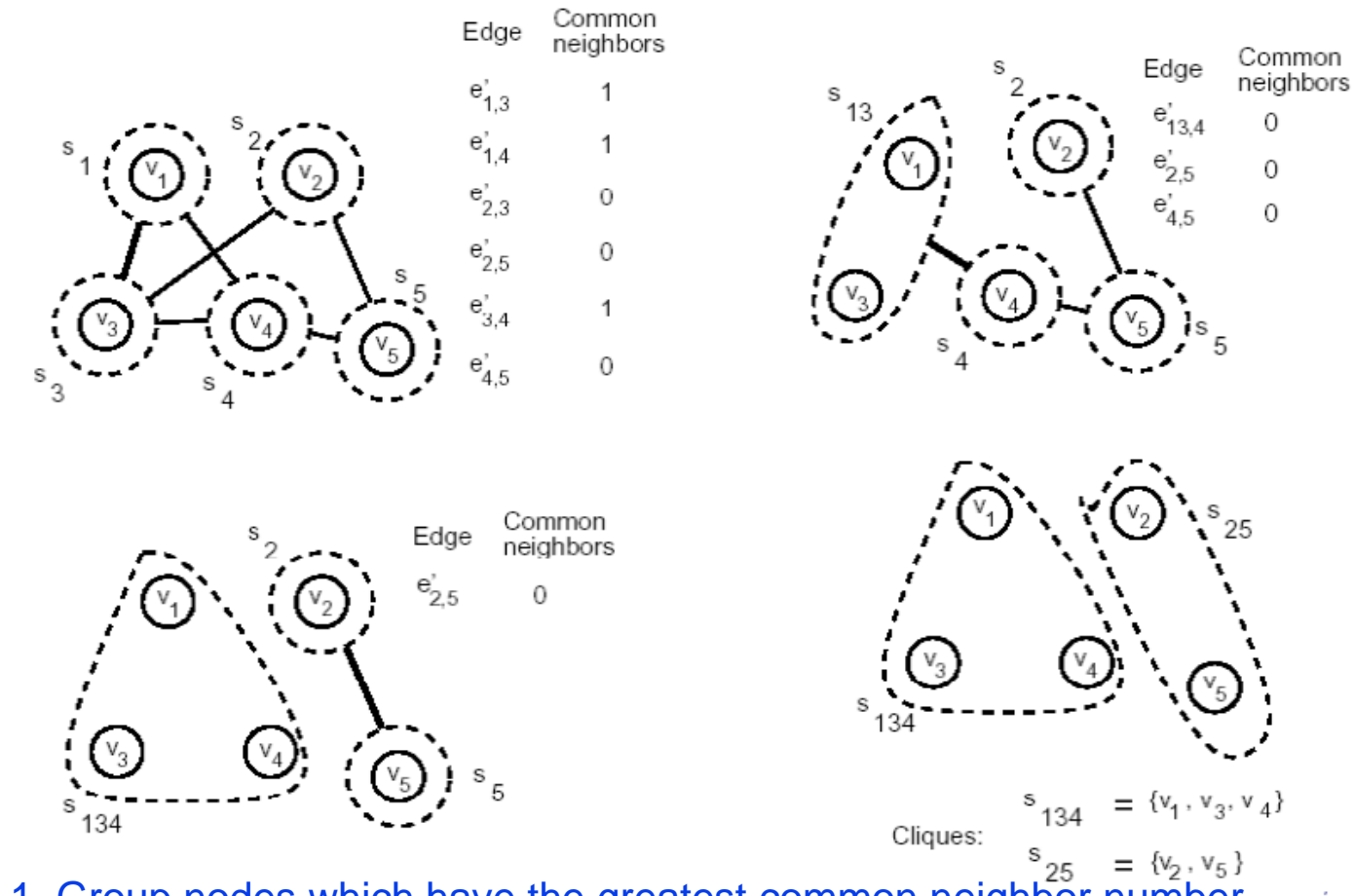

- 1. Group nodes which have the greatest common neighbor number
- 2. Repeat until all the edges are removed
- 3. Each clique corresponds to a storage unit

## **Data binding : the Left Edge algorithm**

**Data are ordered by increasing birth date**

**Leftmost data are bound to distinct registers**

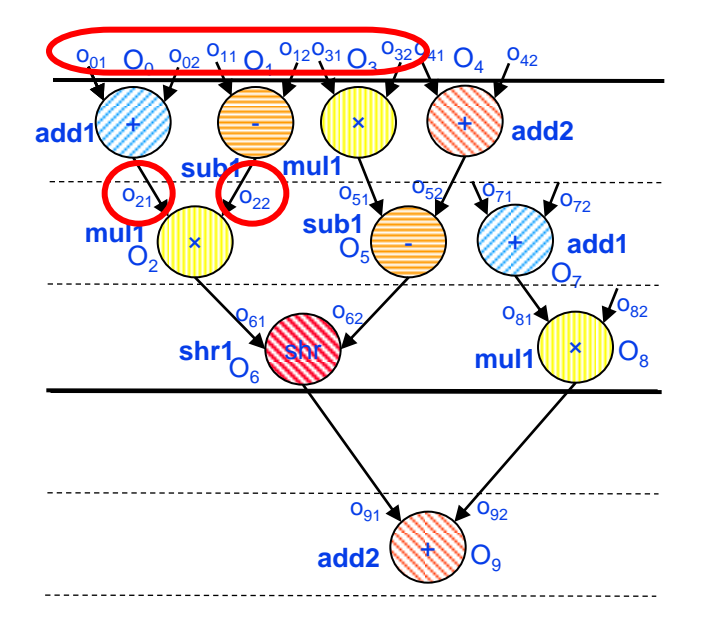

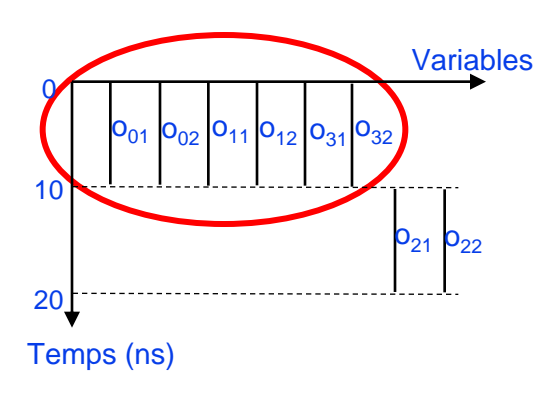

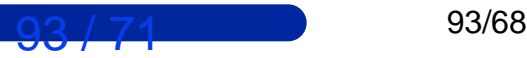

## **Data binding : the Left Edge algorithm**

**Data are ordered by increasing birth date**

**Leftmost data are bound to distinct registers**

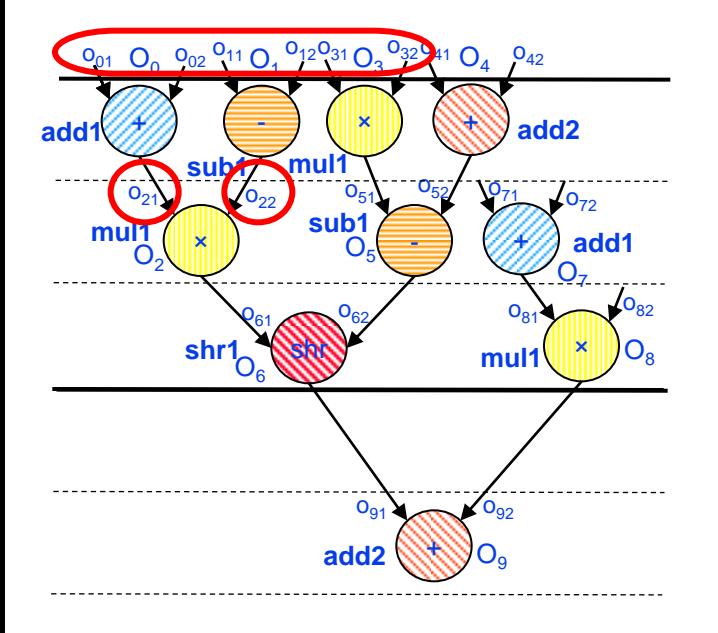

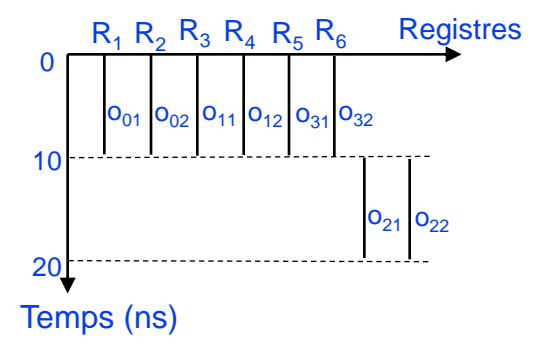

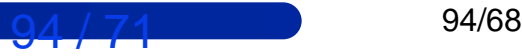

#### Data binding : the Left Edge algorithm

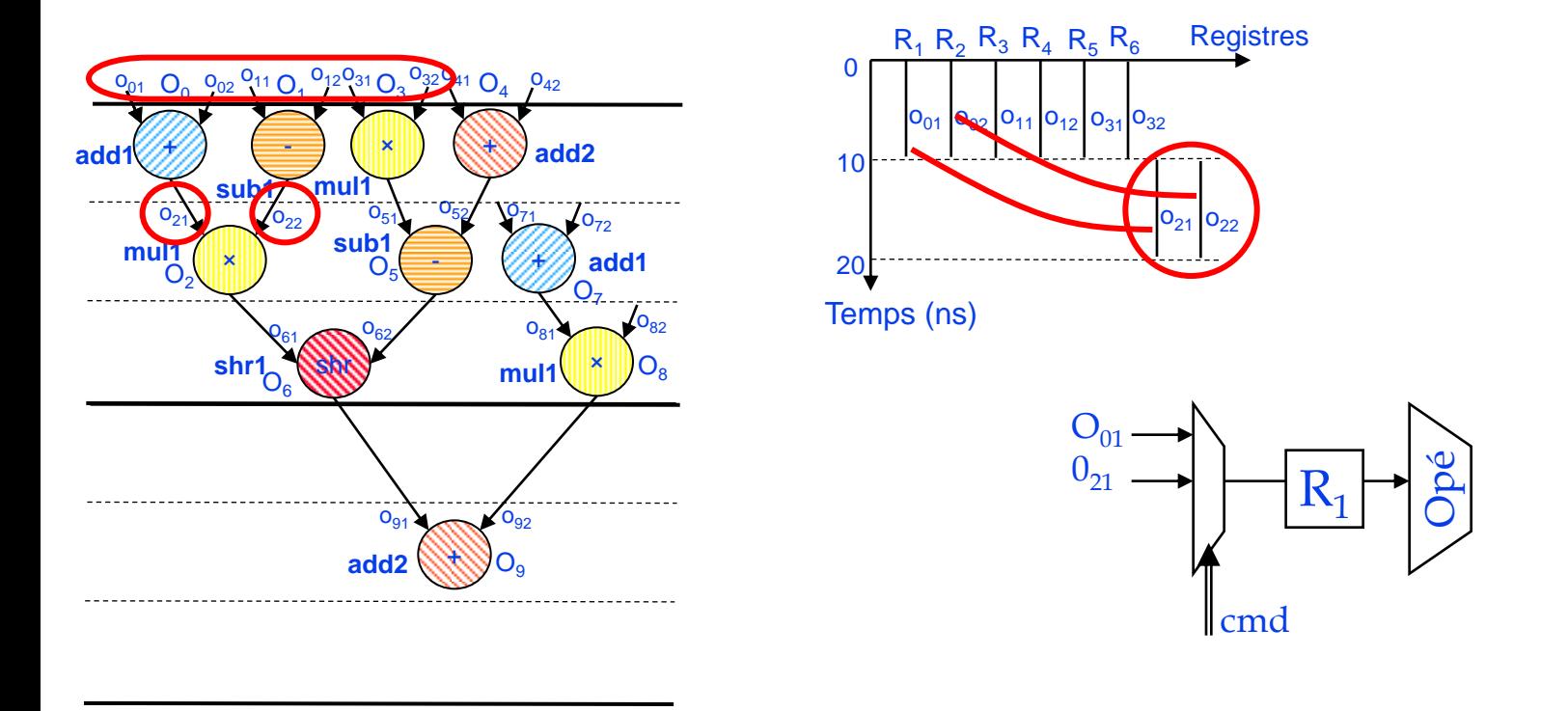

#### Left-edge algorithm does not take into account multiplexor cost

# **Resource Binding**

#### **Multiplexer and interconnect costs are significant.**

#### **Cyclic inter-dependency exists between FU binding and register binding** To minimize interconnection, one task needs the other's result to make accurate decision

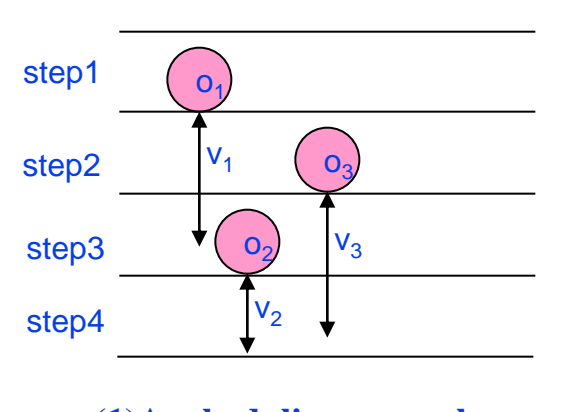

**Resource constraints: 2 FUs, 2 REGs**

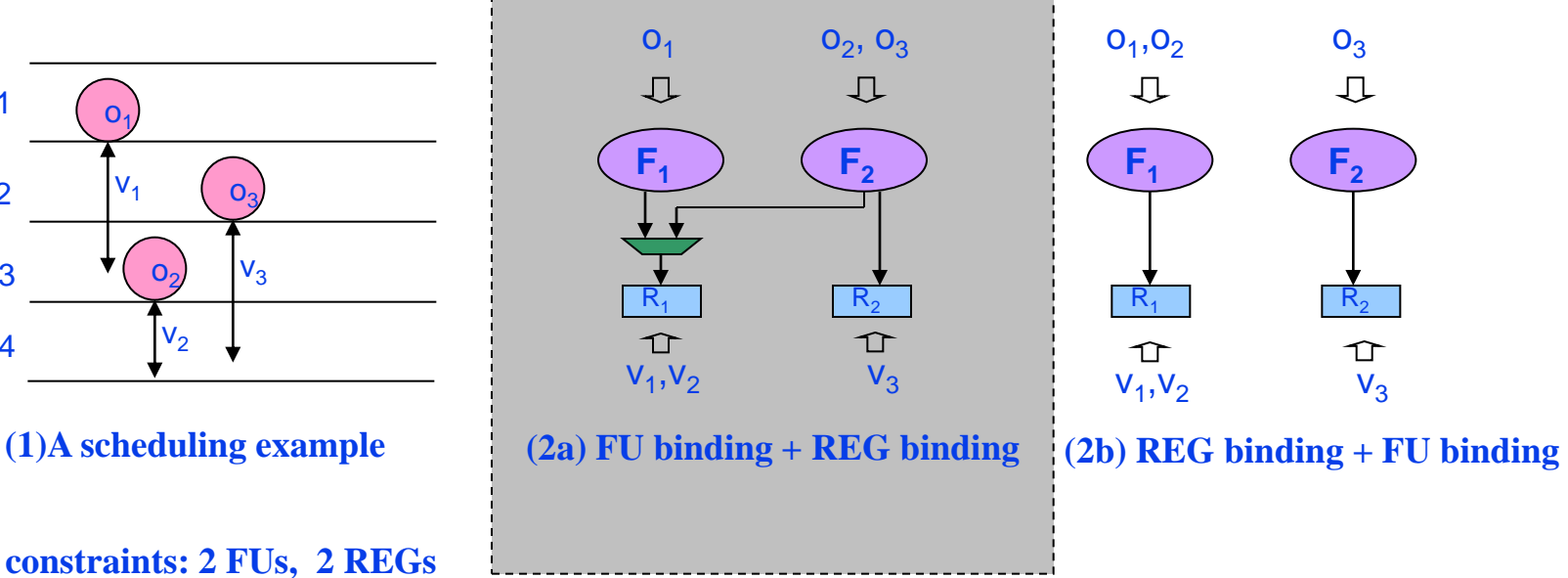

The inter-dependency is far more complicated in real designs

Use « manual allocation » to change FU binding arround the best point Use a metaHeuristic: Variable Neighborhood Search, simulated annealing or Tabu search

# **Resource Binding**

**Register files may be used to hide the multiplexers, which are replaced by dedicated decoders**

**Merge registers with non-overlapping access dates**

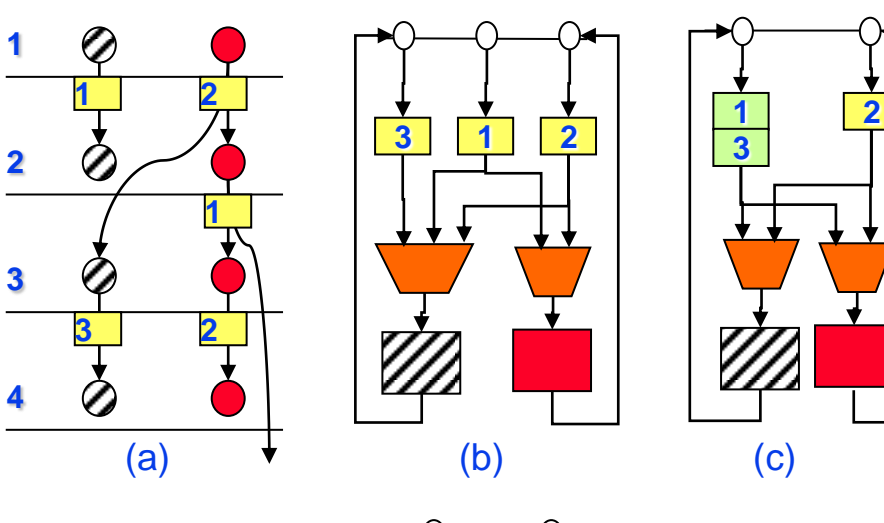

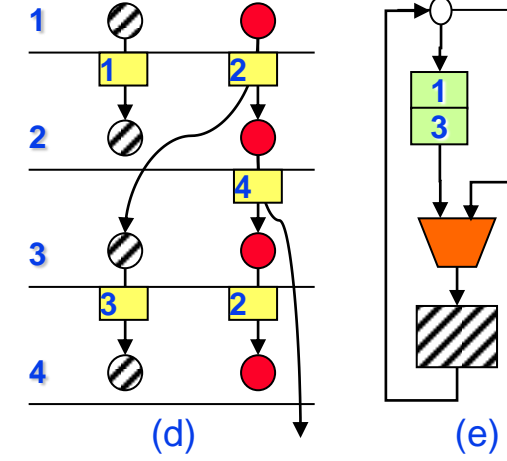

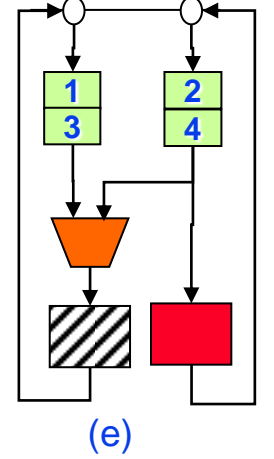

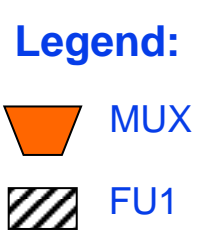

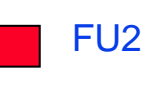

 $\overline{\mathbf{x}}$  REG x

#### **Outline**

#### **Lab-STICC**

#### **General context**

#### **High-Level Synthesis**

- **Brief introduction**
- $\blacksquare$  "In details"

#### **GAUT**

- **N** Overview
- **Results**
- **Conclusion**
- **References**

### **GAUT**

#### **An academic, free and open source HLS tool**

#### **Dedicated to DSP applications**

- Data-dominated algorithm
	- *1D, 2D Filters*
	- *Transforms (Fourrier, Hadamar, DCT…)*
	- *Channel Coding, source coding algorithms*

#### **Input : bit-accurate C/C++ algorithm**

bit-accurate integer and fixed-point from Mentor Graphics

#### **Output : RTL Architecture**

- VHDL
- SystemC
	- *CABA: Cycle accurate and Bit accurate*
	- *TLM: Transaction level model*
	- *Compatible with both SocLib and MPARM virtual prototyping platforms*
- **Automated Test-bench generation**
- **Automated operators characterization**

## **GAUT: Constraints**

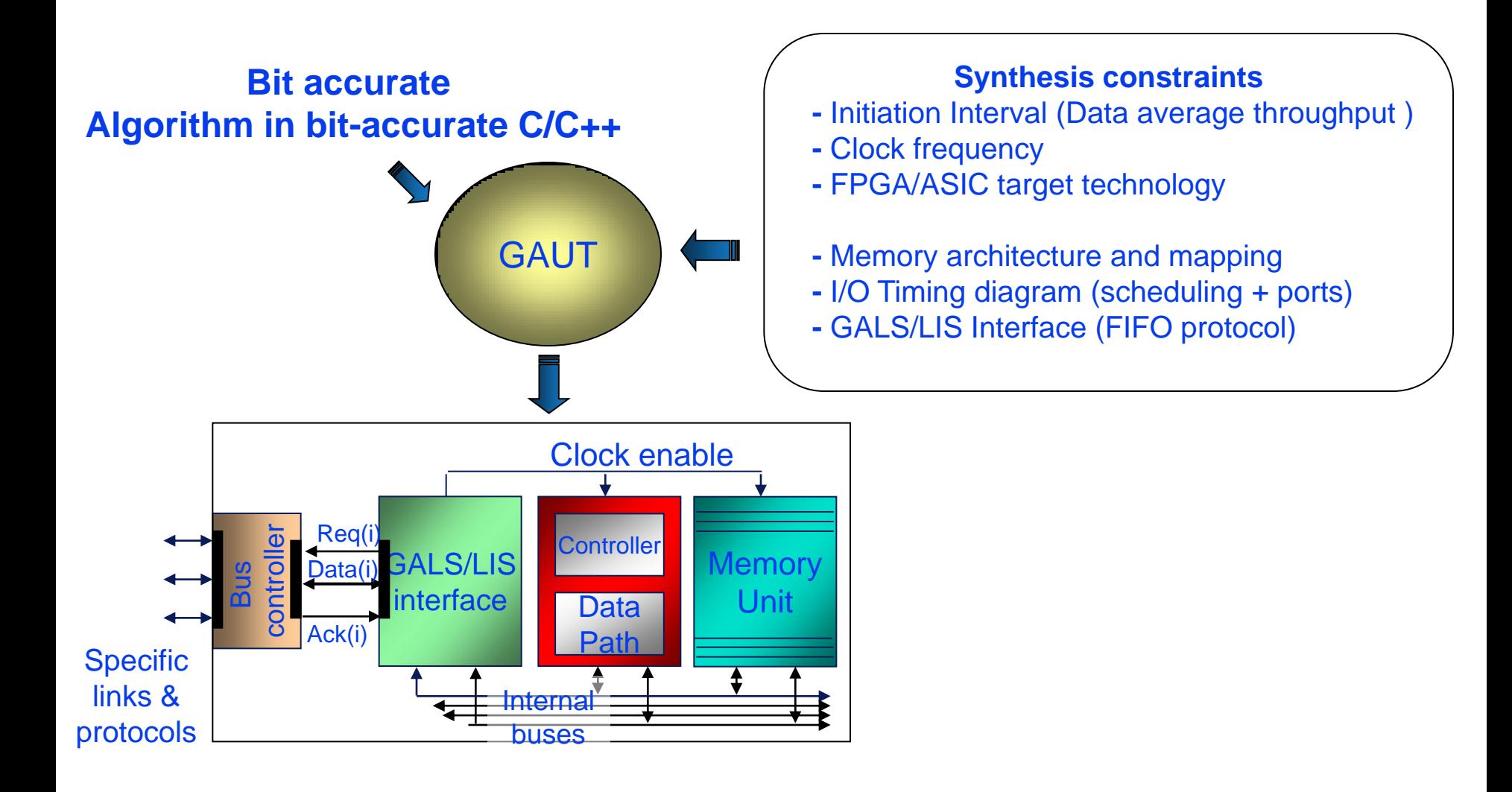

## **GAUT: Design flow**

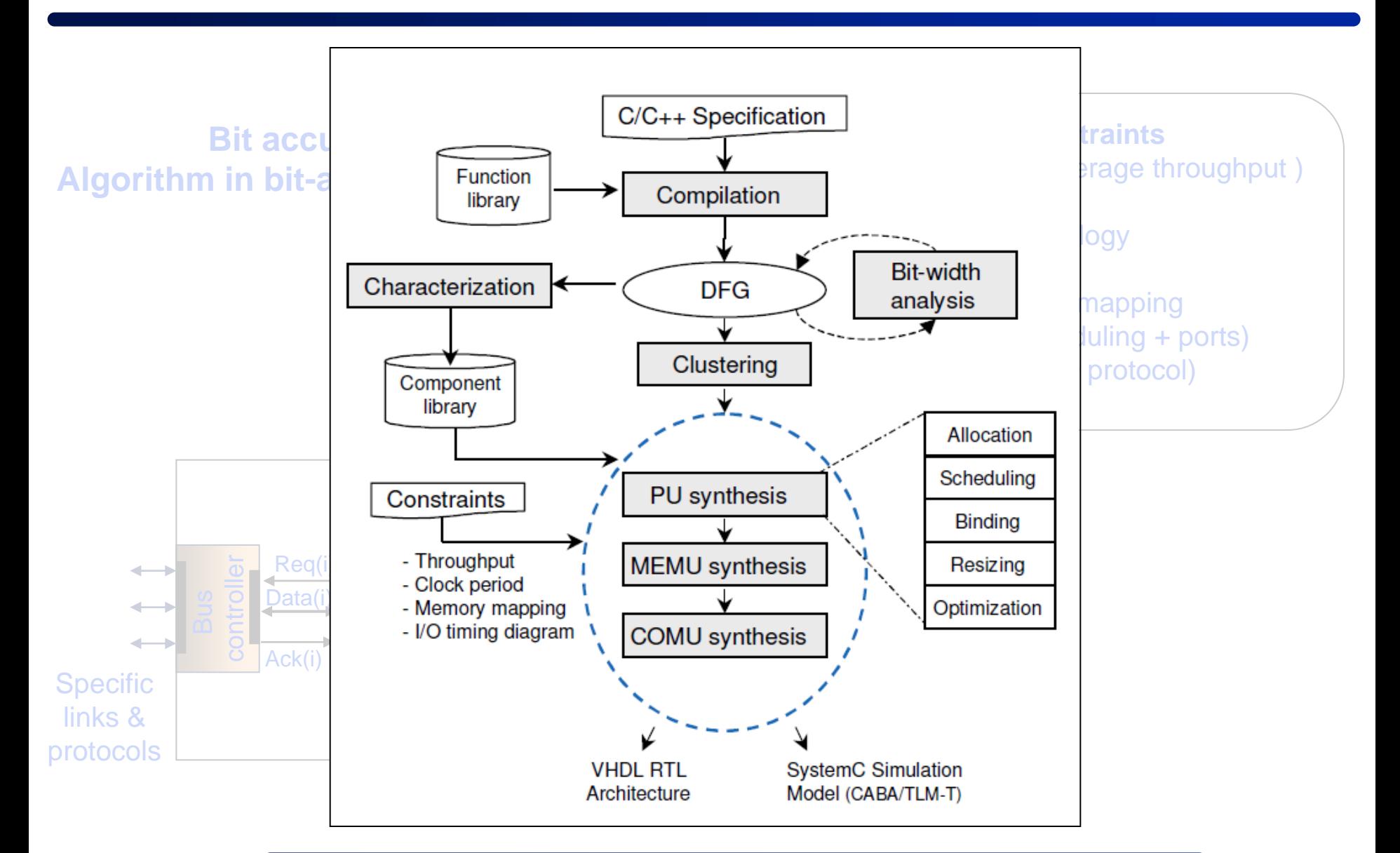

## **GAUT: Compilation**

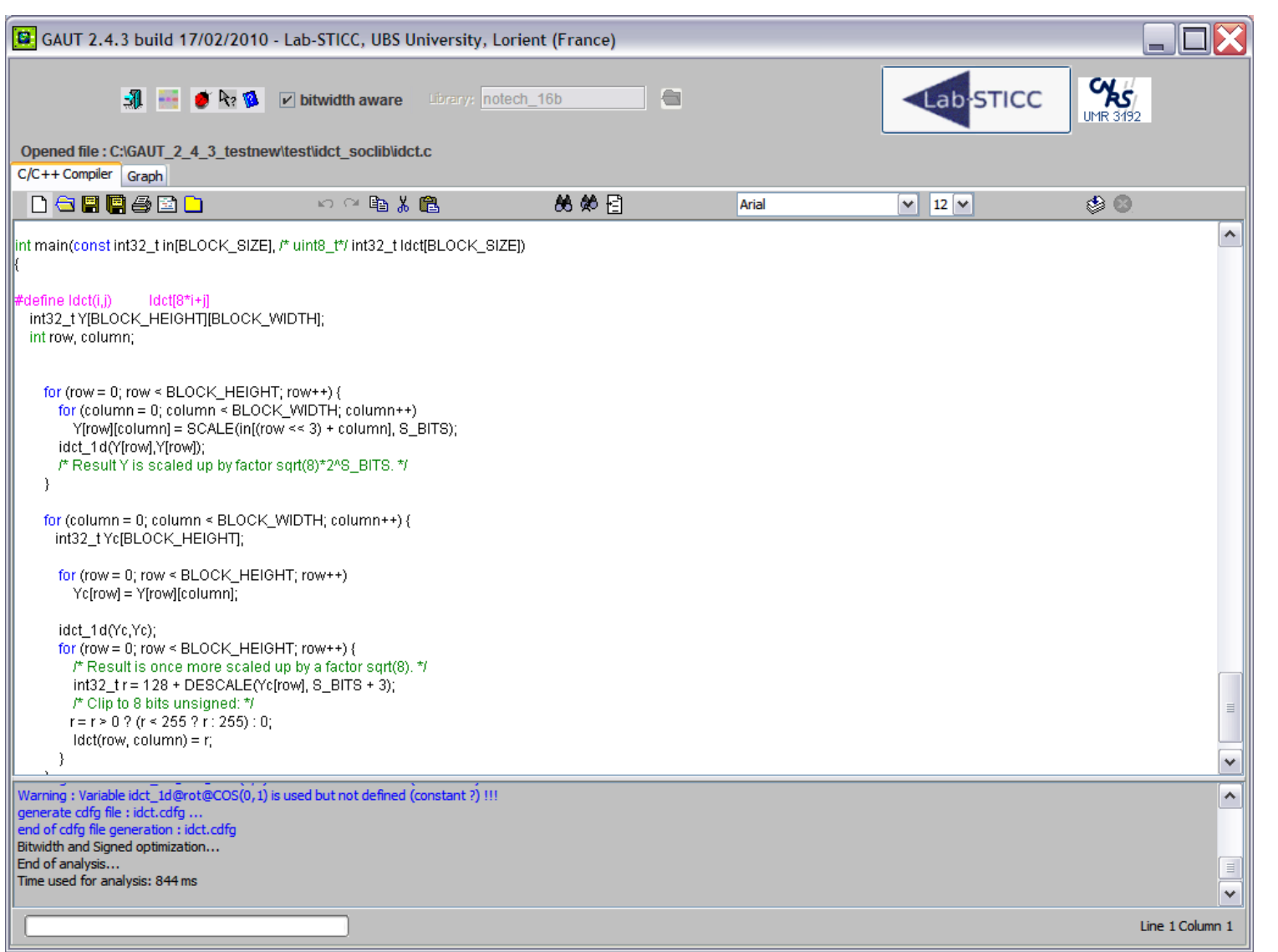

## **GAUT: DFG viewer**

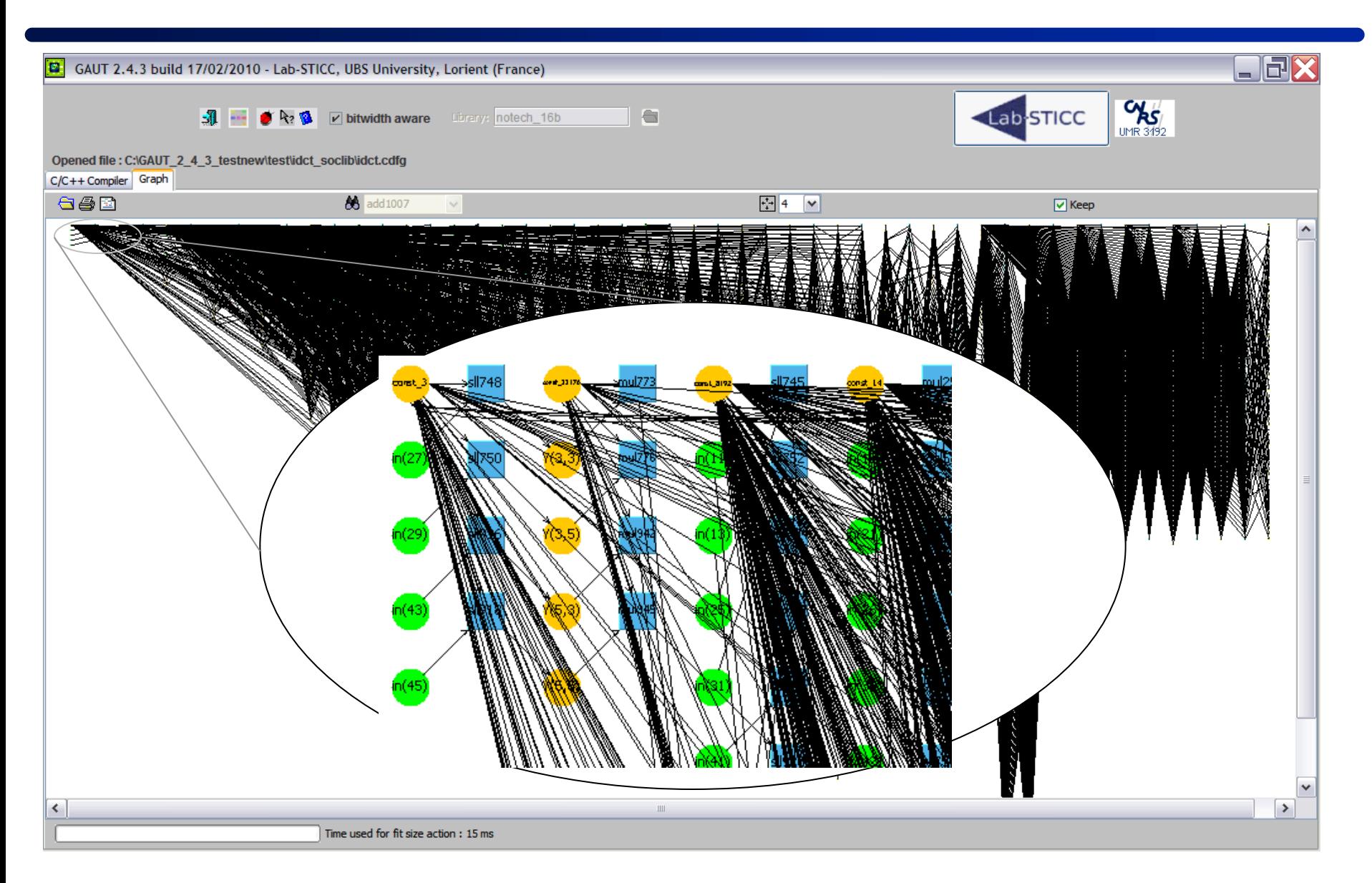

### **GAUT: Operators characterization**

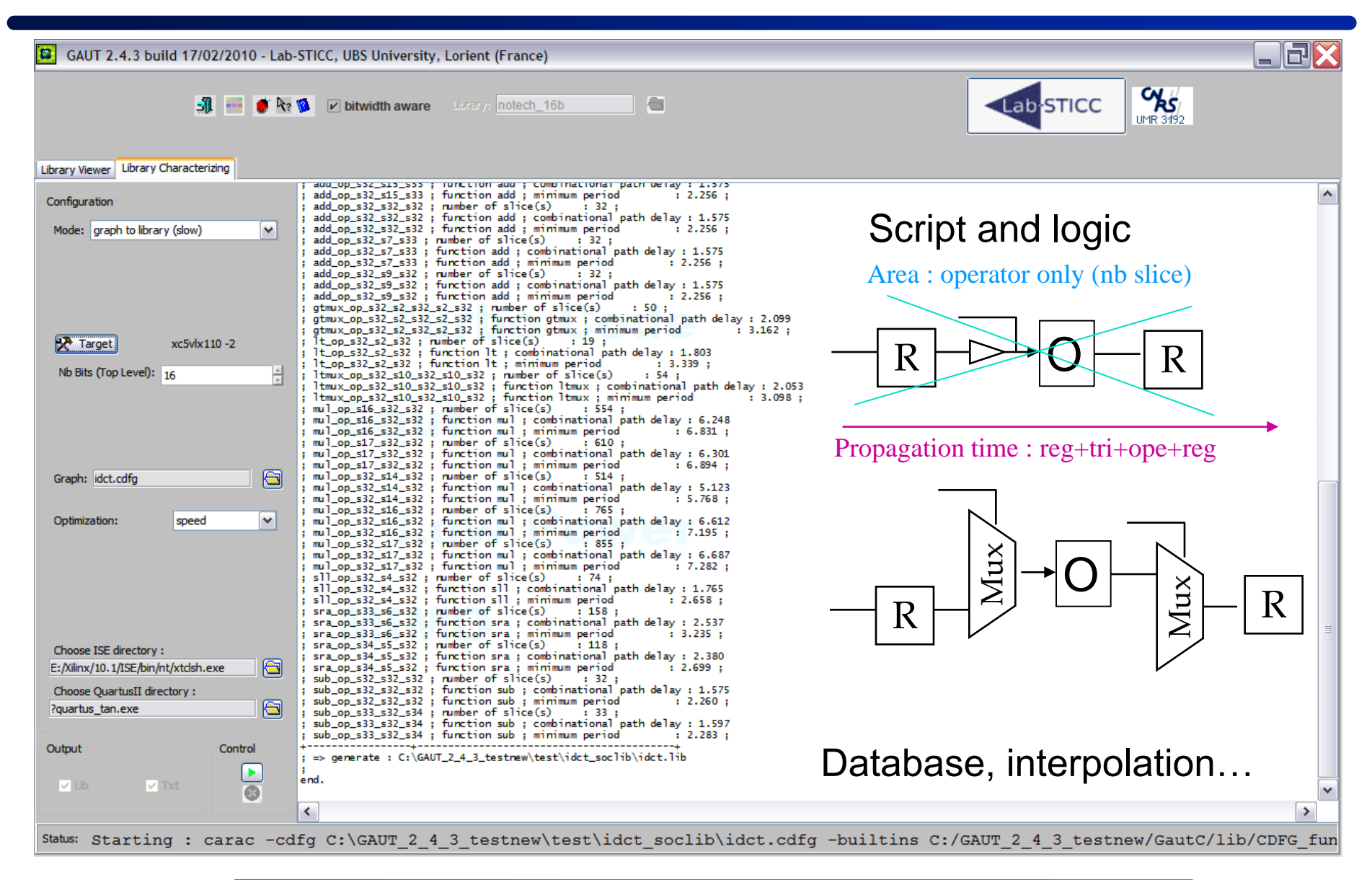

## **GAUT: Synthesis steps**

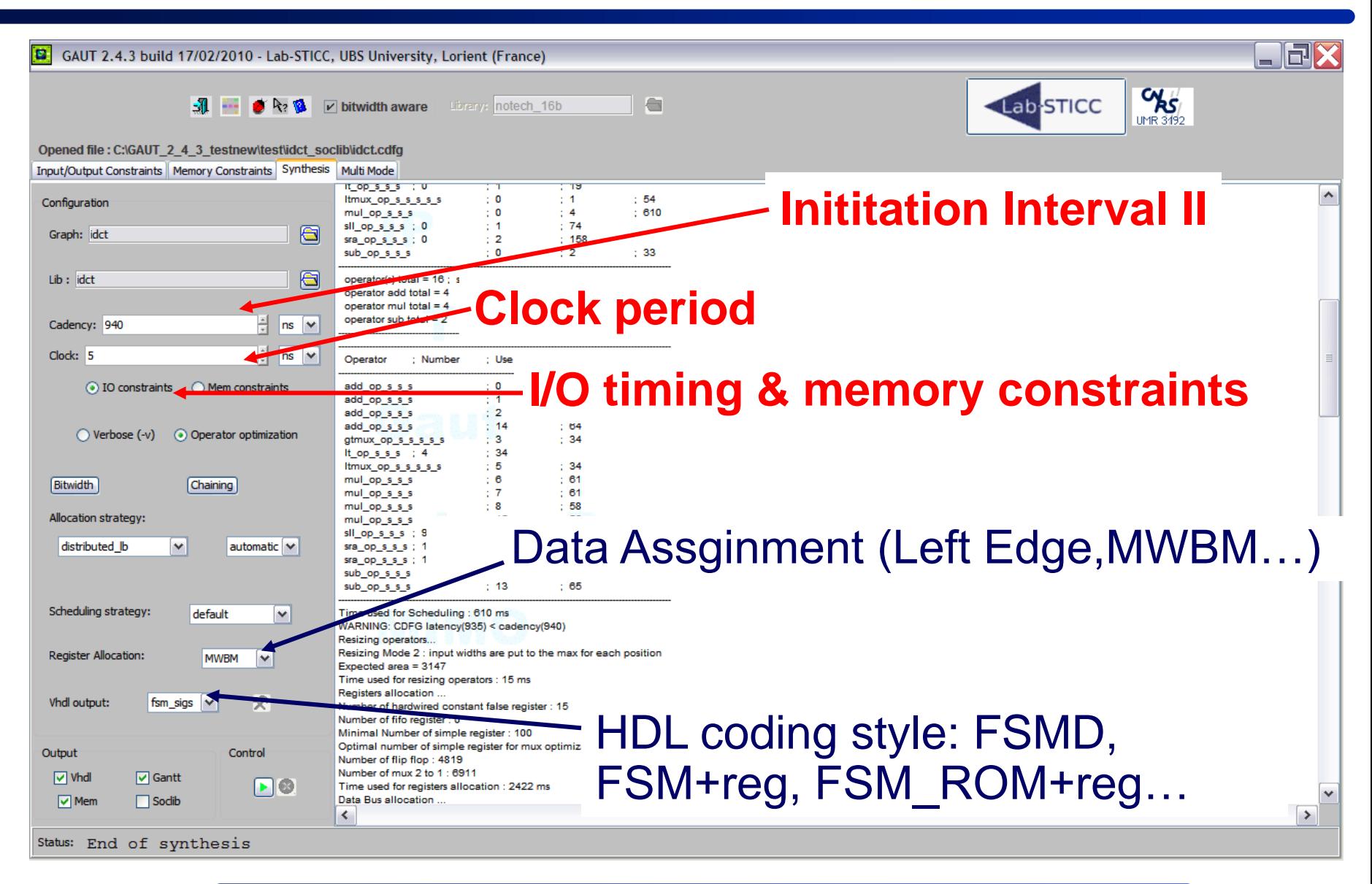

### **GAUT: I/O and memory constraints**

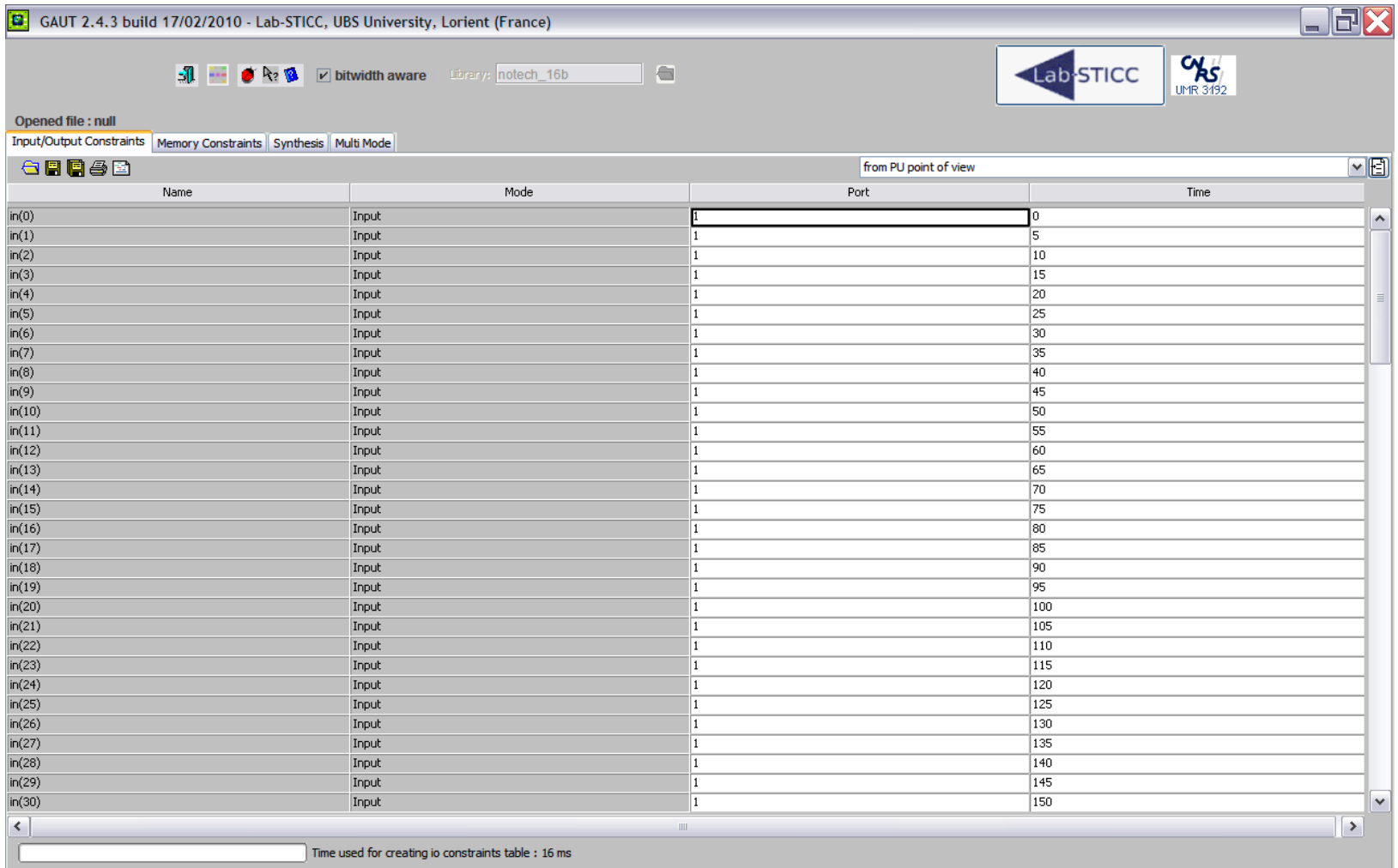

### **GAUT: Gantt viewer**

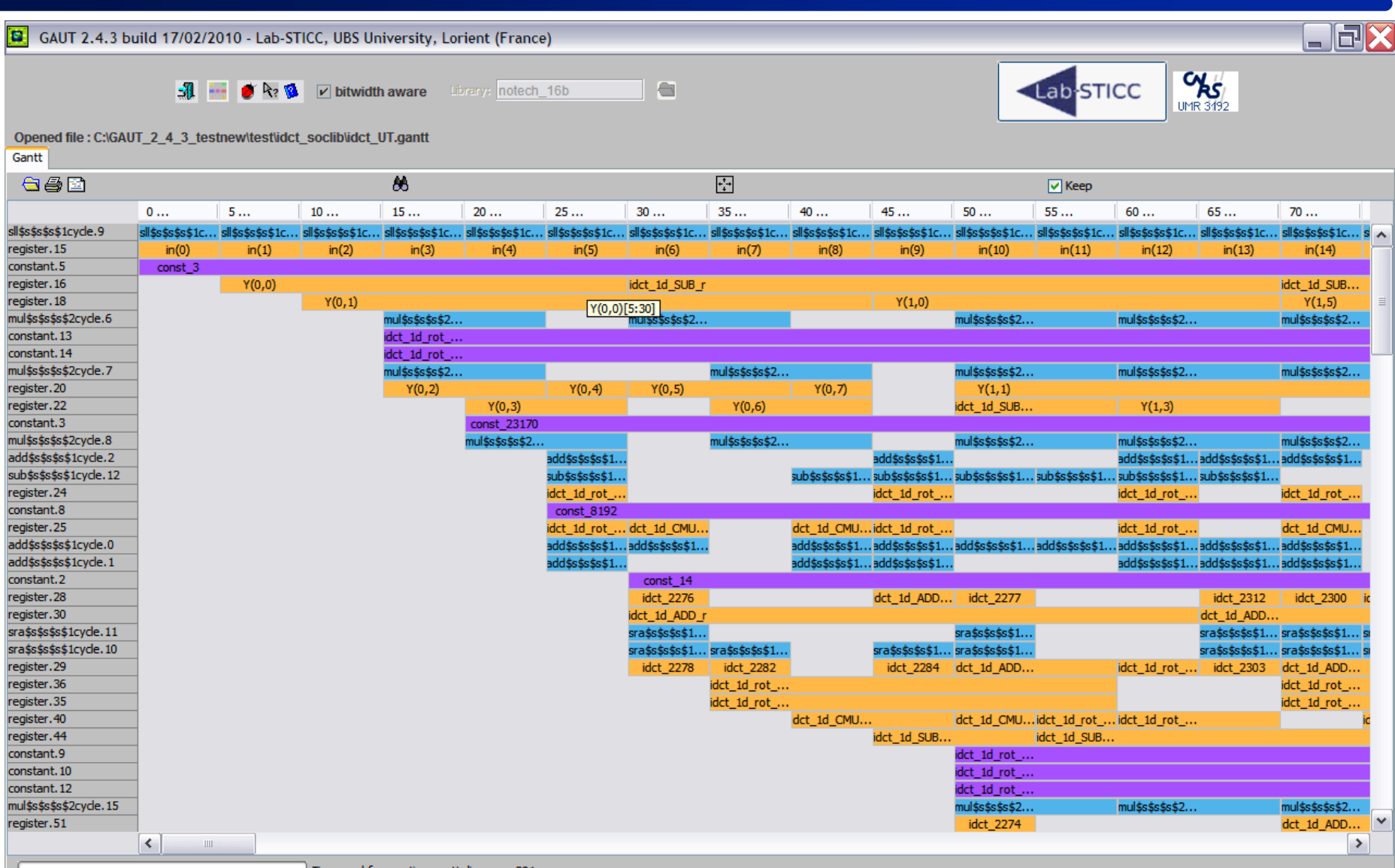

Time used for creating gantt diagram: 281 ms

107/68

## **GAUT: Interface synthesis**

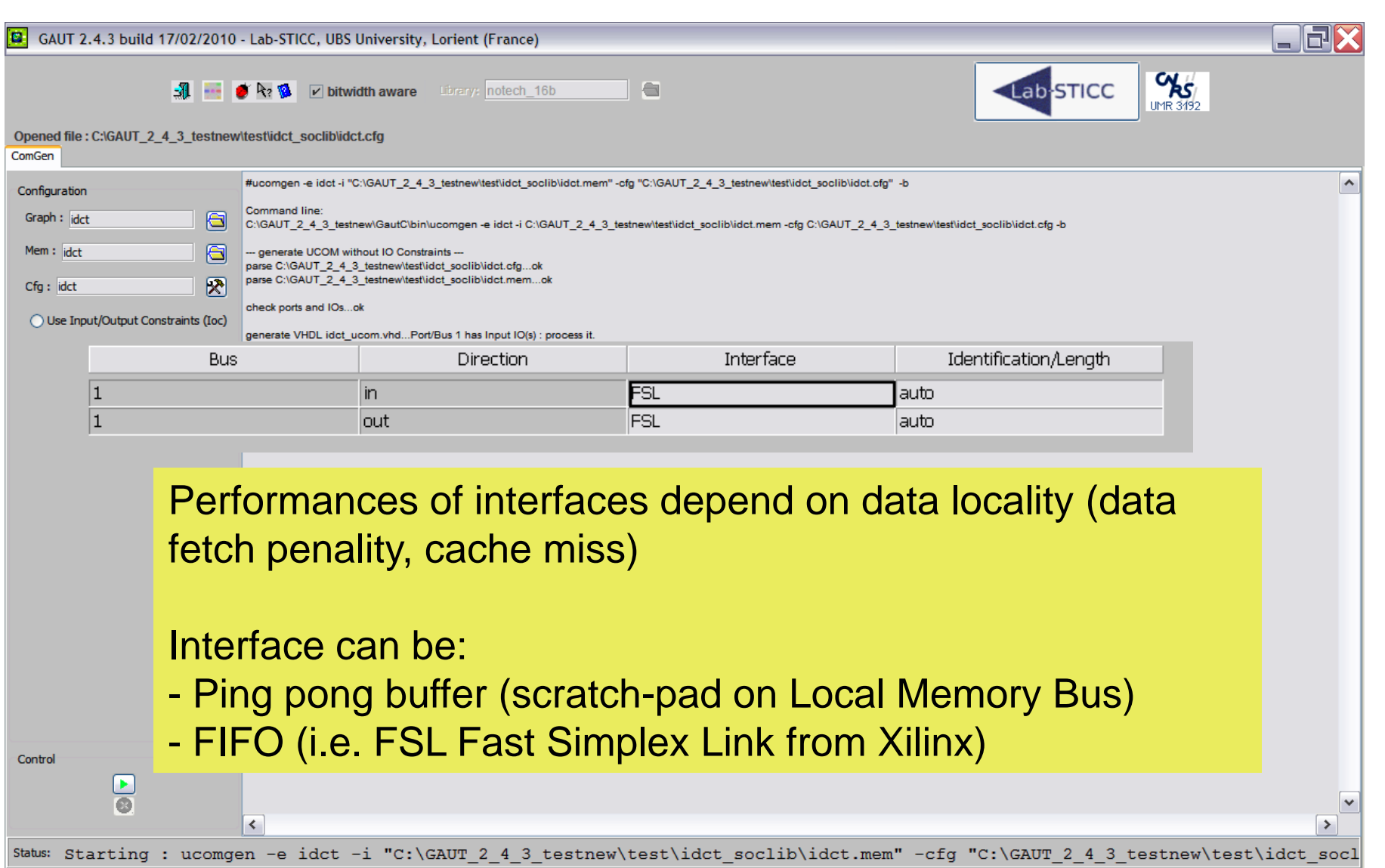
# **GAUT: Test-bench generation**

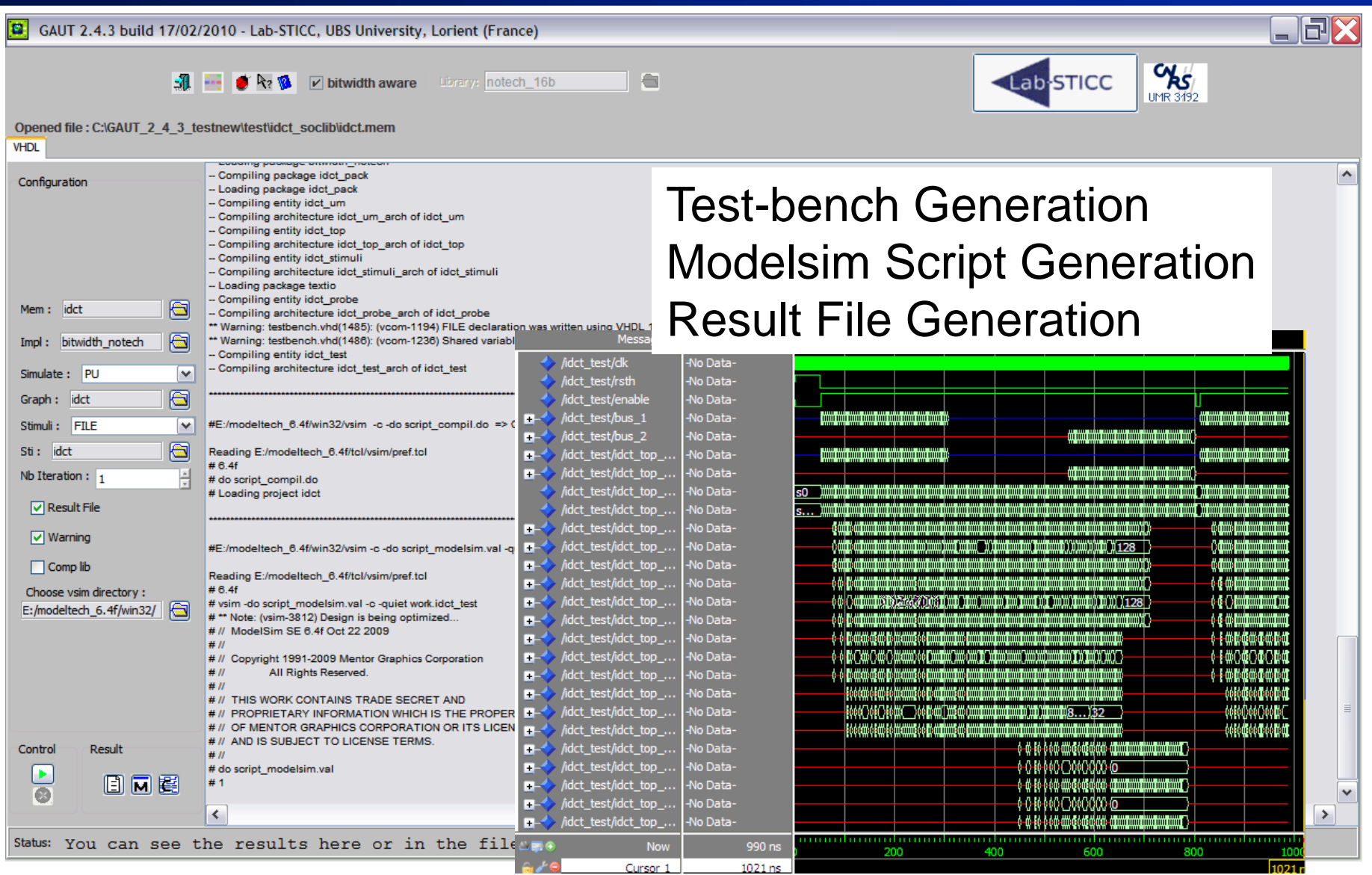

#### **GAUT: more than 100 downloads each year**

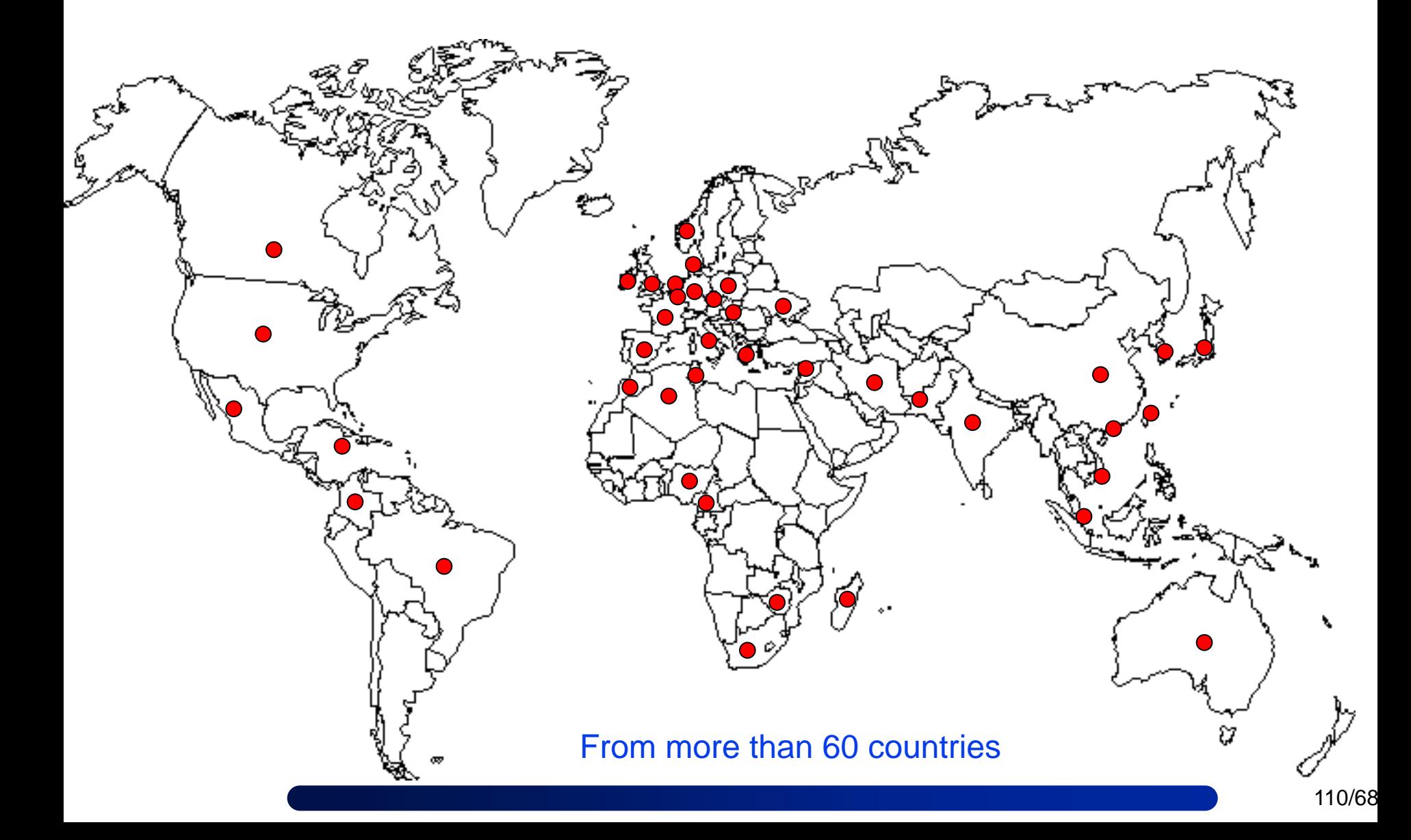

### **Outline**

#### **Lab-STICC**

#### **General context**

#### **High-Level Synthesis**

- **Brief introduction**
- $\blacksquare$  "In details"

#### **GAUT**

- **Overview**
- **Results**
- **Conclusion**
- **References**

#### **Experimental results: MJPEG decoding**

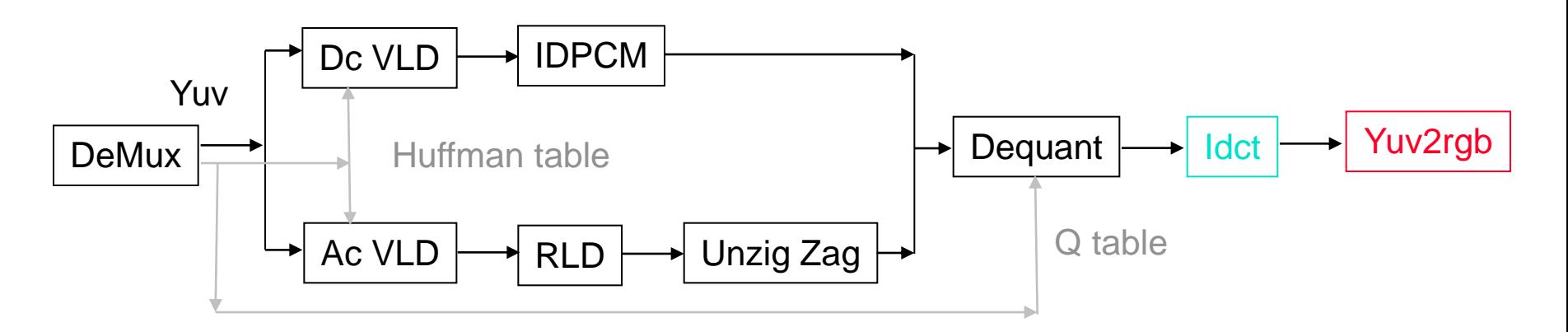

#### **Block Diagram of mjpeg baseline decoder**

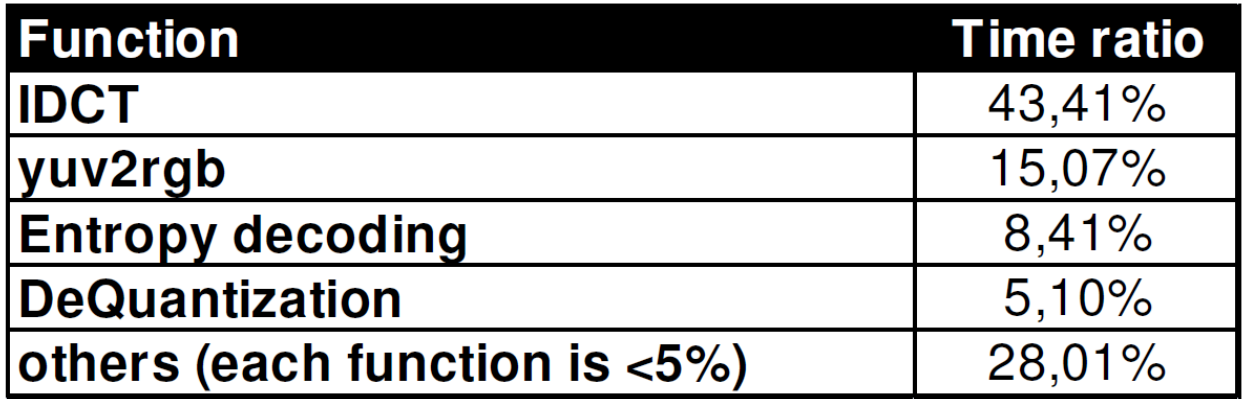

**Execution time ratio for software MJPEG decoding**  *(by using gprof)*

### **Resource estimation for IDCT**

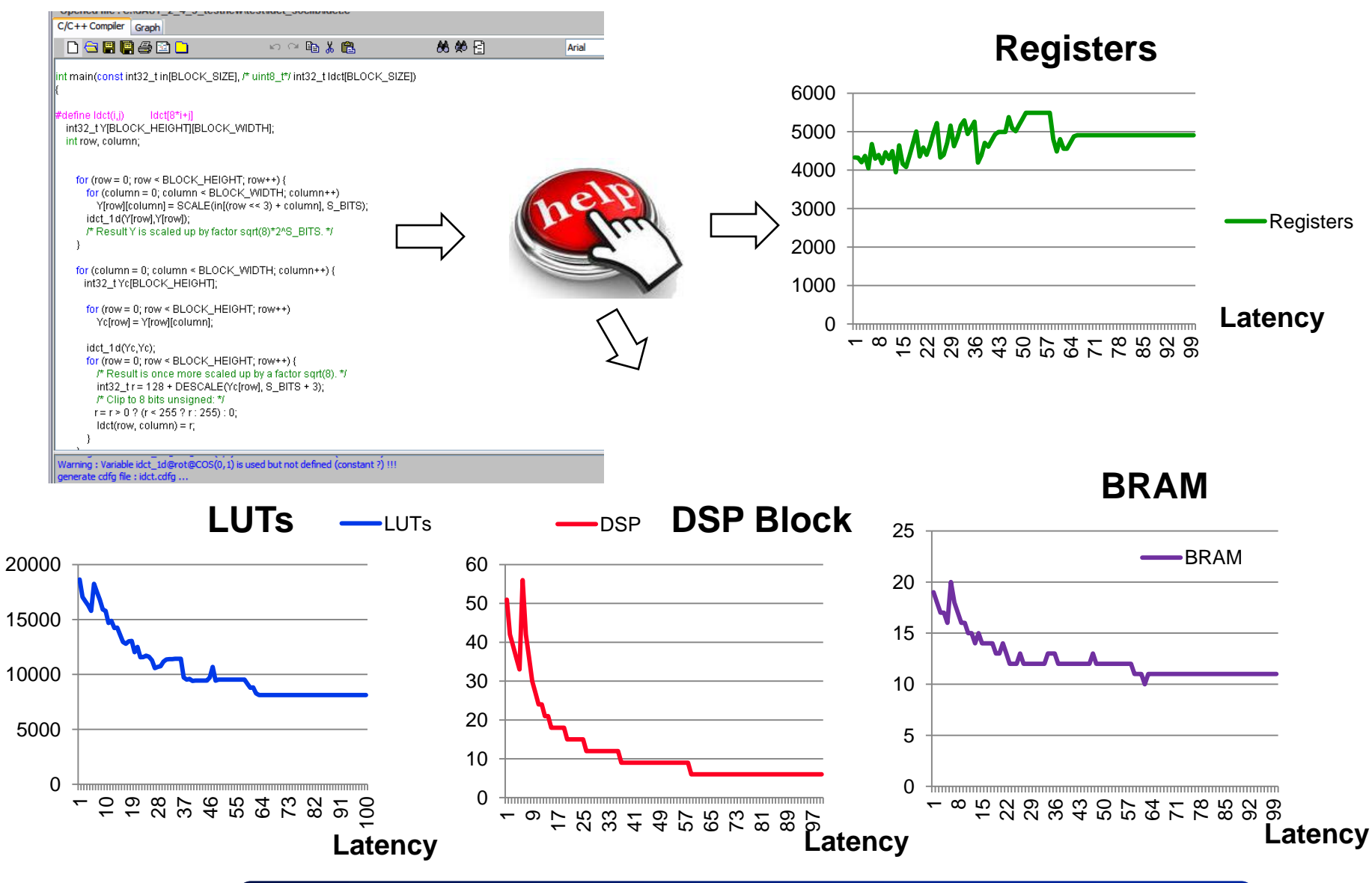

113/68

### **Resource estimation for IDCT**

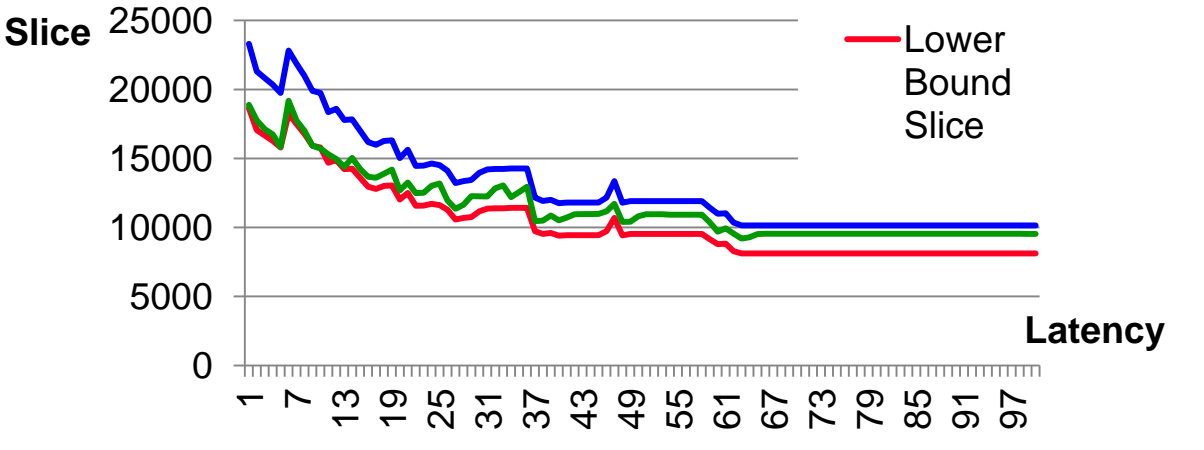

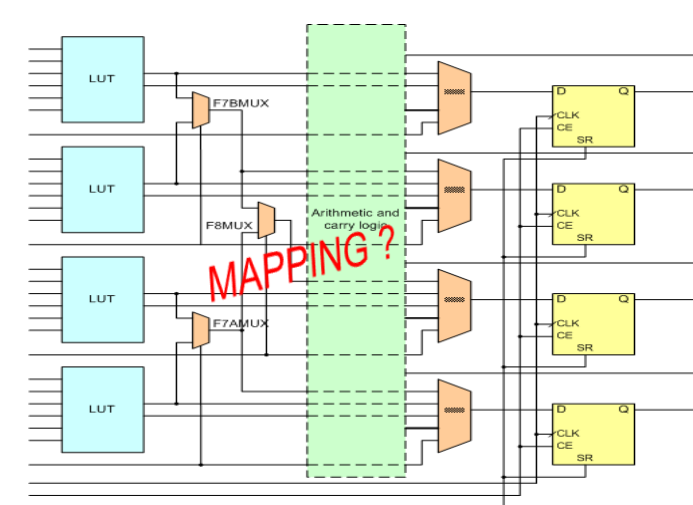

#### **SpeedUp = Logic Synthesis Time/HLS Synthesis Time**

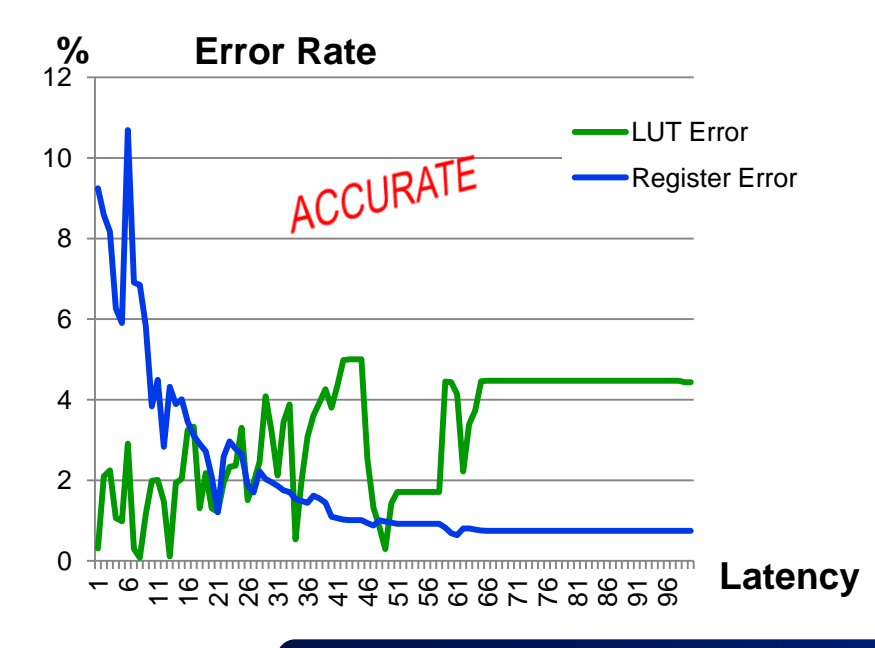

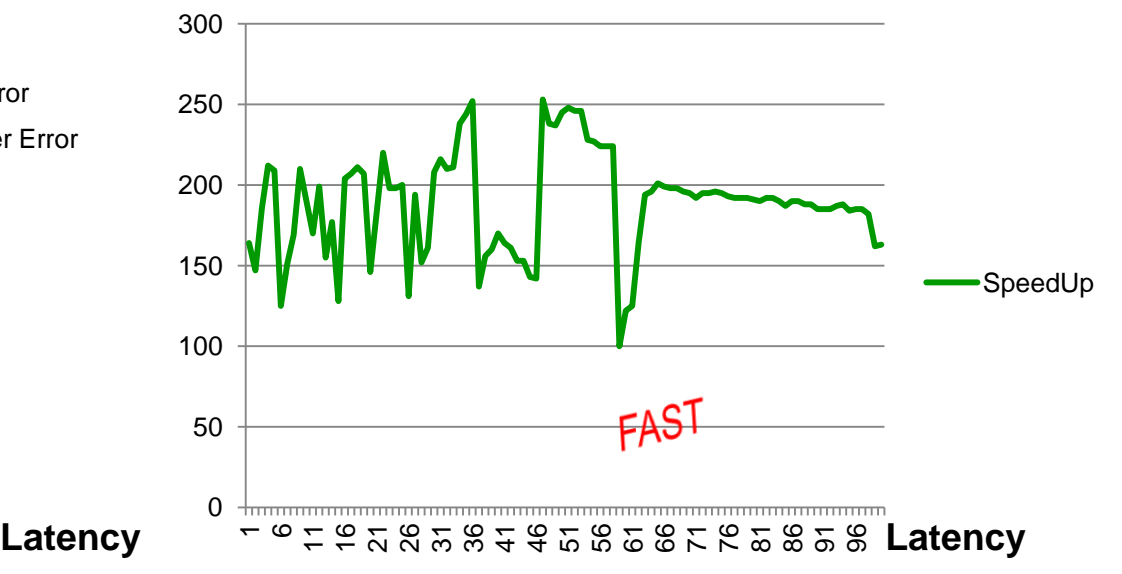

# **Synthesis results**

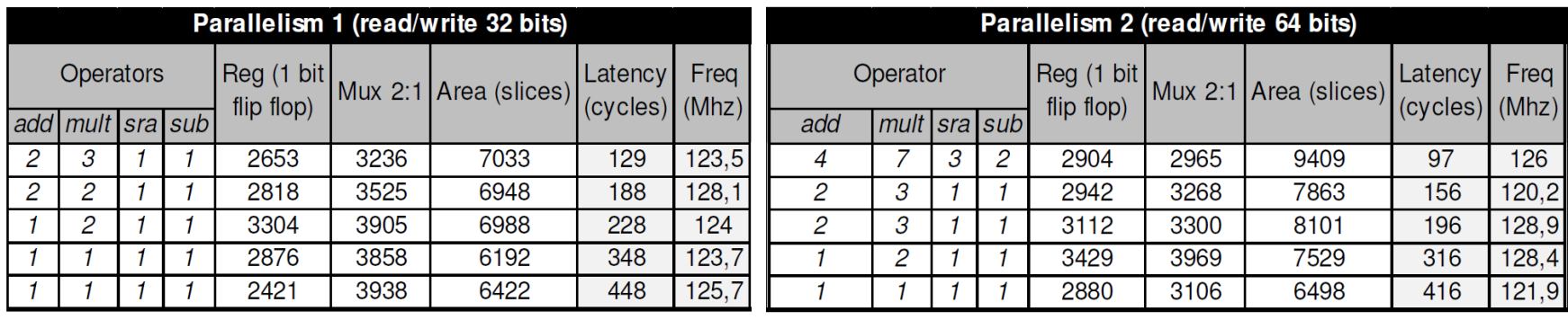

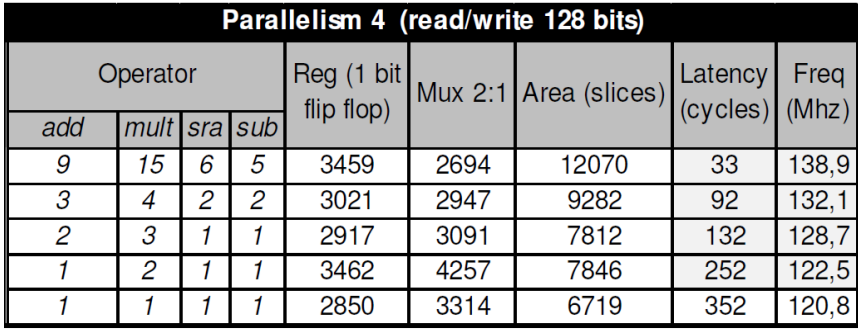

IDCT

#### YUV2RGB

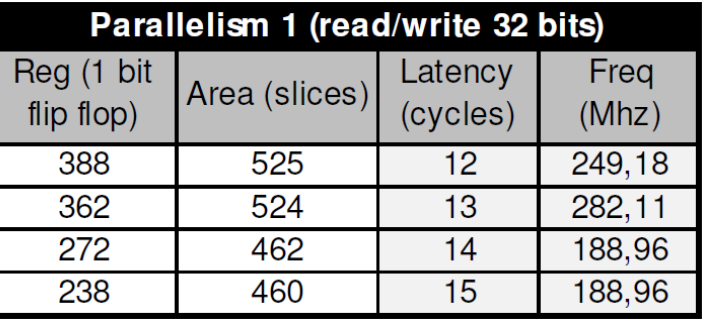

# **Synthesis results**

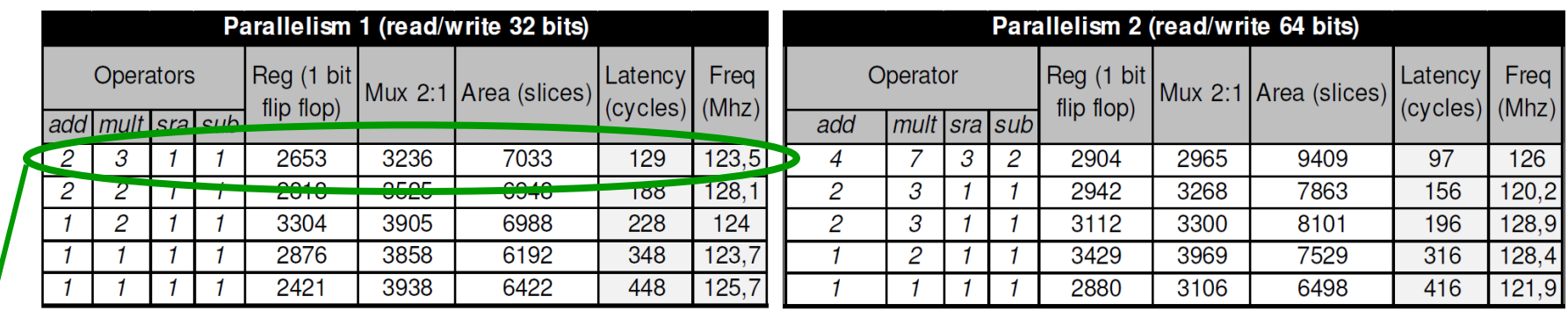

**Virtual prototyping**

IDCT

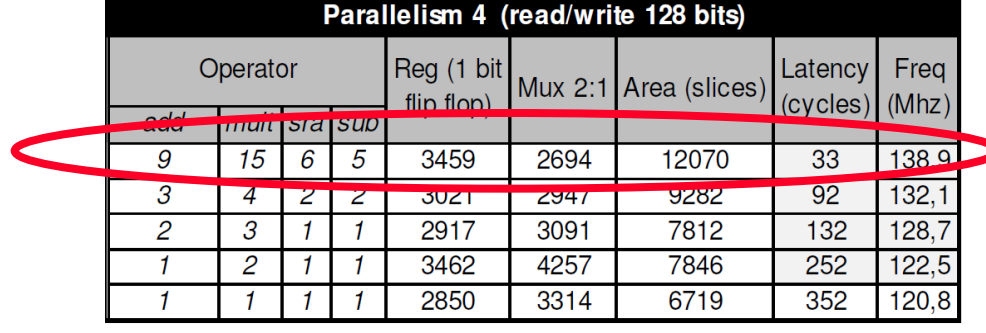

**Hardware prototyping**

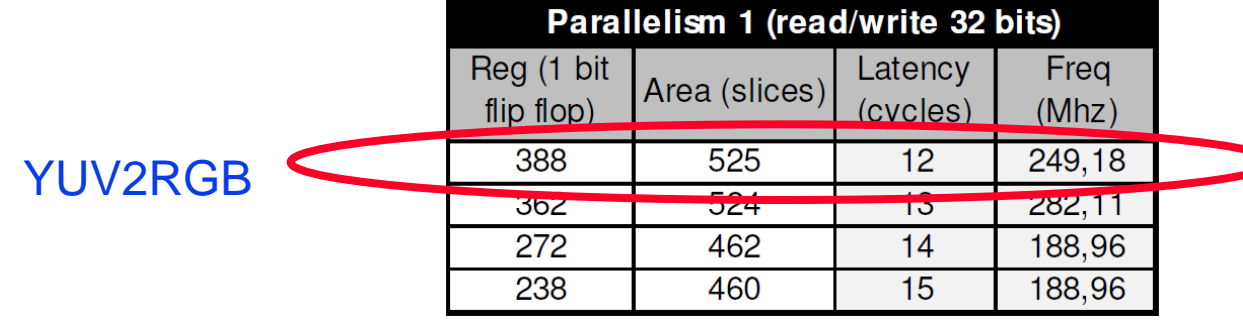

#### **SoCLib: a virtual prototyping platform**

#### □ French National Research Project (ANR)

 $\Box$  Free and open source virtual prototyping environment

- Library of SystemC simulation models
- Hardware components
	- *CPUs, HW-ACCs, memories, busses*
	- *VCI/OCP interface protocol is used*

#### **Two types of model are available for each HW component**

- *CABA (Cycle Accurate / Bit Accurate)*
- *TLM-DT (Transaction Level Modeling with Distributed Time)*
- **Software components**

*OS, API…* 

#### **Associated tools**

- *Simulation, configuration, debug*
- *Automatic generation of simulation models*

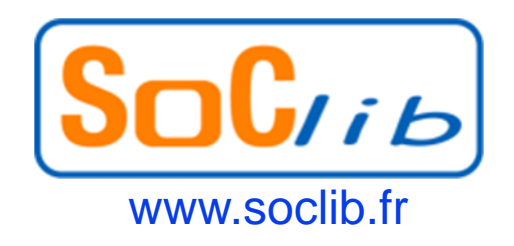

#### □ GAUT is used, to generate simulation models of HW-ACC **CABA and TLM-DT**

## **SoCLib: Design flow**

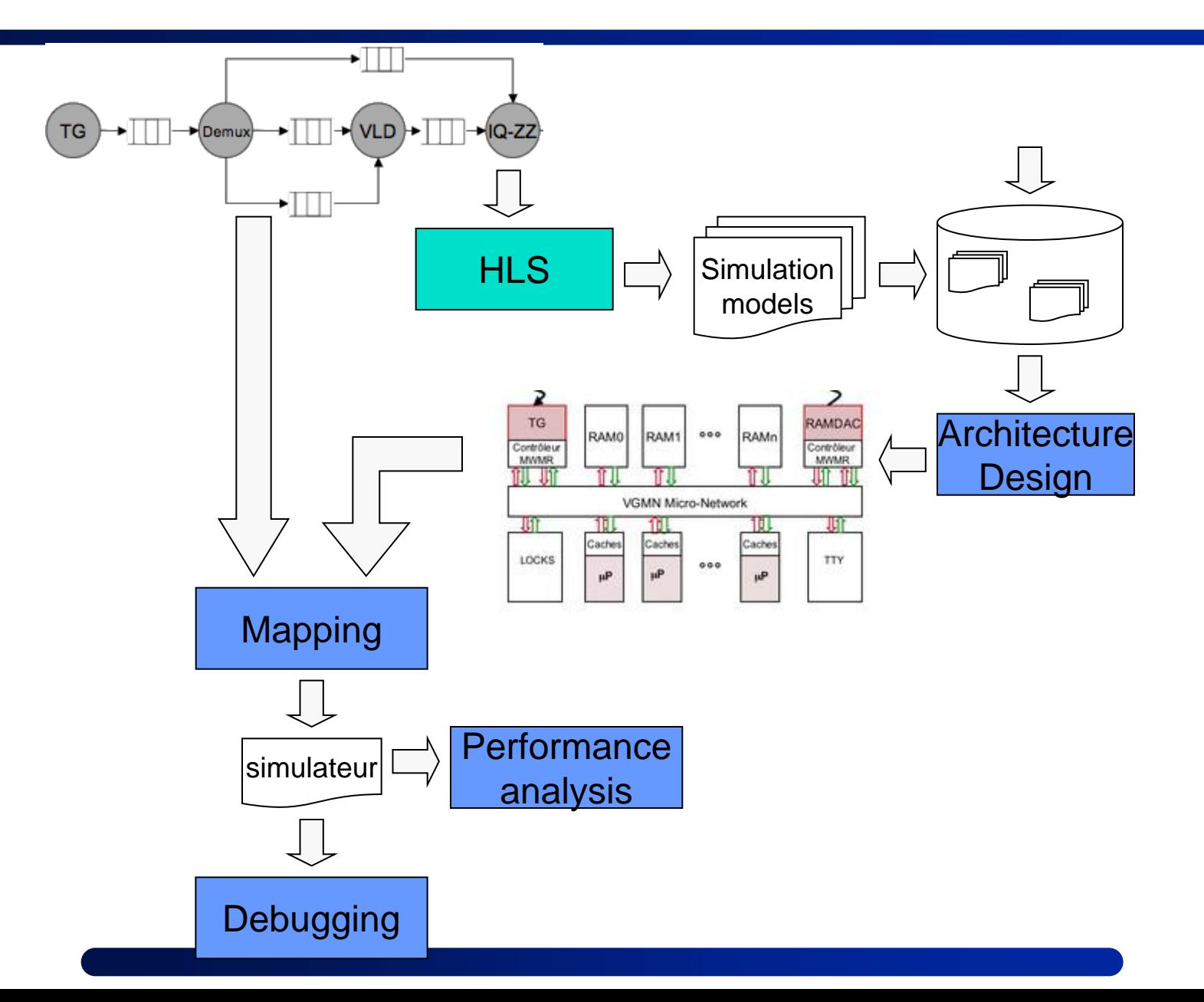

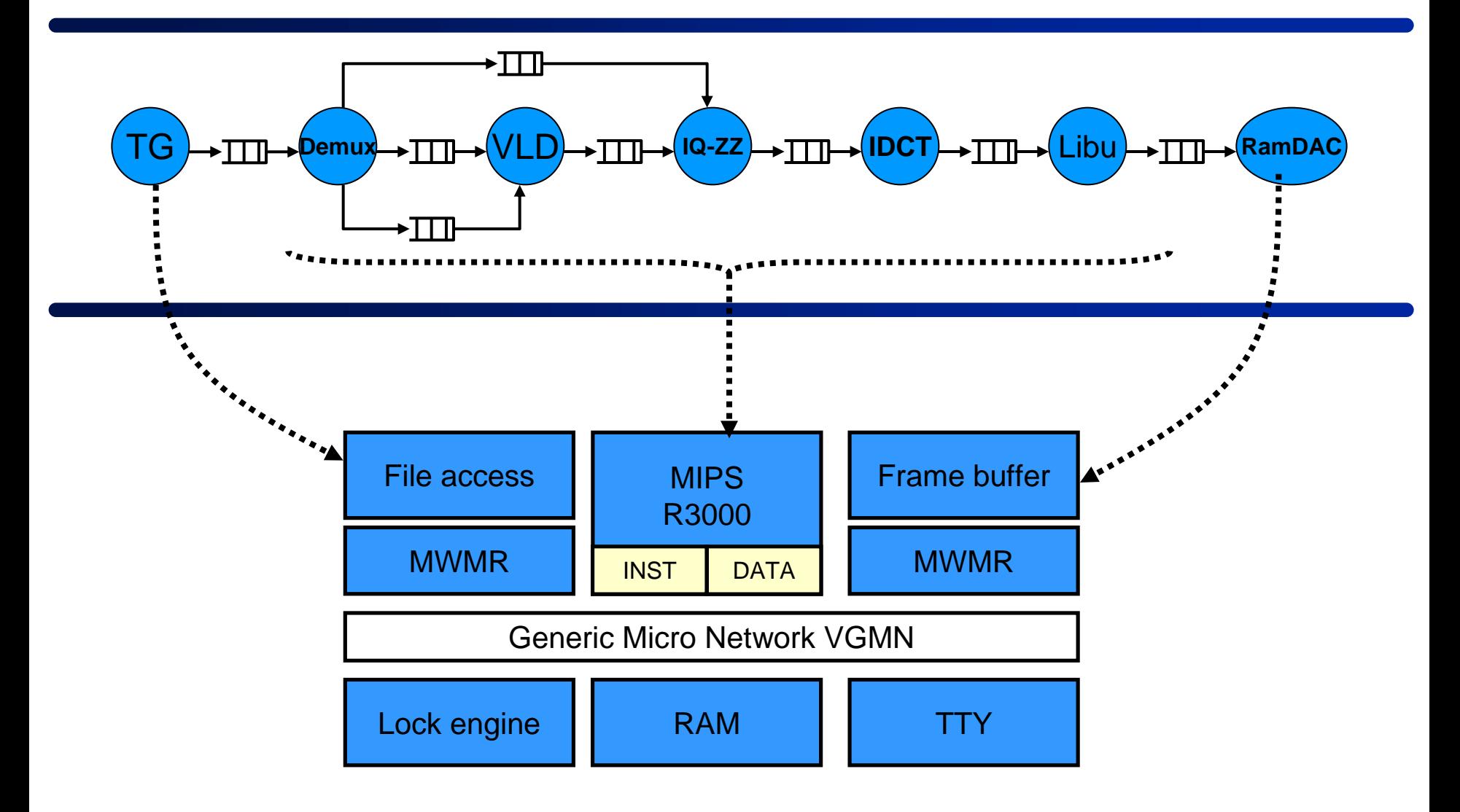

#### **Pure software implementation on a mono-processor architecture**

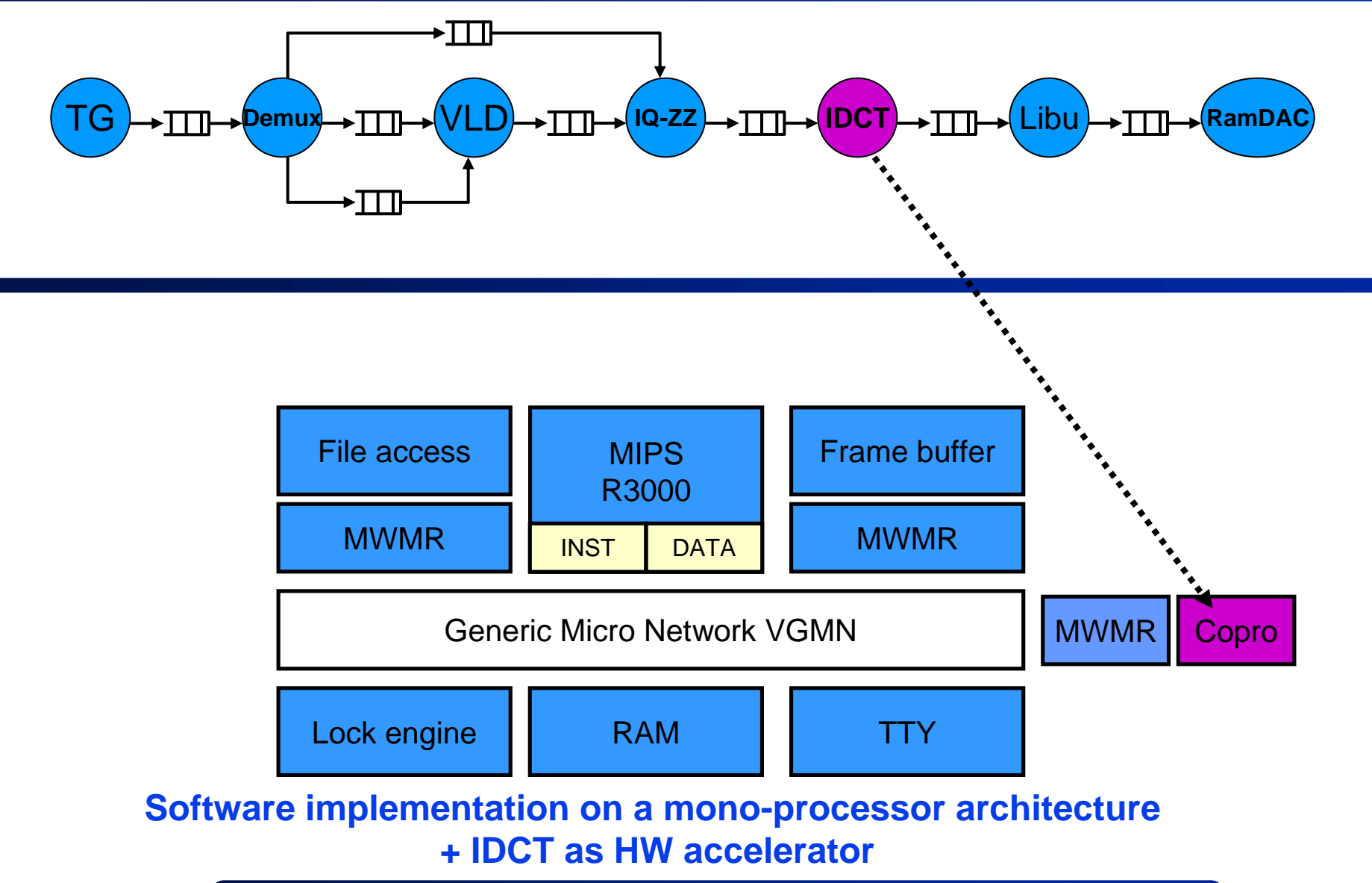

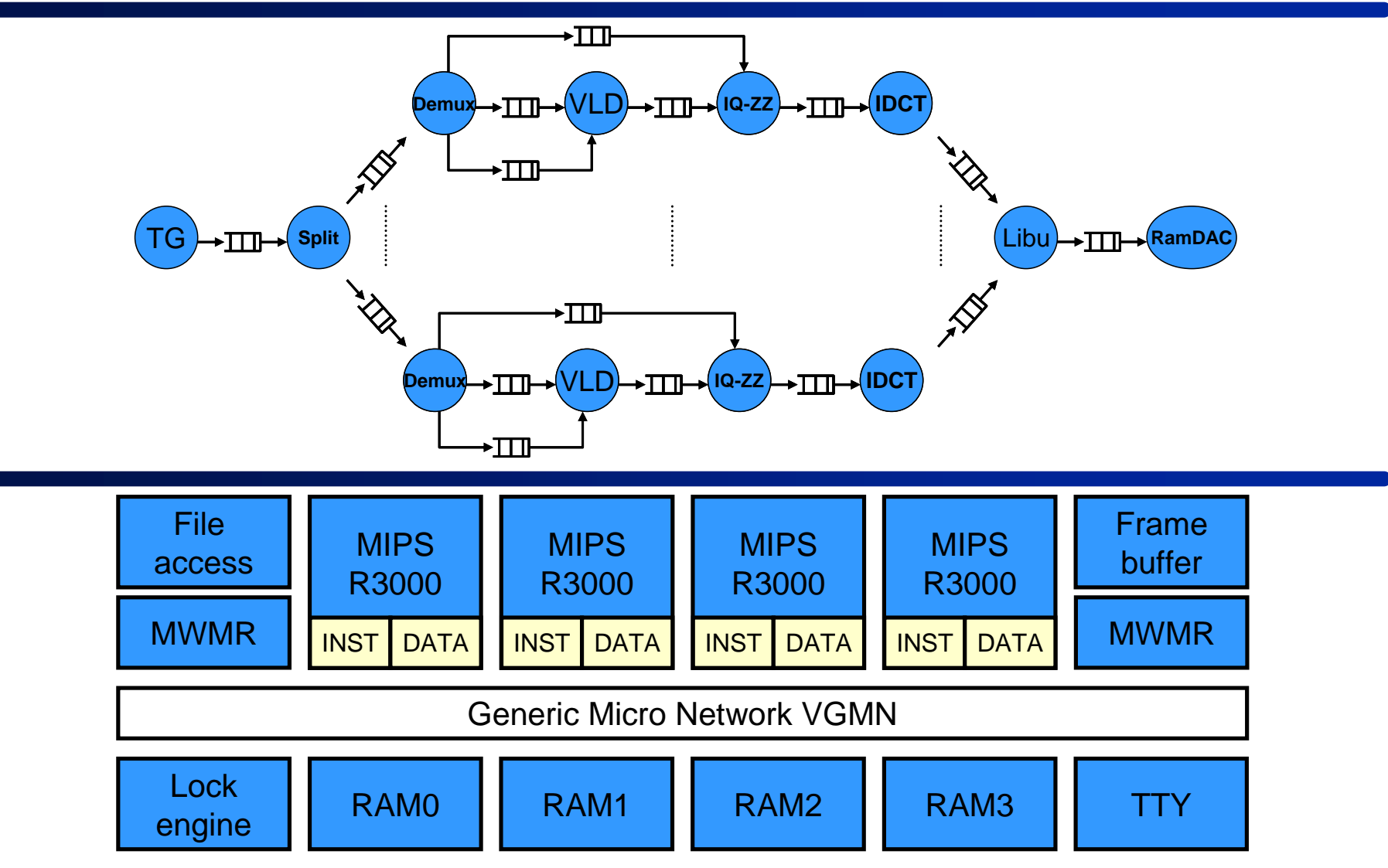

#### **Parallelized software implementation on a multiprocessor architecture**

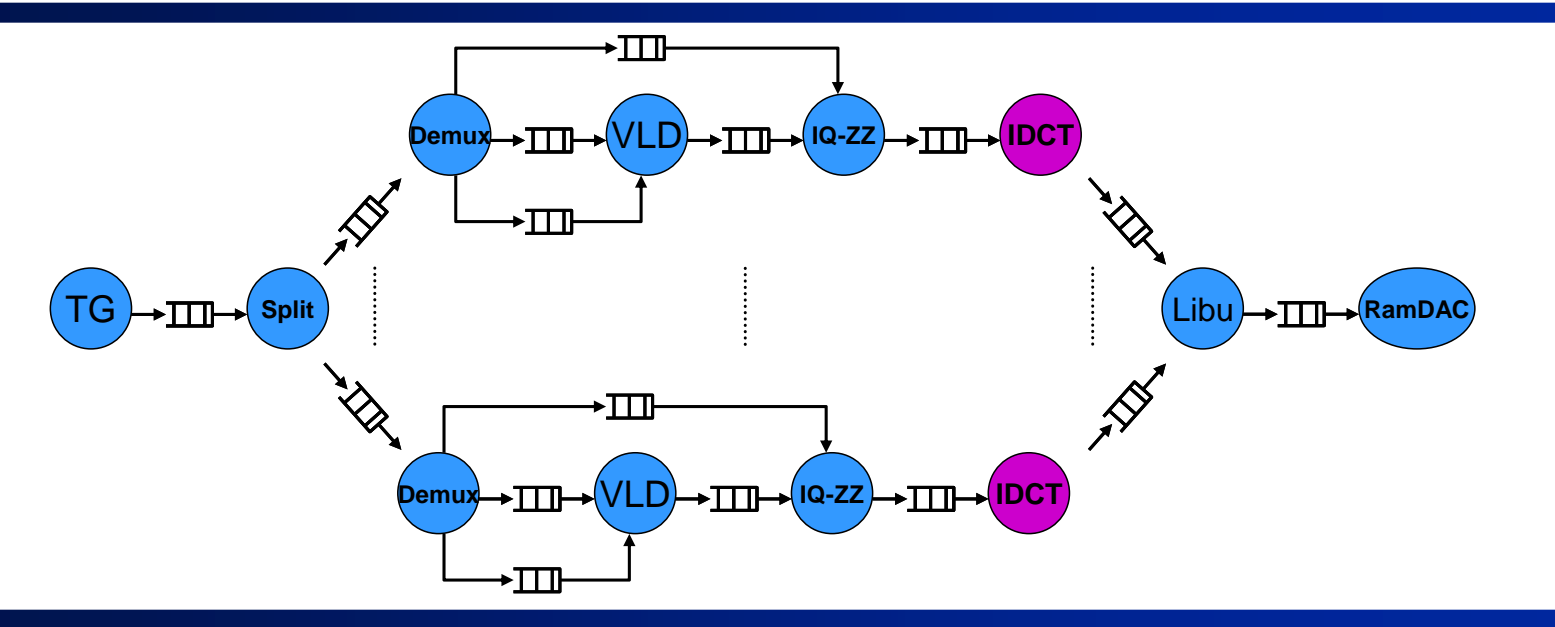

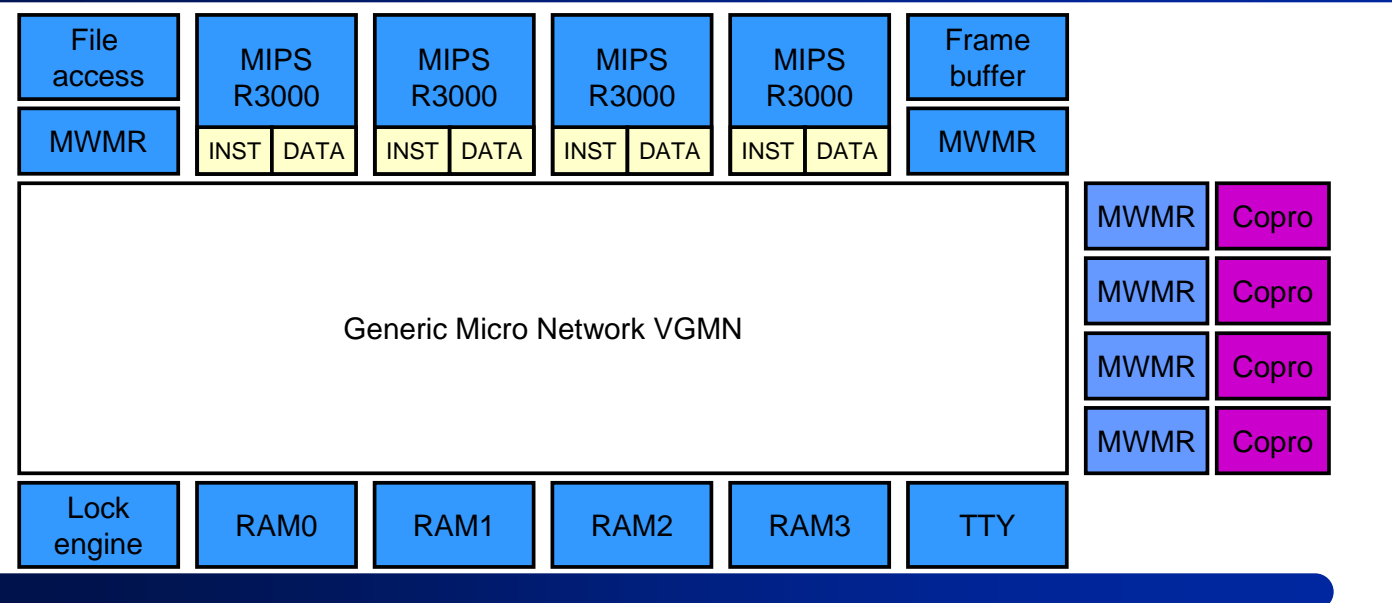

# **MJPEG Results**

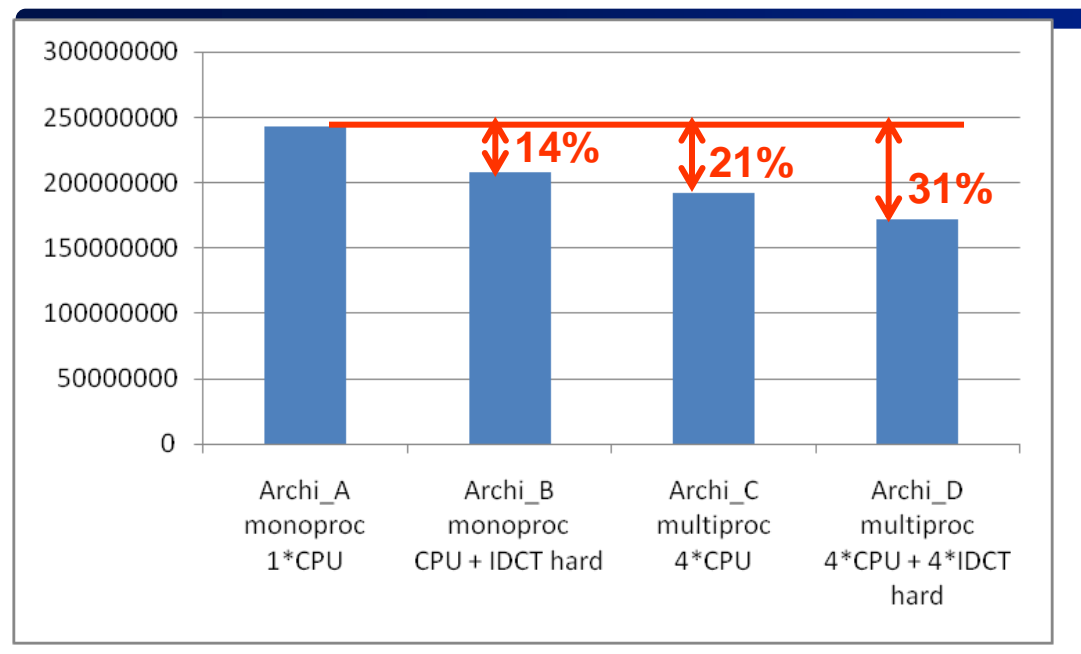

Execution time of the application (in cycles) to process 50 images of 48\*48 pixels

**14% 21% 31%** IDCT generated by GAUT reduces the application latency by 14%

> Parallelization of the application on 4 CPUs reduces the latency by 21%

# **MJPEG Results**

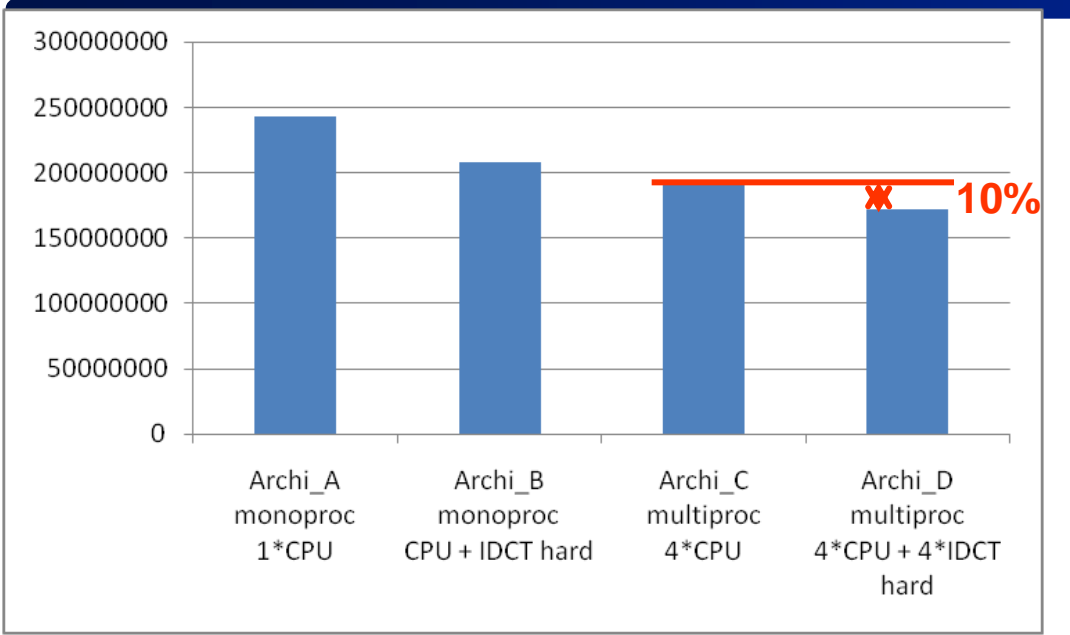

The 4 HW IDCT in the multiprocessor architecture further reduce the latency by 10%

Execution time of the application (in cycles) to process 50 images of 48\*48 pixels

## **MJPEG Results**

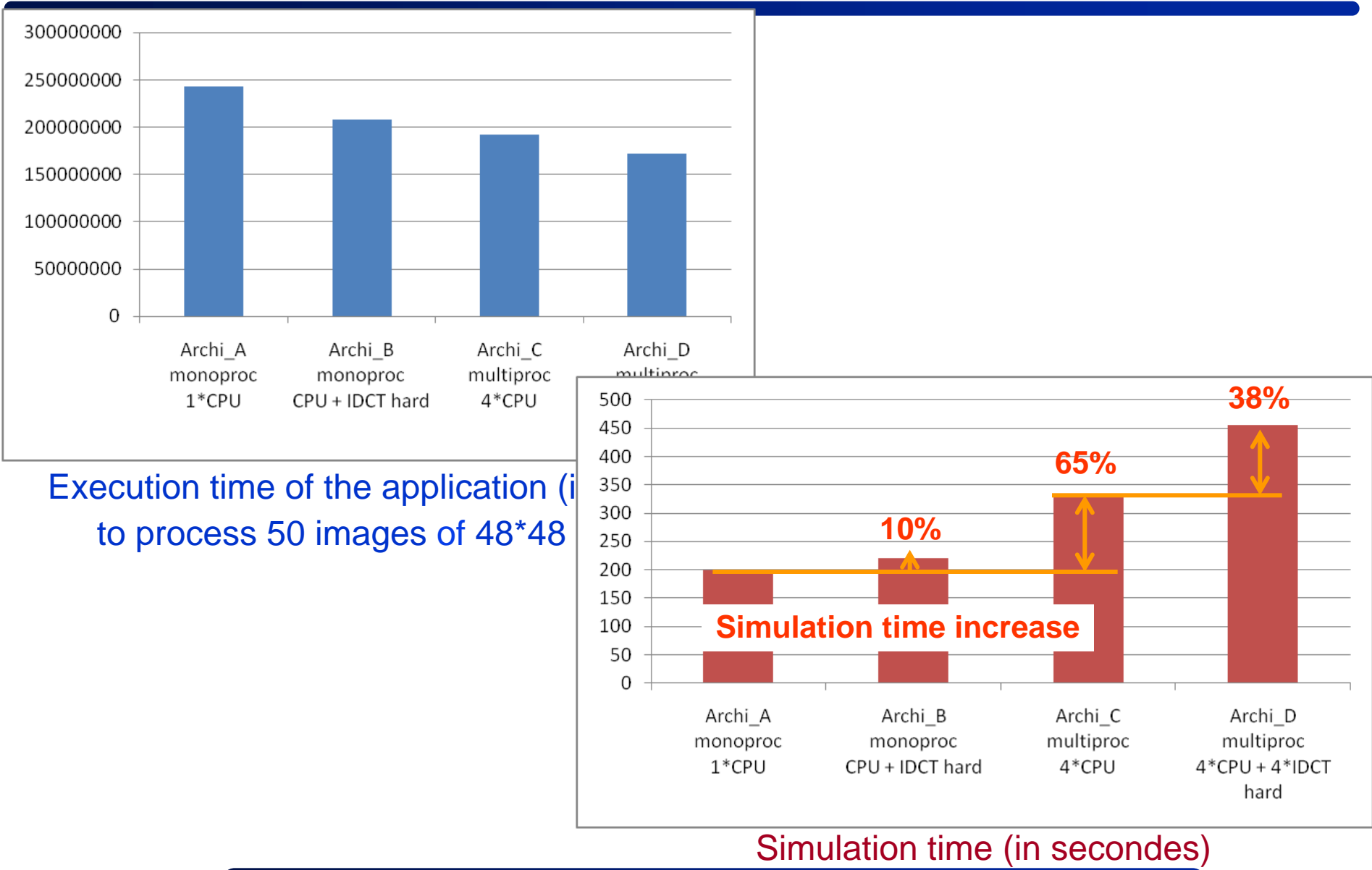

125/68

# **MJPEG: Hardware prototyping**

#### **Real time decoding: 24 QCIF images/sec**

- IDCT: maximum I/O bandwidth (4 parallel input ports) and the lower latency (33 cycles, Freq. 138,9Mhz)
- YUV2RGB: minimum latency (12 cycles, Freq. 249,18Mhz)

#### **Compared to a pure SW implementation**

- 10x speed-up for the IDCT function
- 5x speed-up for the yuv2rgb function

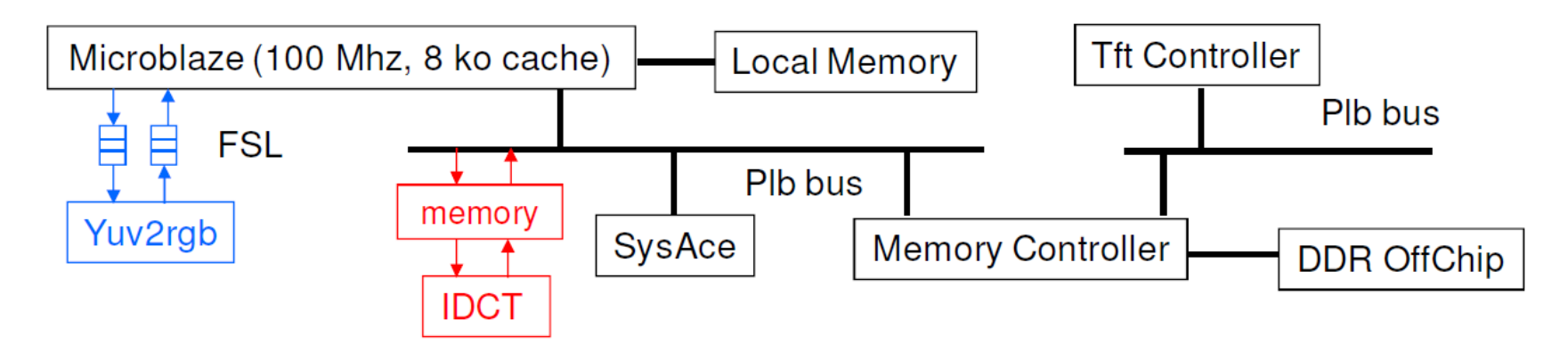

#### **SoC design on a FPGA Xilinx Virtex 5 LX110 (XUPV5) board**

# **Viola Jones: Hardware prototyping**

#### Block Diagram of a Viola Jones Face detector

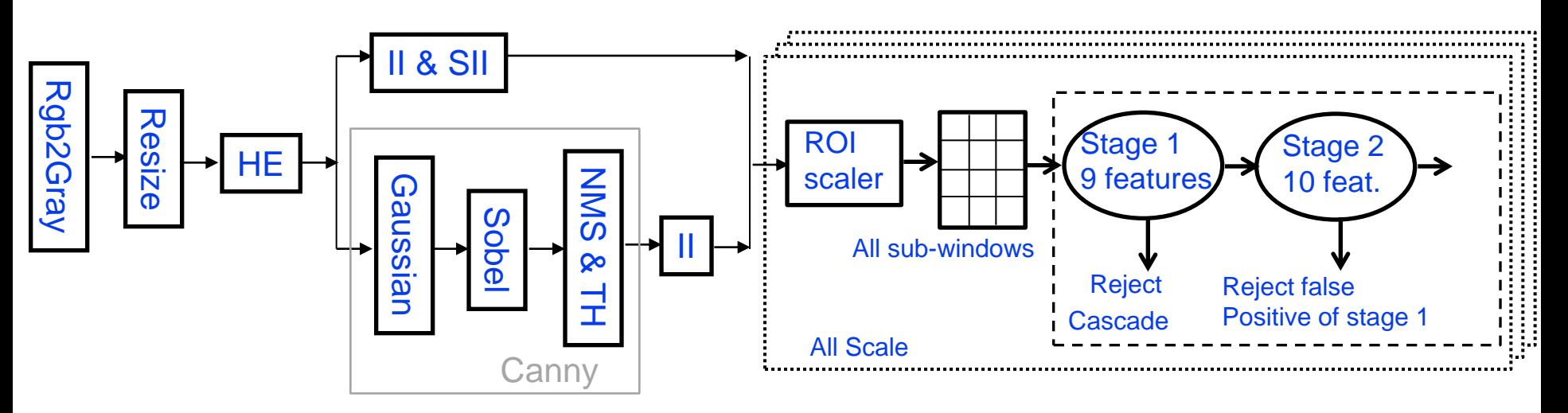

7x speed-up compared to a pure sw implementation

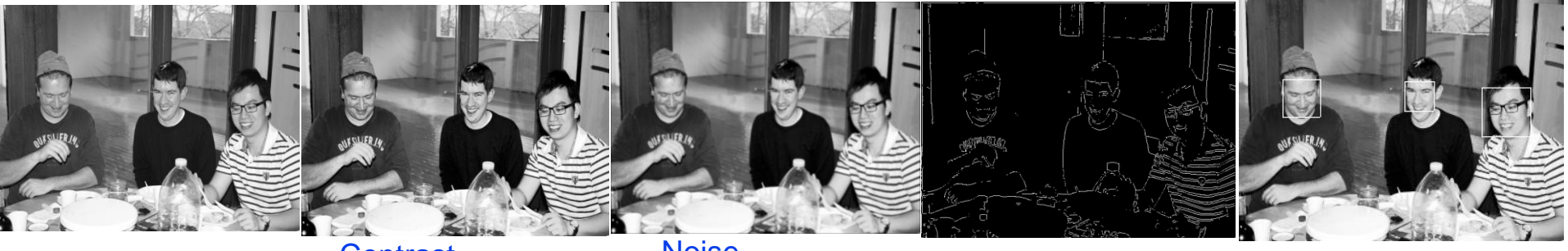

Rgb2gray

**Contrast Enhancement** 

**Noise** 

Reduction Canny Edge Detector Face Detection

# **HLS for Hardware prototyping**

Slope detection : acos (cordic) hwpu Texture detection: gaussian filter and square root hwpu Soc Leon3 interface (AHB, Grlib)

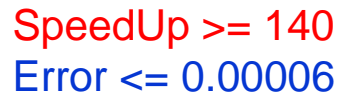

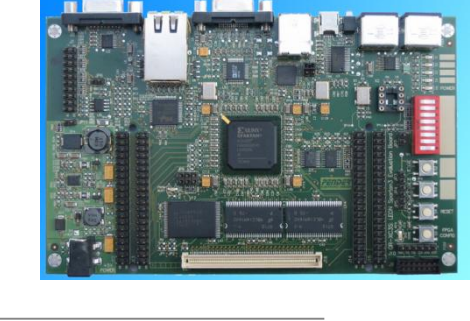

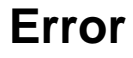

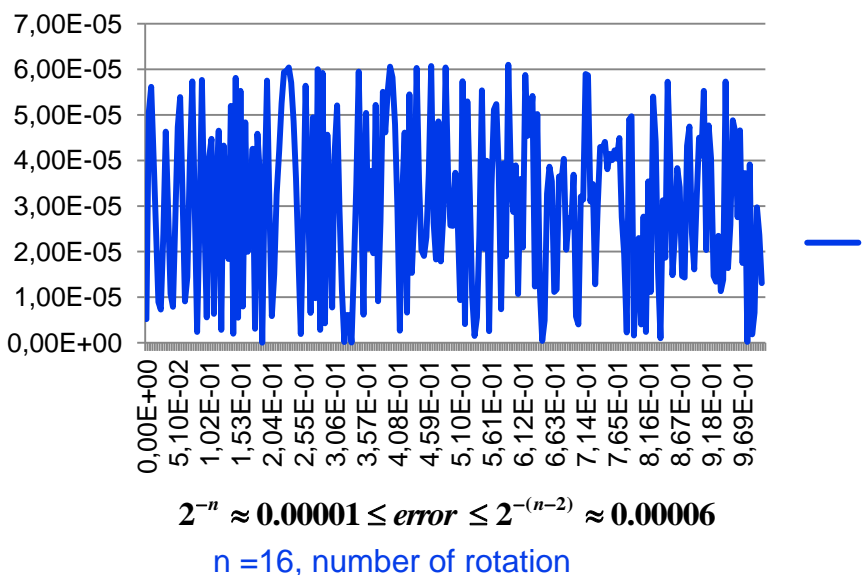

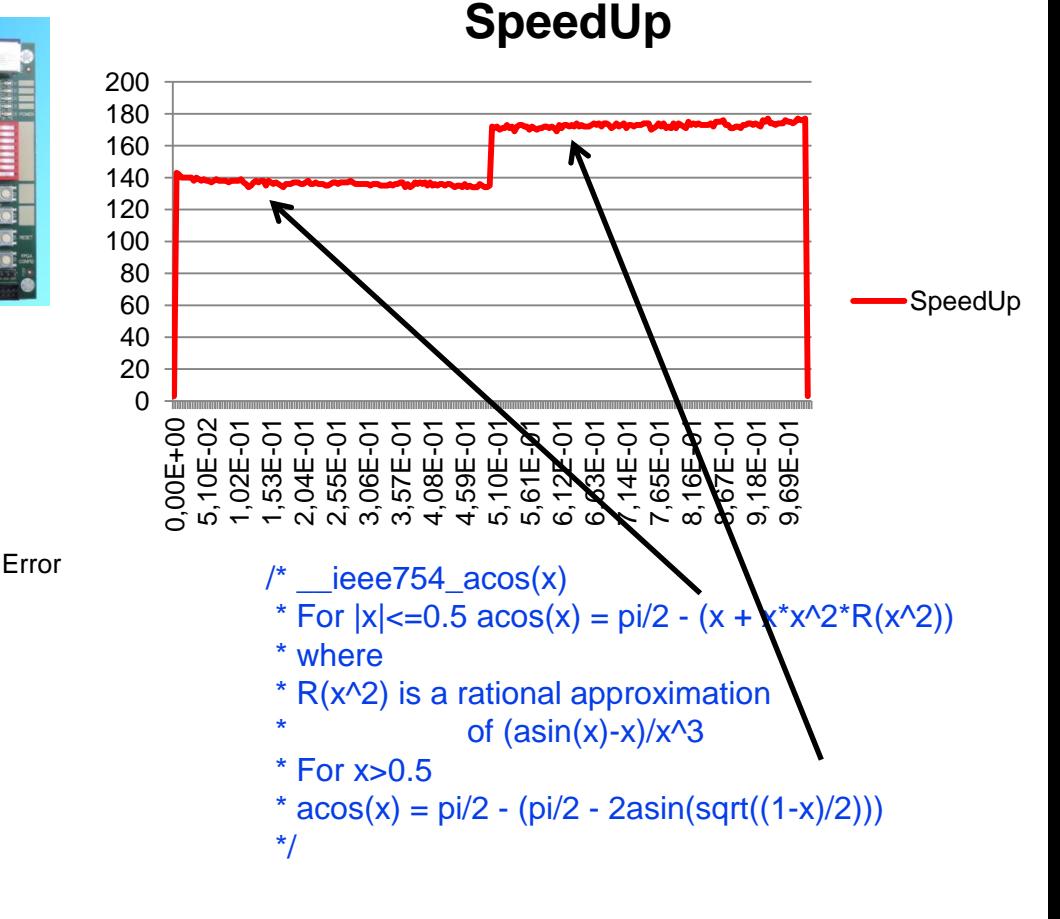

# **Prototyping platform**

#### **Sundance platform**

Mother board

Daughter boards *DSP C62 C67 (Texas Instrument) FPGA Virtex 1000E (Xilinx)*

Interconnection matrix *Point to point links : Com Port (CP, up to 20 Mbytes/sec) and Sundance Digital Bus (SDB, up to 200 Mbytes/sec)*

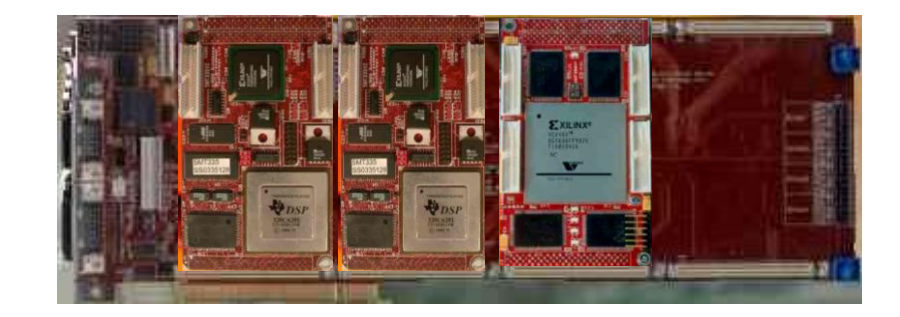

# **DVB-DSNG receiver architecture mapping**

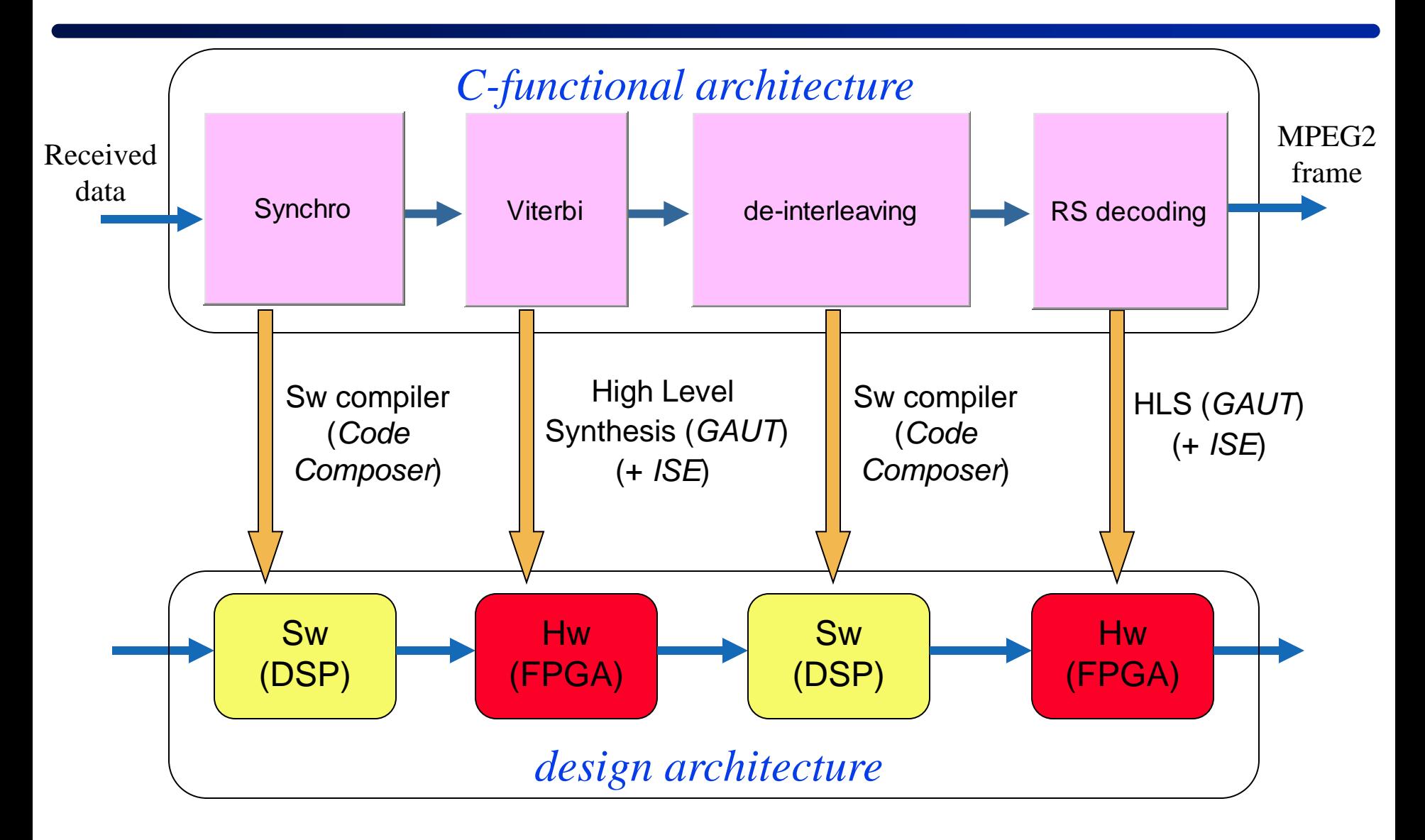

### **DVB-DSNG receiver**

- Synchronization and interleaving : Sw : C62 DSP
- Viterbi and Reed Solomon decoders : Hw : Virtex-1000E FPGA
- 4 SDB links
- 26 Mbps throughput (limited by the synchronization bloc... C64 for higher throughputs)

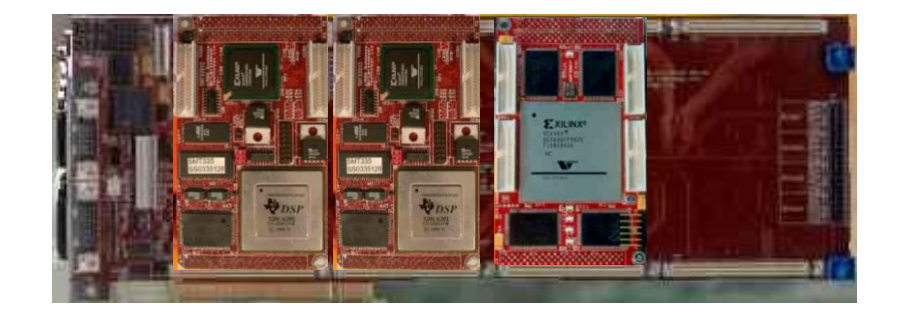

# **Viterbi decoding**

• functional/application parameters : state number, throughput

| <b>State Number</b>         |     | 16  | 32   | 64   | 128  |
|-----------------------------|-----|-----|------|------|------|
| Throughput (Mbps)           | 44  | 39  | 35   | 26   | 22   |
| Synthesis Time (s)          |     |     |      |      | 27   |
| Number of logic<br>elements | 223 | 434 | 1130 | 2712 | 7051 |

• DVB-DSNG standard : throughput : 1.5 to 72 Mbps, 64 states Viterbi decoder

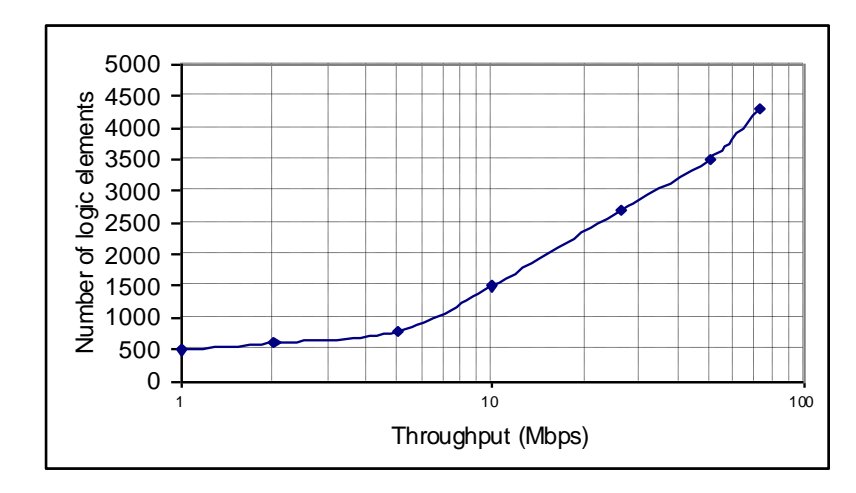

### **Reed Solomon decoding**

• functional/application parameters : number of input symbols, data symbols, throughput

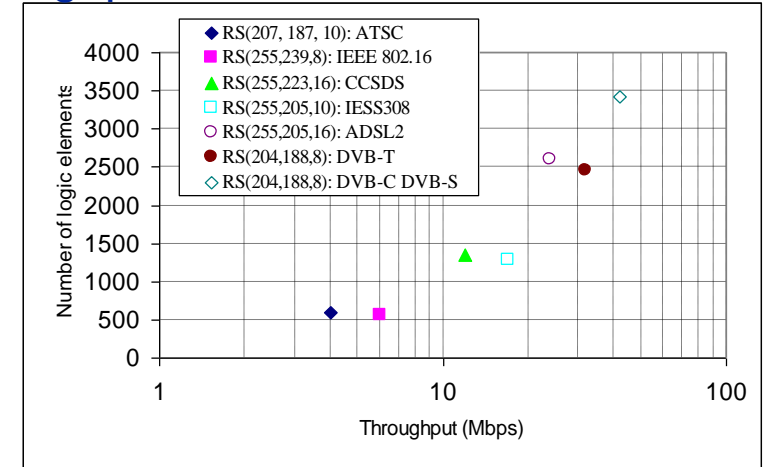

• DVB-DSNG standard : 1.5 to 72 Mbps, RS (204/188) decoder

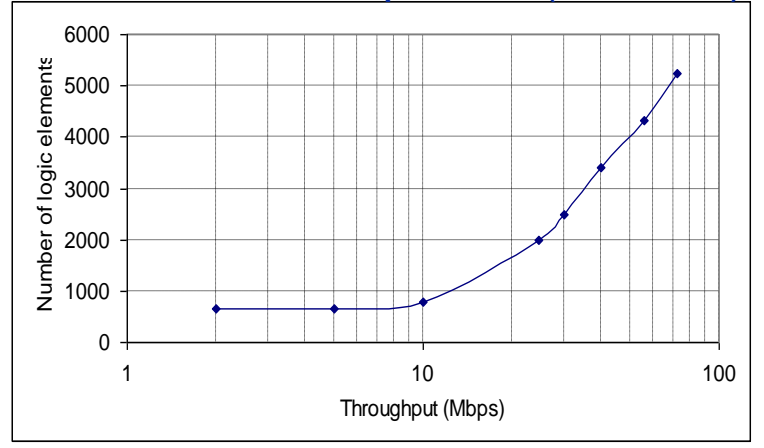

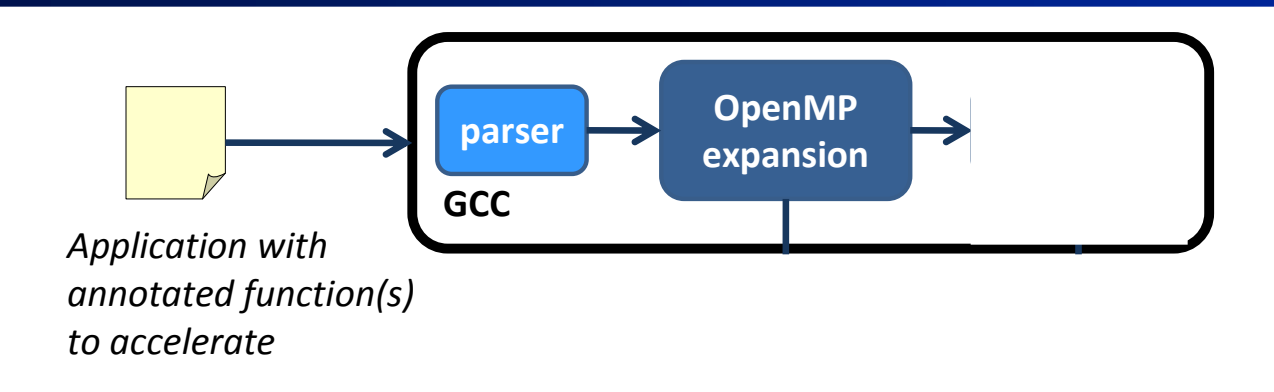

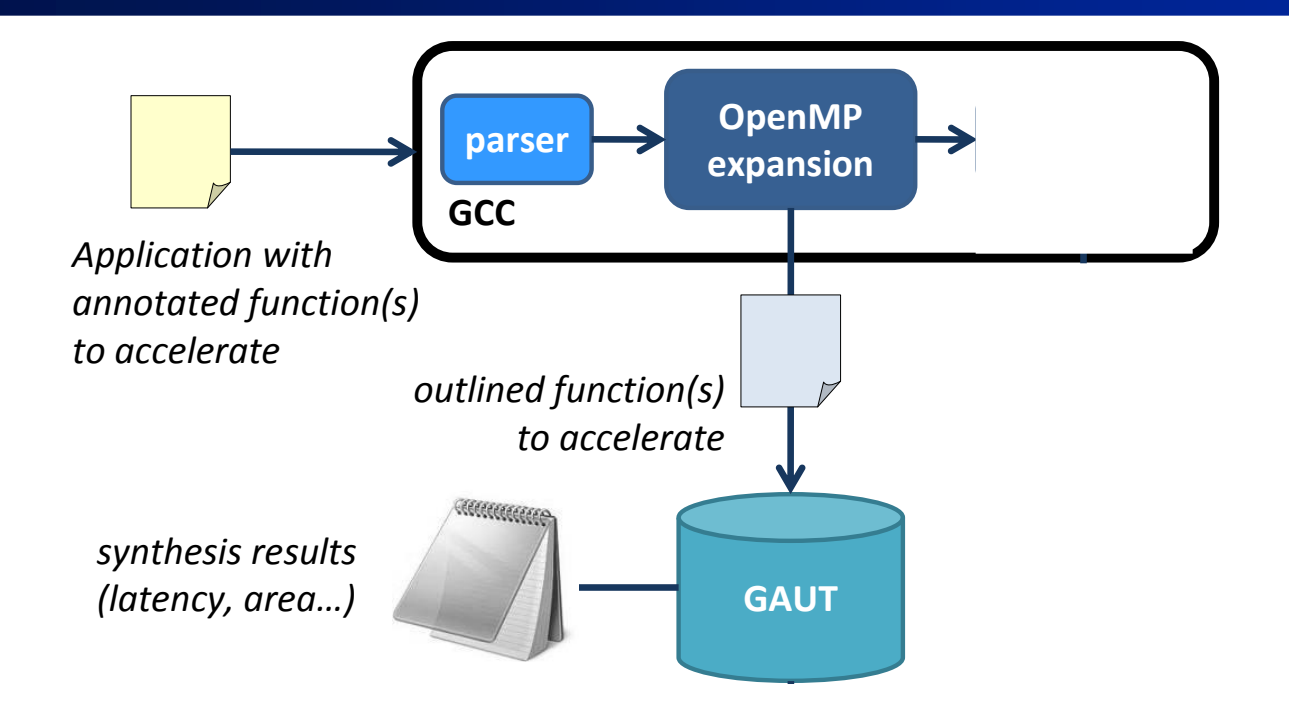

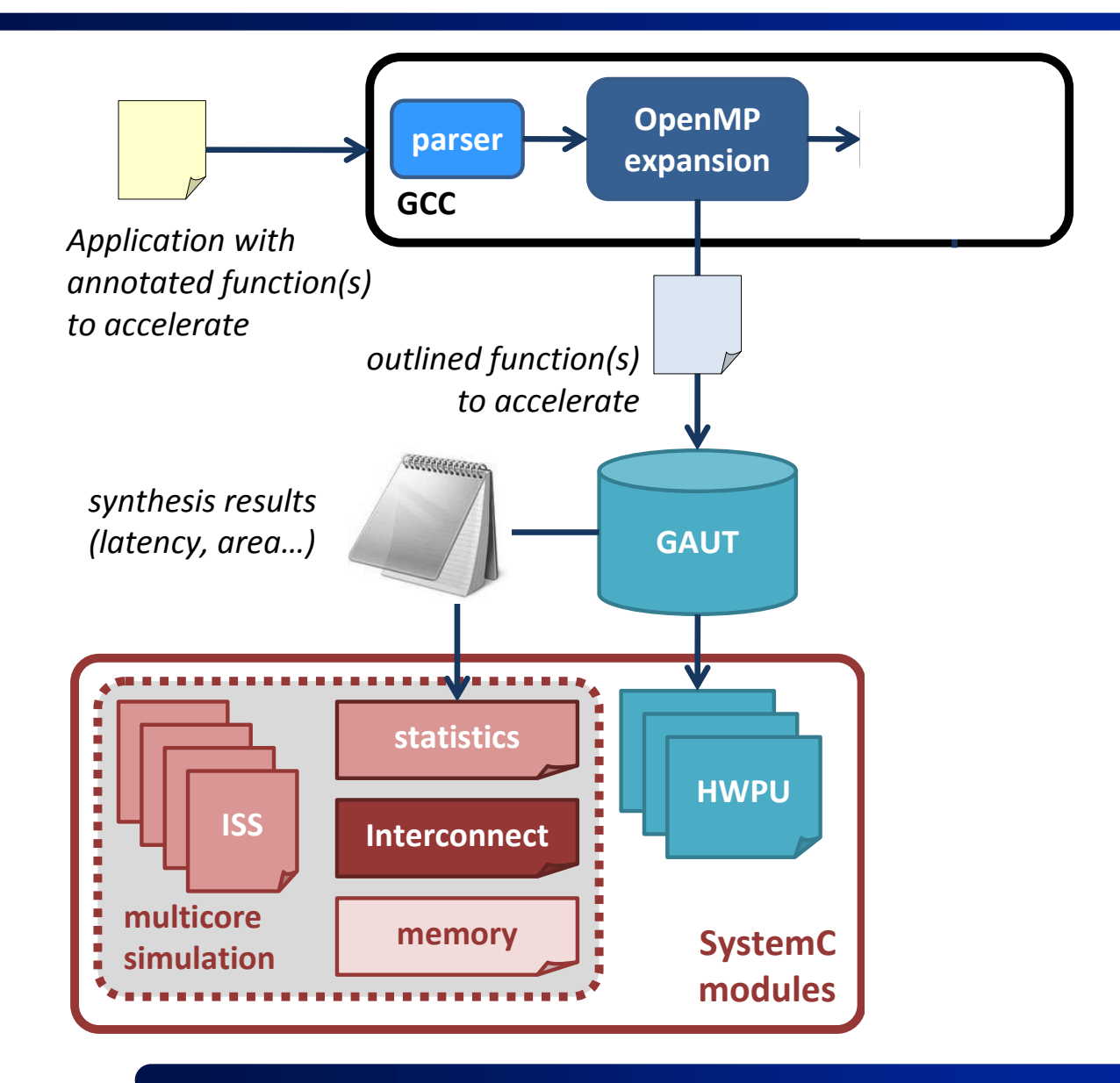

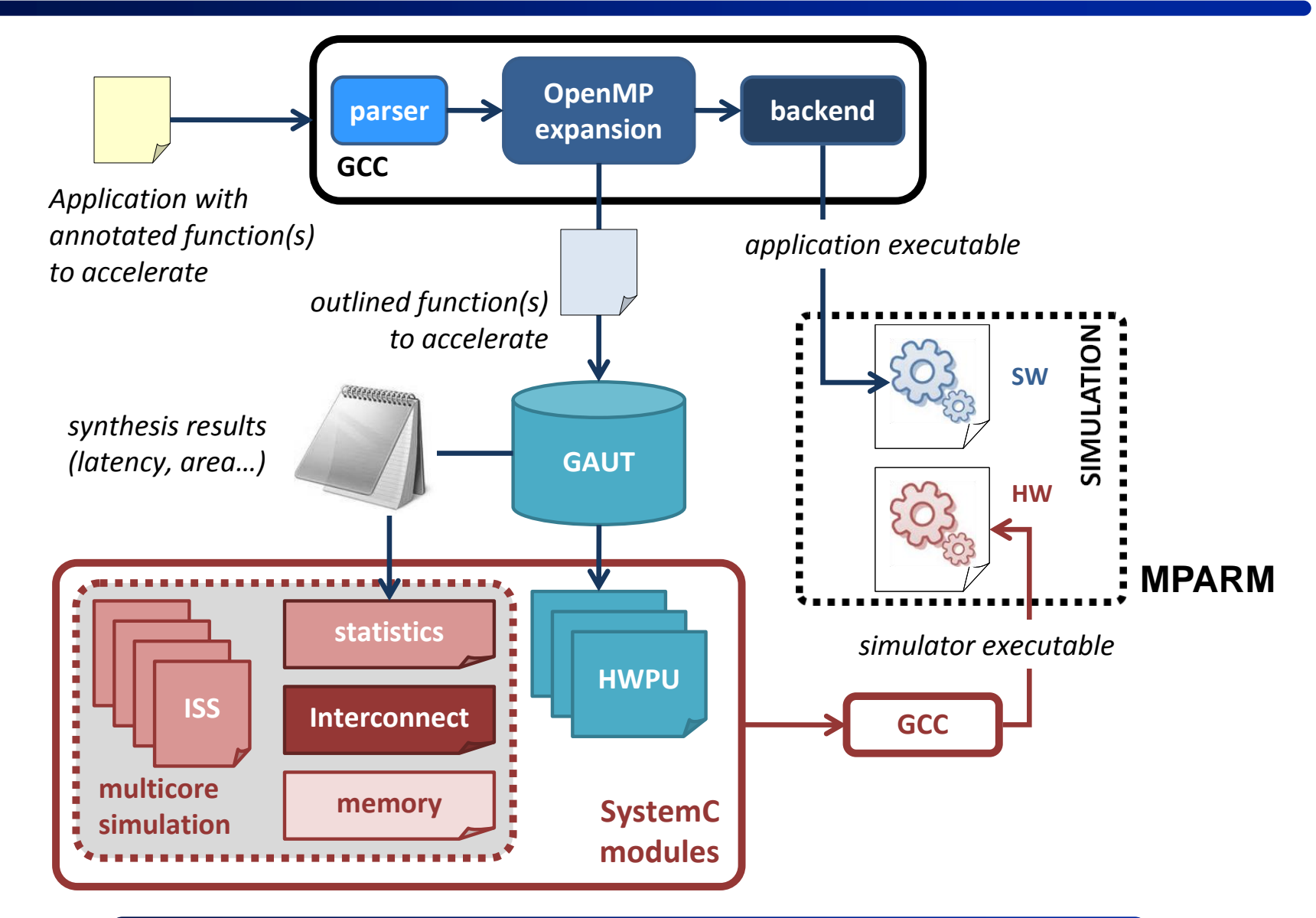

# **MPARM Architecture**

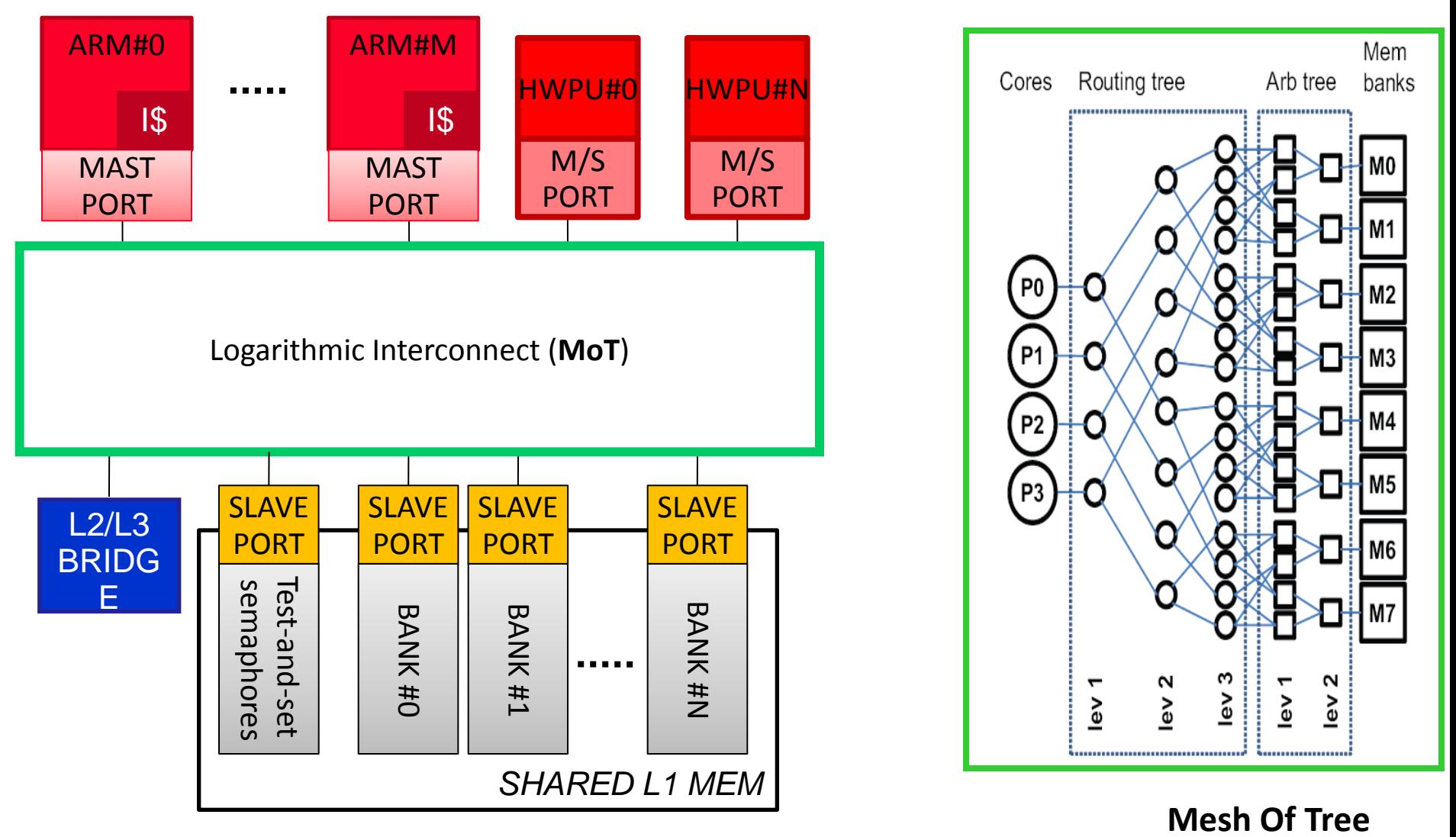

Luca Benini, Andrea Marongiu, Paolo Burgio, *University* of *Bologna*

138/68

### **Target architecture**

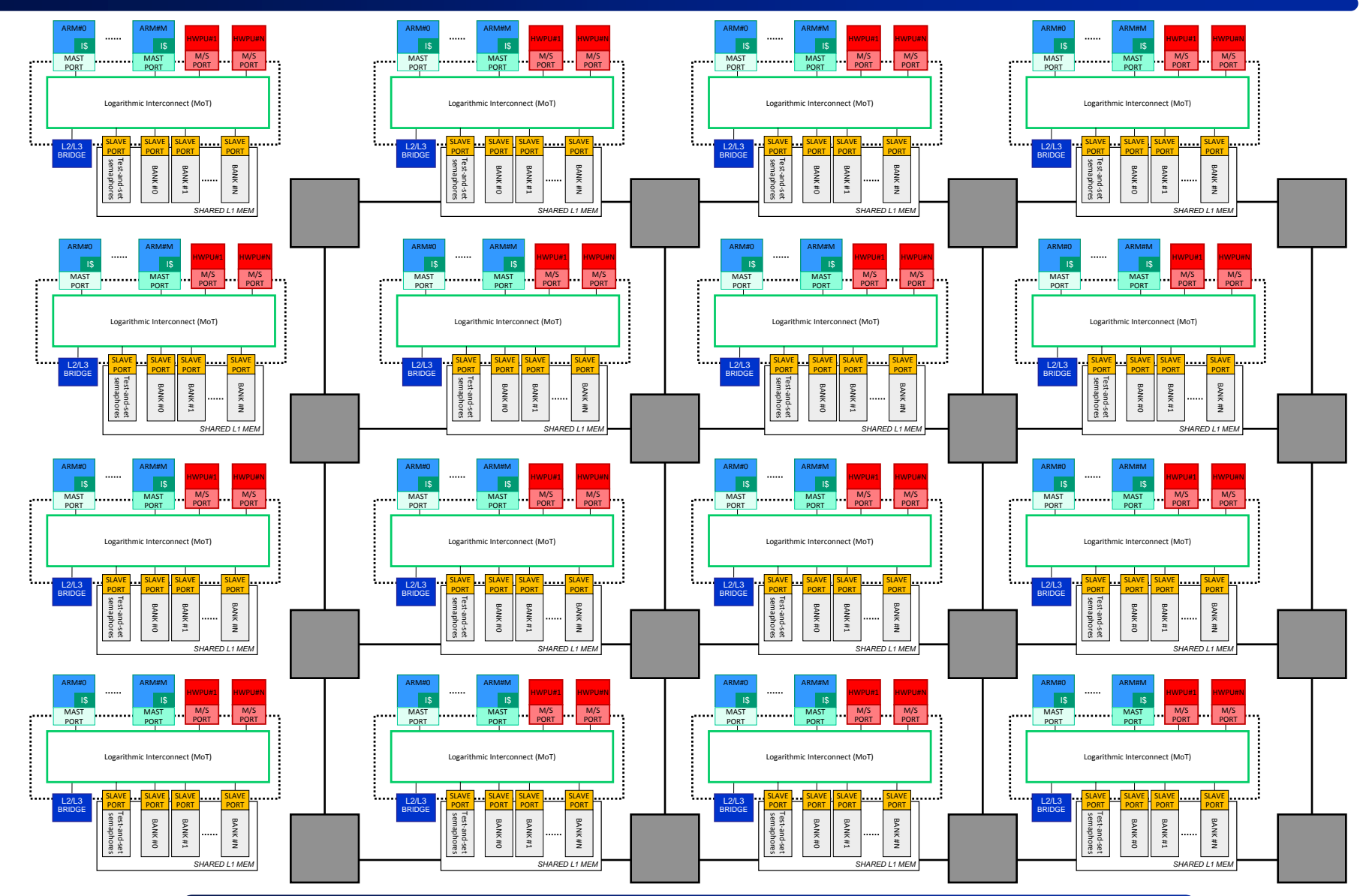

139/68

# **HWPU Integration**

#### **Interface de communication**

- **Maître / Esclave**
- Registres de configuration
	- *Nombre d'entrées*
	- *Nombre de sorties*
	- *Emplacements des entrées*
	- *Emplacements des sorties*
	- *Mode*
	- *Etat du HWPU*
	- *Démarrage*
- Les registres de configuration peuvent être doublés
	- *Recouvrement de la configuration et du calcul*

#### **Interface de programmation**

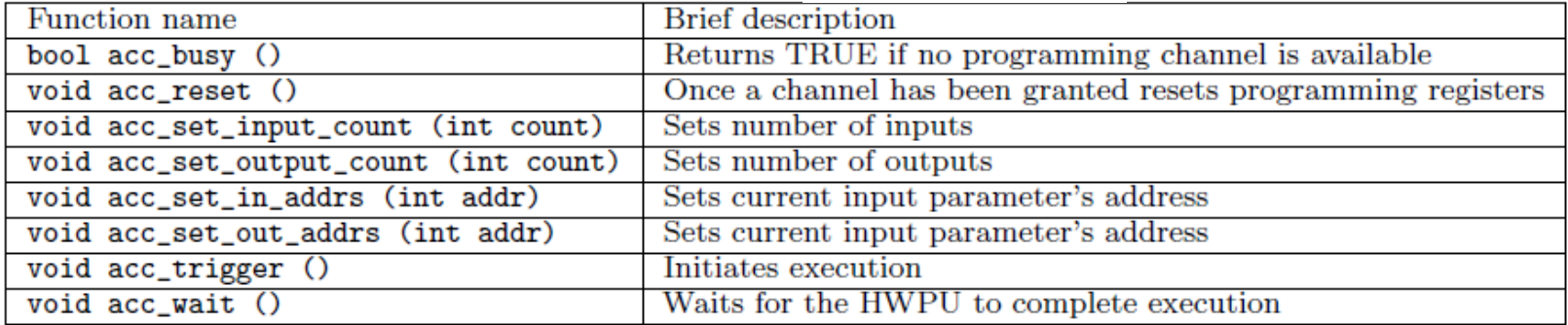

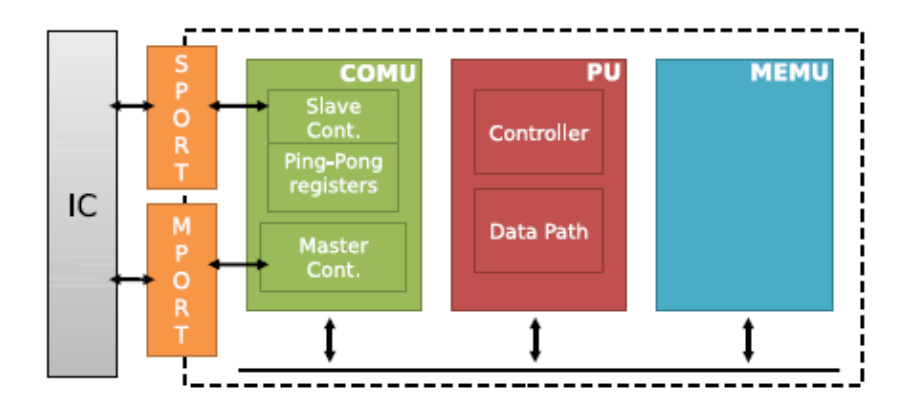

#### **Example**

```
void foo()
\mathbf{f}int A, B, C;
 #pragma omp accelerate input (A, B) output (C)C = A + B;ŀ
```
### **Example**

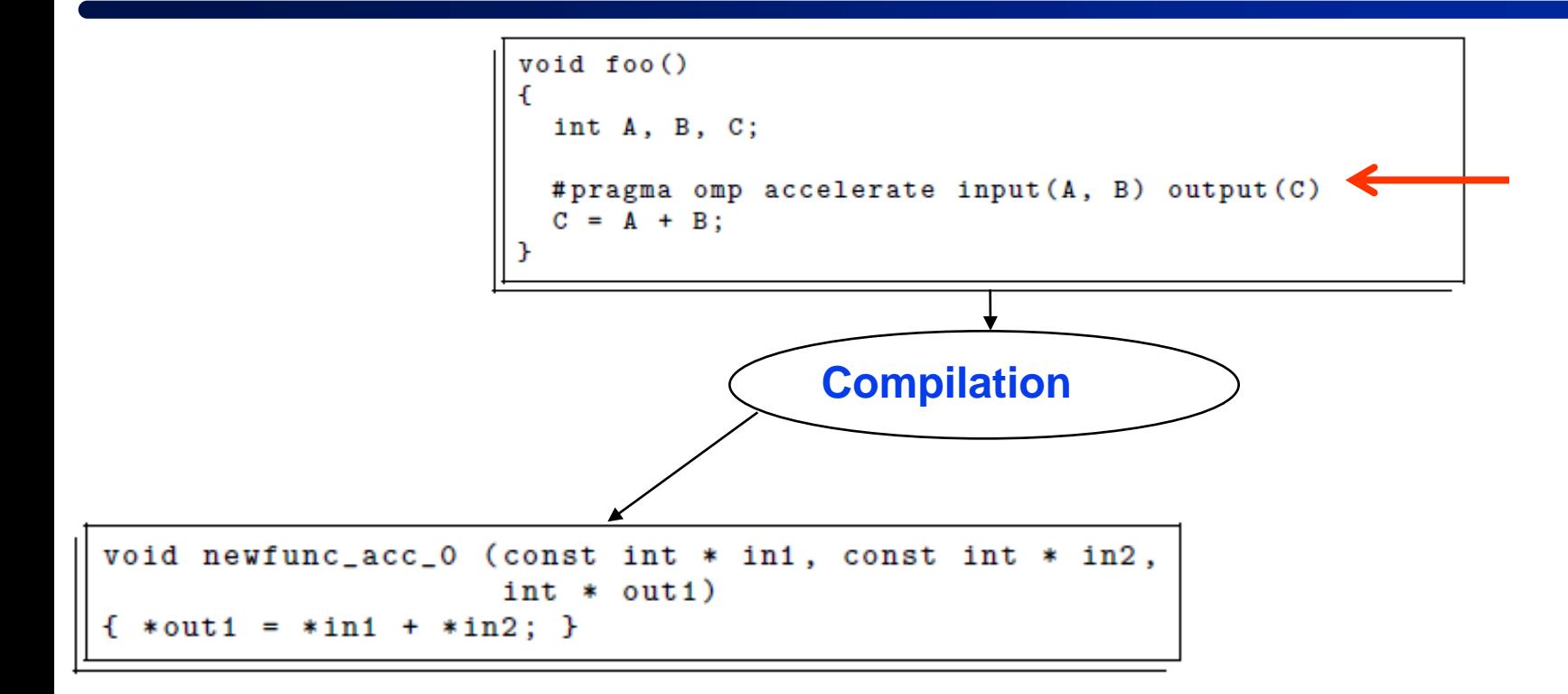

### **Example**

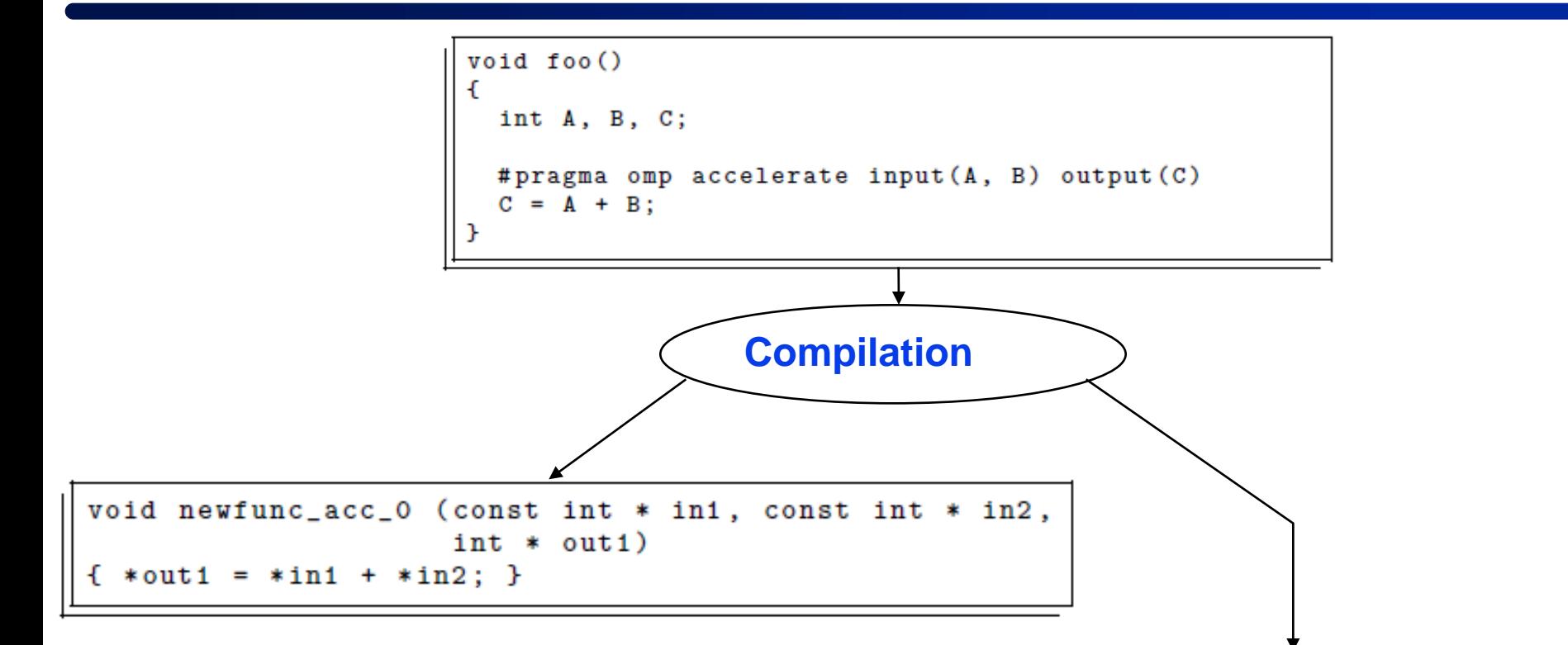

 $\mathsf{t}$ 

#### **Results**

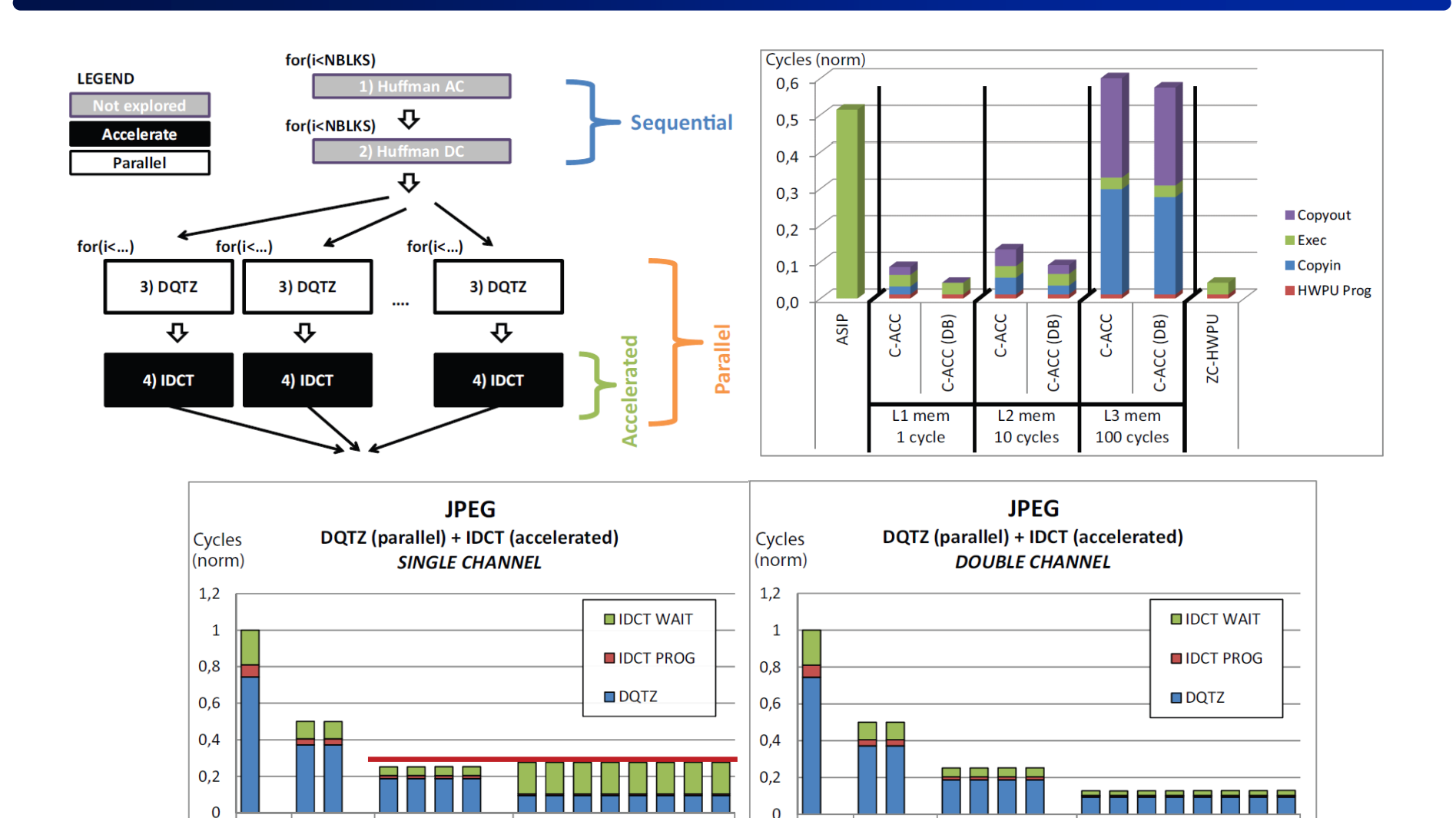

6 7

8 core

 $\mathbf 0$ 

1 core

 $0<sub>1</sub>$ 

2 core

 $0$  1 2 3

4 core

 $0$  1 2 3

 $\overline{4}$ 

8 core

5 6 7

 $0$  1 2 3

4 core

 $0<sub>1</sub>$  $\overline{2}$  $\overline{3}$  $\overline{4}$ 5

 $\mathbf 0$ 

1 core

 $0<sub>1</sub>$ 

2 core

144/68
## **GAUT 4 (not yet available, but soon…)**

#### **An open source HLS tool**

■ For both data and control-dominated algorithms (CDFG)

### **Input :**

- C/C++ bit-accurate integer sand fixed-points from Mentor Graphics
- SystemC : C and C++ lack the constructs and semantics to represent design hierarchy, timing, synchronization/concurrency
- **Floating point**

#### **Output : RTL Architecture**

- **No. 19 VHDL**, Verilog
- SystemC (CABA + TLM)
- Resource and timing estimation
- **Automated Test-bench generation**
- **Automated operators characterization**
- **Automated interface generation** 
	- AXI, AHB, FSL, ...

## **GAUT 4 (not yet available, but soon…)**

#### **Constraints**

■ Clock, I/O protocols, loop transformations (unrolling, merging, loop pipelining with Initiation Interval), memory mapping, function inlining, resource constraints

#### **Objectives**

- Minimization: area i.e. resources, latency, power consumption...
- Maximization: throughput

#### **Keys features**

- *Used robust and state of the art compilation technology to extract instruction-level (Vectorization) and loop level parallelism (Polyhedral model: graphite for GCC, Polly for LLVM)*
- *Many scheduling strategies : modulo scheduling (SMS,IMS) , Force Directed List Scheduling (FDLS), System of difference constraint (SDC)…*
- *Memory analysis and optimizations: automatic partitioning of array elements to reduce conflicts and increase throughput*
- *Pattern mining for efficient resource sharing*
- *Hierarchy synthesis and function level parallelism/pipelining*
- *Design Space Exploration with directives (Loop transformation, memory partitionning) and constraints (script): one body of code, many hardware outcomes*

## **Conclusion**

#### **HLS allows to automatically generate several RTL architectures**

■ From an algorithmic/behavioral description and a set of constraints

#### **HLS allows to generate**

- VHDL models for synthesis purpose
- SystemC simulation models for virtual prototyping

#### **HLS allows to explore the design space of**

- **Hardware accelerators**
- MPSoC architectures including HW accelerators

#### **GAUT is free downloadable at**

http://lab-sticc.fr/www-gaut

## **References**

#### **HIGH-LEVEL SYNTHESIS**

Introduction to Chip and System Design

**Editor** Inc.

**Daniel D. Gajvki** 

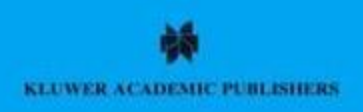

**High Level Synthesis<br>of ASICs Under** Timing and<br>Synchronization<br>Constraints

David C. Ku Giovanni De Micheli

**Kluwer Academic Publishers** 

## **References**

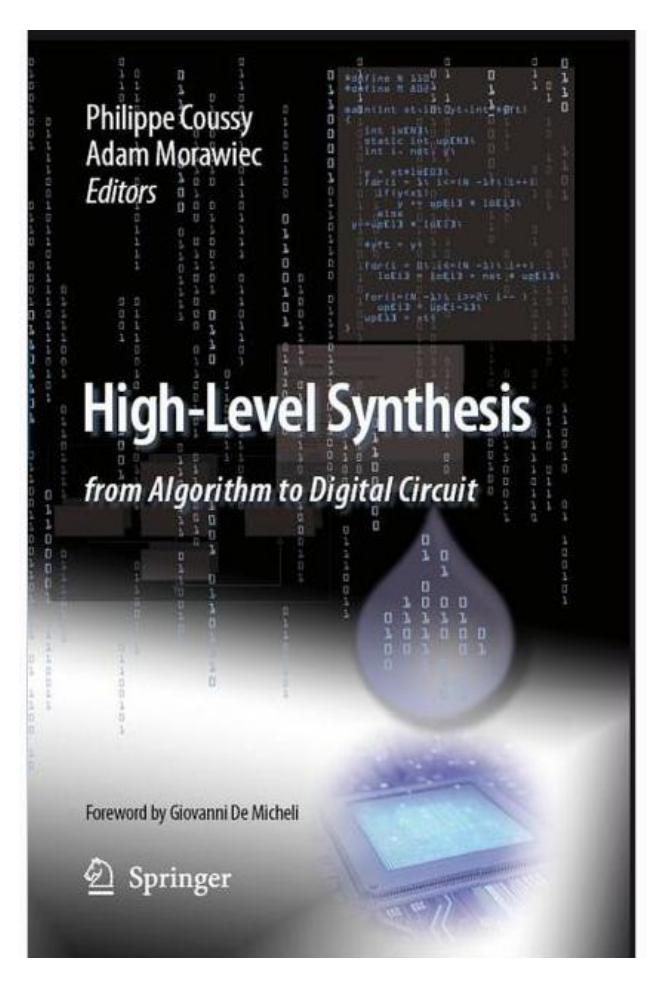

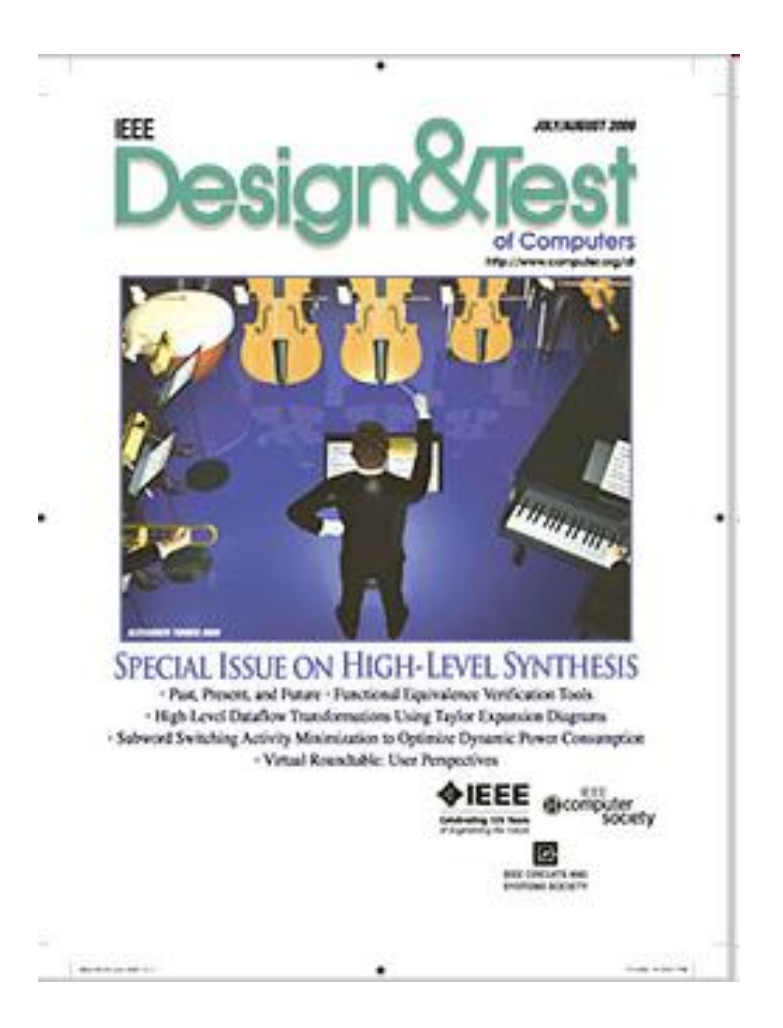

## **Academic tools**

- **Streamroller (Univ. Mich.)**
- **SPARK (UCSD)**
- **xPilot (UCLA)**
- **UGH (TIMA+LIP6)**
- **MMALPHA (IRISA+CITI+…)**
- **ROCCC (UC Riverside)**
- **GAUT (UBS / Lab-STICC)**

## **Commercial tools**

**CatapultC (Mentor Graphics => Calypto)**

**PICO (Spin-off HP => Synfora => Synopsys)**

**Cynthecizer (Forte design)**

**Cyber (NEC)**

**AutoPilot (AutoESL => Xilinx)**

**C to Silicon (Candence)**

**Synphony (Synopsys)** 

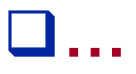

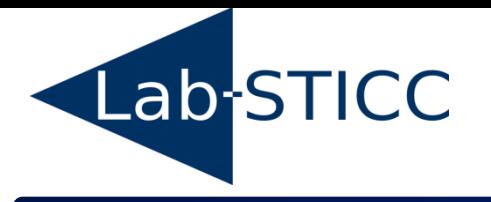

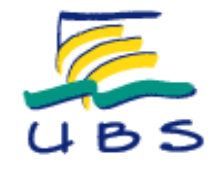

# *Une introduction à la synthèse de haut-niveau*

## *(ou comment générer des architectures matérielles à partir du langage C)*

## **Université de Bretagne-Sud Lab-STICC**

#### **Philippe COUSSY philippe.coussy@univ-ubs.fr**